# COLUMBIA UNIVERSITY Information Technology

# CUIT Pinnacle Billing System Department Manager Training Upgraded Version

Summer 2020

# Agenda

- Overview of the Pinnacle Online Telecommunications Billing System
- Pinnacle System Terminology
- Pinnacle System Access Levels
- Access to <u>Pinnacle System</u>
  - Mozilla Firefox, Microsoft Edge or Internet Explorer 11 browser
  - DUO authentication and VPN connection required
- Retrieving Monthly Recurring Charges
- Frequently Asked Questions
- Contact Us

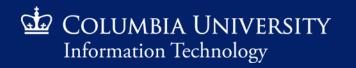

## **CUIT Pinnacle System Overview**

- The upgraded Pinnacle systems provides a modern user interface for the management of chargeback information for many CUIT services
- Pinnacle allows Columbia Departmental Administrators to view monthly billing reports generated by the Billing System
- Department Administrators and Administrative Coordinators need to request access thru <u>ServiceNow</u> or via email to <u>askcuit@columbia.edu</u>
  - Provide UNI and 7-digit department number(s) the user will need access to

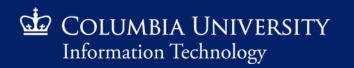

# **CUIT Pinnacle System Terminology**

| Import                                   | ant Pinnacle Terms/Functions to Remember                                               |
|------------------------------------------|----------------------------------------------------------------------------------------|
| Search                                   | Click to retrieve information                                                          |
| Subscribers                              | Refers to users                                                                        |
| Service Numbers                          | Refers to phone numbers                                                                |
| Recurring Charges<br>(Non-Usage Charges) | Refers to monthly and one-time charges<br>(e.g. desk phone and mobile device purchase) |
| Usage Charges                            | Refers to usage charges<br>(e.g. international call)                                   |

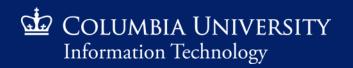

## CUIT Pinnacle System Access Levels

| Account Manager*                   | Department Manager               |
|------------------------------------|----------------------------------|
| For Account / Chartstring Searches | For Departmental Charge Searches |

\*NOTE: We recommend using the Account Manager role when reconciling charges between Pinnacle and ARC

|             | System Requirements                                     |
|-------------|---------------------------------------------------------|
| Web Browser | Mozilla Firefox, Microsoft Edge, Internet Explorer v.11 |
| DUO         | Multifactor Authentication Provider                     |
| VPN         | Remote Access Service                                   |

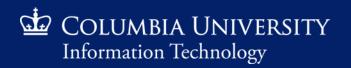

# **DUO Multifactor Authentication**

Multifactor authentication (MFA) uses multiple proofs of identity to ensure you are authorized to access the service or resource that you are requesting.

- CUIT uses Duo as the MFA service to verify your identity for Columbia's centralized applications. With Duo, you can use a mobile app, a text message or a phone call to authenticate.
- Most people use Duo via the mobile app, Duo Mobile, which runs on a variety of smartphones and tablets.
- Click here to <u>set up and test</u> Duo MFA

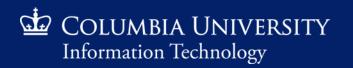

## **VPN** Connection

If you are remote or on an insecure (unencrypted) wireless networks on the Columbia campus, connection to the Columbia network can be accessed via VPN and Citrix.

- Install the Cisco AnyConnect app
  - Desktop/Laptop
    - Visit and log in to <u>vpn.cc.columbia.edu</u> to download the desktop client, then follow our step-by-step <u>VPN installation instructions</u>.
  - Mobile Device
    - Download and install the app from the Apple or Google Play Store.
       Enter vpn.cc.columbia.edu for the server name

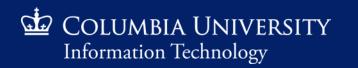

#### Retrieving Monthly Recurring Charges

| 🖢 Columbia University Authentic: 🗙   | +                                                                                                    |            |
|--------------------------------------|----------------------------------------------------------------------------------------------------|------------|
| ← → ♂ ☆                              | 🖸 🔺 https://cas.columbia.edu/cas/login?destination=https://pinnade-test.cuit.columbia.edu/pls/pinnadetest/sso                           | III\ 🗉 📕 🖲 |
| 🔅 Most Visited 🛛 🍯 Getting Started 🖇 | 🍲 PINNACLE 🖆 MyNetPhone 🎂 CUIMC   A to Z Listing 🜐 RingCentral Support C 🍲 Procurement Docume 🖬 UPDATED PINNACLE ( ቩ UPDATED PINNACLE ( |            |
|                                      | Admissions Academics Libraries Email & Computing Students Alumni Faculty & Staff                                                        |            |
|                                      |                                                                                                    |            |
|                                      |                                                                                                    |            |
|                                      |                                                                                                    |            |
|                                      | •                                                                                                    |            |
|                                      | 🖾 COLUMBIA UNIVERSITY                                                                                                    |            |
|                                      | IN THE CITY OF NEW YORK                                                                                                    |            |
|                                      |                                                                                                    |            |

Be aware of <u>phishing emails</u>. CUIT will never ask for your password or private personal information via email. Visit <u>Manage My Uni</u> for password services.

|          |  |       |       | _ |
|----------|--|-------|-------|---|
| -• UNI   |  |       |       |   |
| PASSWORD |  |       |       |   |
|          |  |       |       |   |
| UNI Help |  | LOGIN | clear |   |

Access the <u>Pinnacle</u> website. Enter UNI & Password to Login

By using these resources, you agree to abide by Columbia University's <u>Acceptable Usage of Information</u> <u>Resources Policy</u>.

This website uses cookies to identify users, improve the user experience and requires cookies to work. By continuing to use this website, you consent to Columbia University's use of cookies and similar technologies, in accordance with the <u>Columbia University</u> <u>Website Cookie Notice</u>.

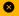

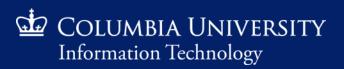

| 🖬 PINNACLE - Home Page            | × +                                                                                                    |              |                 |             |
|-----------------------------------|----------------------------------------------------------------------------------------------------|--------------|-----------------|-------------|
| ← → ♂ ଢ                           | 🛛 🔒 https://pinnade-test.cuit.columbia.edu/pls/pinnadetest/f?p=1003:HOME:1048617694573:::::                                                  | 🗵 🖒 🔍 Search |                 | IIN 🗊 📕 🔍 🗏 |
| 🌣 Most Visited 🛛 🌢 Getting Sta    | rted 🖆 PINNACLE 🖆 MyNetPhone 🍲 CUIMC   A to Z Listing 🔀 RingCentral Support C 🍲 Procurement Docume 📑 UPDATED PINNACLE ( 📑 UPDATED PINNACLE ( |              |                 |             |
| COLUMBIA UN<br>Information Techno | VERSITY                                                                                                    |              |                 |             |
| Account Manager                   |                                                                                                    |              |                 |             |
| Accounts                          |                                                                                                    |              | Click to view   | $\sum$      |
| Reports                           |                                                                                                    |              | and select Role |             |
| Home                              |                                                                                                    |              |                 |             |
|                                   |                                                                                                    |              |                 |             |
|                                   |                                                                                                    |              |                 |             |
|                                   |                                                                                                    |              |                 |             |
|                                   |                                                                                                    |              |                 |             |
|                                   |                                                                                                    |              |                 |             |
|                                   |                                                                                                    |              |                 |             |
|                                   |                                                                                                    |              |                 |             |
|                                   |                                                                                                    |              |                 |             |
|                                   |                                                                                                    |              |                 |             |
|                                   |                                                                                                    |              |                 |             |
|                                   |                                                                                                    |              |                 |             |
|                                   |                                                                                                    |              |                 |             |
|                                   |                                                                                                    |              |                 |             |
|                                   |                                                                                                    |              |                 |             |
|                                   |                                                                                                    |              |                 |             |
|                                   |                                                                                                    |              |                 |             |
|                                   |                                                                                                    |              |                 |             |
|                                   |                                                                                                    |              |                 |             |
|                                   |                                                                                                    |              |                 |             |

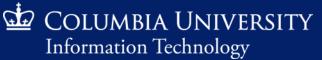

| 🖬 PINNACLE - Home Page           | × +                                                                                                    |                                        |
|----------------------------------|----------------------------------------------------------------------------------------------------|----------------------------------------|
| ← → ♂ ŵ                          | 🛛 🔒 https://pinnade-test.cuit.columbia.edu/pls/pinnadetest/?p=1003:HOME:7164255627834::::: 🚥 🗟 🏠                                              | III\ 🗊 🖊 🛎 🗏                           |
| 🌣 Most Visited 🛭 🍯 Getting S     | arted 🖕 PINNACLE 🖕 MyNetPhone 🍲 CUIMC   A to Z Listing 🜐 RingCentral Support C 🍁 Procurement Docume 🖬 UPDATED PINNACLE ( 🖬 UPDATED PINNACLE ( |                                        |
| COLUMBIA UN<br>Information Techn | IVERSITY<br>Jogy                                                                                                    | la2421 ×                               |
| Account Manager                  |                                                                                                    | SIGN OUT                               |
| Accounts                         |                                                                                                    |                                        |
| Reports                          |                                                                                                    | Back Office User<br>Department Manager |
| Home                             |                                                                                                    |                                        |
|                                  |                                                                                                    |                                        |
|                                  |                                                                                                    |                                        |
|                                  |                                                                                                    |                                        |
|                                  |                                                                                                    |                                        |
|                                  |                                                                                                    |                                        |
|                                  |                                                                                                    |                                        |
|                                  |                                                                                                    |                                        |
|                                  |                                                                                                    |                                        |
|                                  |                                                                                                    |                                        |
|                                  |                                                                                                    |                                        |
|                                  |                                                                                                    |                                        |
|                                  |                                                                                                    |                                        |
|                                  |                                                                                                    |                                        |
|                                  |                                                                                                    |                                        |
|                                  |                                                                                                    | Change Password                        |
|                                  |                                                                                                    |                                        |

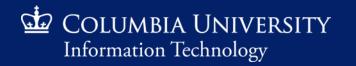

| 🖬 PINNACLE - Home Page            | × +                                                                                                    |                                     |
|-----------------------------------|----------------------------------------------------------------------------------------------------|-------------------------------------|
| ← → ⊂ ŵ                           | 🖸 🔒 https://pinnade-test.cuit.columbia.edu/pls/pinnadetest/?p=1003:HOME:7164255627834::::: 🚥 🔽 📩 🔍 Search               | III\ 🗊 📕 🖲 🗏                        |
| 🌣 Most Visited 🛛 🍯 Getting St     | rted 🐵 PINNACLE 🖢 MyNetPhone 噓 CUIMC   A to Z Listing 🖨 RingCentral Support C 눭 Procurement Docume 🖬 UPDATED PINNACLE ( |                                     |
| COLUMBIA UN<br>Information Techno | IVERSITY<br>logy                                                                                                    | la2421 ×                            |
| Account Manager                   |                                                                                                    | SIGN OUT                            |
| Accounts                          |                                                                                                    |                                     |
| Reports                           |                                                                                                    | Back Office User Department Manager |
| Ϋ́ Home                           | Click to view bills by<br>department                                                                                    |                                     |
|                                   |                                                                                                    | Change Password                     |
|                                   |                                                                                                    |                                     |

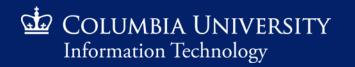

| F PINNACLE - Home    | × +                                                                                                    |     |                |            |
|----------------------|----------------------------------------------------------------------------------------------------|-----|----------------|------------|
| < → ♂ ŵ              | 🔀 🔒 https://pinnade-test.cuit.columbia.edu/pls/pinnadetest/f?p=1003:2:5382826654292::NO::ROLE_ID.CURRENT_TAB_ID:20,1778:NO | ▽ ☆ | 🔍 Search 🛛 🔟 🕲 | , <u> </u> |
| $\bigcirc$           | NACLE 📅 PINNACLE TEST () MyNetPhone                                                                                        |     |                |            |
| COLUMBIA U           | JNIVERSITY<br>nnology                                                                                                    |     |                |            |
| Department Manager > | Home > Home                                                                                                    |     |                |            |
| Billing              |                                                                                                    |     |                |            |
| Services             |                                                                                                    |     |                |            |
| Reports              | Click to view<br>expanded menu                                                                                             |     |                |            |
| Home                 | expanded menu                                                                                                    |     |                |            |
|                      |                                                                                                    |     |                |            |
|                      |                                                                                                    |     |                |            |
|                      |                                                                                                    |     |                |            |
|                      |                                                                                                    |     |                |            |
|                      |                                                                                                    |     |                |            |
|                      |                                                                                                    |     |                |            |
|                      |                                                                                                    |     |                |            |
|                      |                                                                                                    |     |                |            |
|                      |                                                                                                    |     |                |            |
|                      |                                                                                                    |     |                |            |
|                      |                                                                                                    |     |                |            |
|                      |                                                                                                    |     |                |            |
|                      |                                                                                                    |     |                |            |

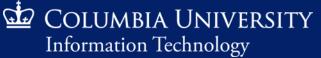

| 🖬 PINNACLE - Home                                                                                                    | × +                                                                                                    |     |          |         |
|----------------------------------------------------------------------------------------------------|----------------------------------------------------------------------------------------------------|-----|----------|---------|
| ← → ♂ ŵ                                                                                                    | ઉ 🚔 https://pinnade-test.cuit.columbia.edu/pls/pinnadetest/f?p=1003:2:5382826654292::NO::ROLE_ID,CURRENT_TAB_ID:20,1778:NO | ⊘ ☆ | Q Search | \ □ © ⊒ |
| 🕹 Getting Started 🛛 🥢 PINNAC                                                                                                    | LE 🖬 PINNACLE TEST 🔀 MyNetPhone                                                                                            |     |          |         |
| COLUMBIA UN<br>Information Techno                                                                                                    | IVERSITY<br>logy                                                                                                    |     |          |         |
| Department Manager > Ho                                                                                                    | ome > Home                                                                                                    |     |          |         |
| <ul> <li>Billing</li> <li>Department Billing</li> <li>Recurring Charges</li> <li>One Time Charges</li> <li>Dashboards</li> <li>Services</li> <li>Reports</li> <li>Home</li> </ul> | Click to view monthly<br>bills by department                                                                               |     |          |         |
|                                                                                                    |                                                                                                    |     |          |         |
|                                                                                                    |                                                                                                    |     |          |         |

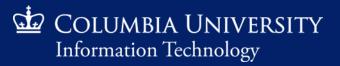

| 🖬 PINNACLE - Department Billin                      | ng × +                                                                    |                                    |               |                                 |                           |                     |                |                     |          |
|-----------------------------------------------------|---------------------------------------------------------------------------|------------------------------------|---------------|---------------------------------|---------------------------|---------------------|----------------|---------------------|----------|
| ↔ ↔ ↔ ↔                                             | 🛈 🔒 https://pinnacle-te                                                   | st.cuit.columbia.edu/pls/pinnaclet | :est/f?p=110  | 3:4300:5382826654292::NO::CU    | RRENT_TAB_ID,ROLE_ID:17   | 68,20:NO            |                | 🚥 🗵 🟠 🔍 Search      | ∭\ 🗉 📽 🛁 |
| ۏ Getting Started 🛛 🥢 PINNAC                        | LE 📑 PINNACLE TEST 🔘 MyNetPhone                                           | :                                  |               |                                 |                           |                     |                |                     |          |
| COLUMBIA UNI<br>Information Technol                 |                                                                           |                                    |               |                                 |                           |                     |                |                     | L        |
| Department Manager > Bill                           | ling > Department Billing                                                 |                                    |               |                                 |                           |                     |                |                     |          |
| Silling                                             |                                                                           | 🕲 🖉 🖪 ? <u>S</u> earch             | Create Mult   | i-Department <u>B</u> illReport |                           |                     |                |                     |          |
| Department Billing >                                | Department Billing                                                        |                                    |               |                                 | Saved Search All 🗸        | <u>Clear</u> Manage | ge <u>Save</u> |                     | Â        |
| Recurring Charges<br>One Time Charges<br>Dashboards | Quick Search  Billing Date  Compartment Number  Compartment Number  (all) | EDT (1) - E                        | DT 🛅<br>Depar | tment Name 🐨                    |                           |                     |                |                     |          |
|                                                     | 1 - 50 Next Page                                                          | Rows Per Page 50                   |               |                                 |                           |                     |                |                     |          |
| ာင္နီ Services                                      | Billing Date * Department Number                                          | r Department Name                  | Division Cod  | e Division Name                 | Current Charges Due Total | mount Due           |                |                     |          |
| Reports                                             | <u>15-OCT-2019</u> -006                                                   | EXEC VP FOR FINANCE                | CUADMIN       | CU ADMINISTRATIVE DEPARTMENTS   | 0.00                      | 0.00                |                |                     |          |
|                                                     | <u>15-OCT-2019</u> -011                                                   | EXECUTIVE VP, FACILITIES           | CUADMIN       | CU ADMINISTRATIVE DEPARTMENTS   | 0.00                      | 0.00                |                |                     |          |
| 🖧 Home                                              | <u>15-OCT-2019</u> -012                                                   | OFF VP FOR HUMAN RESOURCES         | CUADMIN       | CU ADMINISTRATIVE DEPARTMENTS   | 0.00                      | 0.00                |                |                     |          |
|                                                     | <u>15-OCT-2019</u> -014                                                   | WORK STUDY                         | CUADMIN       | CU ADMINISTRATIVE DEPARTMENTS   | 0.00                      | 0.00                |                |                     |          |
|                                                     | <u>15-OCT-2019</u> -020                                                   | INFORMATION TECHNOLOGY             | CUADMIN       | CU ADMINISTRATIVE DEPARTMENTS   | 0.00                      | 0.00                |                |                     |          |
|                                                     | <u>15-OCT-2019</u> -023                                                   | SENIOR EXECUTIVE VP                | CUADMIN       | CU ADMINISTRATIVE DEPARTMENTS   | 0.00                      | 0.00                |                |                     |          |
|                                                     | <u>15-OCT-2019</u> -029                                                   | OFF OF UNIV BUDGET                 | CUADMIN       | CU ADMINISTRATIVE DEPARTMENTS   | 0.00                      | 0.00                |                |                     |          |
|                                                     | <u>15-OCT-2019</u> -040                                                   | OFF OF TREASURY                    | CUADMIN       | CU ADMINISTRATIVE DEPARTMENTS   | 0.00                      | 0.00                |                | Default view varies |          |
|                                                     | <u>15-OCT-2019</u> -041                                                   | OFF OF CONTROLLER                  | CUADMIN       | CU ADMINISTRATIVE DEPARTMENTS   | 0.00                      | 0.00                |                | depending upon user |          |
|                                                     | <u>15-OCT-2019</u> -042                                                   | OFC INTERNAL AUDIT                 | CUADMIN       | CU ADMINISTRATIVE DEPARTMENTS   | 0.00                      | 0.00                |                | access              |          |
|                                                     | <u>15-OCT-2019</u> -045                                                   | SPACE PLANNING & MANAGEMENT        | CUADMIN       | CU ADMINISTRATIVE DEPARTMENTS   | 0.00                      | 0.00                |                |                     |          |
|                                                     | <u>15-OCT-2019</u> -046                                                   | ENVIRONMENTAL STEWARDSHIP          | CUADMIN       | CU ADMINISTRATIVE DEPARTMENTS   | 0.00                      | 0.00                |                |                     |          |
|                                                     | <u>15-OCT-2019</u> -048                                                   | CLIENT SERVICES                    | CUADMIN       | CU ADMINISTRATIVE DEPARTMENTS   | 0.00                      | 0.00                |                |                     |          |
|                                                     | <u>15-OCT-2019</u> -055                                                   | PRINTING SERVICES                  | CUADMIN       | CU ADMINISTRATIVE DEPARTMENTS   | 0.00                      | 0.00                |                |                     |          |
|                                                     | <u>15-OCT-2019</u> -071                                                   | PUBLICATIONS AND MARKETING         | CUADMIN       | CU ADMINISTRATIVE DEPARTMENTS   | 0.00                      | 0.00                |                |                     |          |
|                                                     | <u>15-OCT-2019</u> -074                                                   | PROCUREMENT                        | CUADMIN       | CU ADMINISTRATIVE DEPARTMENTS   | 0.00                      | 0.00                |                |                     |          |
|                                                     | <u>15-OCT-2019</u> -076                                                   | RESIDENTIAL OPERATIONS             | CUADMIN       | CU ADMINISTRATIVE DEPARTMENTS   | 0.00                      | 0.00                |                |                     |          |
|                                                     |                                                                           | DECISTRATION & EINANCIAL CUCC      | CUADAN        |                                 |                           | 0.00                | -              |                     | v        |
|                                                     |                                                                           |                                    |               |                                 |                           |                     |                |                     |          |

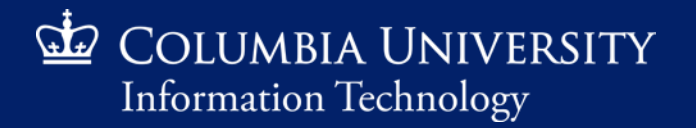

| 📅 PINNACLE - Department Bill      | ing × +                      |                                          |              |                                  |                          |                          |
|-----------------------------------|------------------------------|------------------------------------------|--------------|----------------------------------|--------------------------|--------------------------|
| <) → ୯ ŵ                          | 🕕 🔒 https://pinnac           | cle-test.cuit.columbia.edu/pls/pinnaclet | est/f?p=110  | 3:4300:5382826654292::NO::CURREN | IT_TAB_ID,ROLE_ID:176    | 3,20:NO                  |
| 🧕 Getting Started 🛛 🥢 PINNA       | CLE 🔚 PINNACLE TEST 🔘 MyNetf | Phone                                    |              |                                  |                          |                          |
| COLUMBIA UN<br>Information Techno |                              |                                          |              |                                  |                          |                          |
| Department Manager > B            | illing > Department Billing  |                                          |              |                                  |                          |                          |
| (\$) Billing                      |                              | 📥 🕲 🔗 🖪 ? <u>S</u> earch                 | Create Mult  | ti-Department <u>B</u> illReport |                          |                          |
| Department Billing >              | Department Billin            | g                                        |              | ٢                                | aved Search All 🗸        | <u>Clear Manage Save</u> |
| Recurring Charges                 | Quick Search                 |                                          | <b>ר</b>     | Search monthly                   | hills hy hill            | ing date d               |
| One Time Charges                  | Billing Date 🔄               | EDT (1) -                                |              |                                  | nent numb                | -                        |
| Dashboards                        | Division 💌 (all)             | Select                                   | - L          | ueparti                          |                          |                          |
|                                   | 1 - 50 Next Page             | Rows Per Page 50                         |              |                                  |                          |                          |
| Services                          | Billing Date • Department N  | lumber Department Name                   | Division Cod | le Division Name Curr            | ent Charges Due Total Am | ount Due                 |
|                                   | <u>15-OCT-2019</u> -006      | EXEC VP FOR FINANCE                      | CUADMIN      | CU ADMINISTRATIVE DEPARTMENTS    | 0.00                     | 0.00                     |
| Reports                           | <u>15-OCT-2019</u> -011      | EXECUTIVE VP, FACILITIES                 | CUADMIN      | CU ADMINISTRATIVE DEPARTMENTS    | 0.00                     | 0.00                     |
| Home                              | <u>15-OCT-2019</u> -012      | OFF VP FOR HUMAN RESOURCES               | CUADMIN      | CU ADMINISTRATIVE DEPARTMENTS    | 0.00                     | 0.00                     |
|                                   | <u>15-OCT-2019</u> -014      | WORK STUDY                               | CUADMIN      | CU ADMINISTRATIVE DEPARTMENTS    | 0.00                     | 0.00                     |
|                                   | <u>15-OCT-2019</u> -020      | INFORMATION TECHNOLOGY                   | CUADMIN      | CU ADMINISTRATIVE DEPARTMENTS    | 0.00                     | 0.00                     |
|                                   | <u>15-OCT-2019</u> -023      | SENIOR EXECUTIVE VP                      | CUADMIN      | CU ADMINISTRATIVE DEPARTMENTS    | 0.00                     | 0.00                     |
|                                   | <u>15-OCT-2019</u> -029      | OFF OF UNIV BUDGET                       | CUADMIN      | CU ADMINISTRATIVE DEPARTMENTS    | 0.00                     | 0.00                     |
|                                   | <u>15-OCT-2019</u> -040      | OFF OF TREASURY                          | CUADMIN      | CU ADMINISTRATIVE DEPARTMENTS    | 0.00                     | 0.00                     |
|                                   | <u>15-OCT-2019</u> -041      | OFF OF CONTROLLER                        | CUADMIN      | CU ADMINISTRATIVE DEPARTMENTS    | 0.00                     | 0.00                     |
|                                   | <u>15-OCT-2019</u> -042      | OFC INTERNAL AUDIT                       | CUADMIN      | CU ADMINISTRATIVE DEPARTMENTS    | 0.00                     | 0.00                     |
|                                   | <u>15-OCT-2019</u> -045      | SPACE PLANNING & MANAGEMENT              | CUADMIN      | CU ADMINISTRATIVE DEPARTMENTS    | 0.00                     | 0.00                     |
|                                   | <u>15-OCT-2019</u> -046      | ENVIRONMENTAL STEWARDSHIP                | CUADMIN      | CU ADMINISTRATIVE DEPARTMENTS    | 0.00                     | 0.00                     |
|                                   | <u>15-OCT-2019</u> -048      | CLIENT SERVICES                          | CUADMIN      | CU ADMINISTRATIVE DEPARTMENTS    | 0.00                     | 0.00                     |
|                                   | <u>15-OCT-2019</u> -055      | PRINTING SERVICES                        | CUADMIN      | CU ADMINISTRATIVE DEPARTMENTS    | 0.00                     | 0.00                     |
|                                   | <u>15-OCT-2019</u> -071      | PUBLICATIONS AND MARKETING               | CUADMIN      | CU ADMINISTRATIVE DEPARTMENTS    | 0.00                     | 0.00                     |
|                                   | <u>15-OCT-2019</u> -074      | PROCUREMENT                              | CUADMIN      | CU ADMINISTRATIVE DEPARTMENTS    | 0.00                     | 0.00                     |
|                                   | 15-OCT-2019 -076             | RESIDENTIAL OPERATIONS                   | CUADMIN      | CU ADMINISTRATIVE DEPARTMENTS    | 0.00                     | 0.00                     |

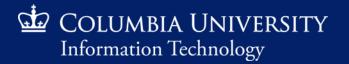

Retrieving Monthly Recurring Charges

#### Search by Billing Date

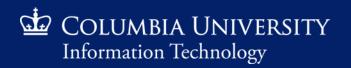

| ng × +                       |                                                                                                    |                                                                                                    |                                                                                                    |                                                                                                    |         |  |
|------------------------------|----------------------------------------------------------------------------------------------------|----------------------------------------------------------------------------------------------------|----------------------------------------------------------------------------------------------------|----------------------------------------------------------------------------------------------------|---------|--|
| 🕕 🔒 https://pinnacle         | -test.cuit.columbia.edu/pls/pinnaclet                                                                                                    | est/f?p=110                                                                                                    | 3:4300:5382826654292::NO::CUR                                                                                                    | RENT_TAB_ID,ROLE_ID:1768,2                                                                                                    | D:NO    |  |
| LE 📑 PINNACLE TEST 💮 MyNetPh | one                                                                                                    |                                                                                                    |                                                                                                    |                                                                                                    |         |  |
| IVERSITY                     |                                                                                                    |                                                                                                    |                                                                                                    |                                                                                                    |         |  |
| logy                         |                                                                                                    |                                                                                                    |                                                                                                    |                                                                                                    |         |  |
| ling > Department Billing    |                                                                                                    |                                                                                                    |                                                                                                    |                                                                                                    |         |  |
| 000124                       | 🛓 🕲 🔗 🖪 ? <u>S</u> earch                                                                                                    | Create Mult                                                                                                    | i-Department <u>B</u> illReport                                                                                                    |                                                                                                    |         |  |
| Department Billing           |                                                                                                    |                                                                                                    |                                                                                                    | Saved Search                                                                                                    | r Manan |  |
|                              | •                                                                                                    | ſ                                                                                                    | <b></b>                                                                                                    |                                                                                                    |         |  |
|                              | 5-SEP-2019 EDT 🕋 - 15-SEP-2019 E                                                                                                    |                                                                                                    |                                                                                                    |                                                                                                    |         |  |
| Department Number 💿          |                                                                                                    | Дера                                                                                                    | entered as 15                                                                                                    | -MON-YEAR                                                                                                    |         |  |
| Division 🗵 (all)             | Select                                                                                                    |                                                                                                    |                                                                                                    |                                                                                                    | -       |  |
| 1 - 50 Next Page             | Rows Per Page 50                                                                                                    |                                                                                                    |                                                                                                    |                                                                                                    |         |  |
| Billing Date  Department Nur | nber Department Name                                                                                                    | Division Cod                                                                                                    | e Division Name                                                                                                    | Current Charges Due Total Amour                                                                                                    | t Due   |  |
| <u>15-OCT-2019</u> -006      | EXEC VP FOR FINANCE                                                                                                    | CUADMIN                                                                                                    | CU ADMINISTRATIVE DEPARTMENTS                                                                                                    | 0.00                                                                                                    | 0.00    |  |
| <u>15-OCT-2019</u> -011      | EXECUTIVE VP, FACILITIES                                                                                                    | CUADMIN                                                                                                    | CU ADMINISTRATIVE DEPARTMENTS                                                                                                    | 0.00                                                                                                    | 0.00    |  |
| <u>15-OCT-2019</u> -012      | OFF VP FOR HUMAN RESOURCES                                                                                                    | CUADMIN                                                                                                    | CU ADMINISTRATIVE DEPARTMENTS                                                                                                    | 0.00                                                                                                    | 0.00    |  |
| <u>15-OCT-2019</u> -014      | WORK STUDY                                                                                                    | CUADMIN                                                                                                    | CU ADMINISTRATIVE DEPARTMENTS                                                                                                    | 0.00                                                                                                    | 0.00    |  |
| <u>15-OCT-2019</u> -020      | INFORMATION TECHNOLOGY                                                                                                    | CUADMIN                                                                                                    | CU ADMINISTRATIVE DEPARTMENTS                                                                                                    | 0.00                                                                                                    | 0.00    |  |
| <u>15-OCT-2019</u> -023      | SENIOR EXECUTIVE VP                                                                                                    | CUADMIN                                                                                                    | CU ADMINISTRATIVE DEPARTMENTS                                                                                                    | 0.00                                                                                                    | 0.00    |  |
| <u>15-OCT-2019</u> -029      | OFF OF UNIV BUDGET                                                                                                    | CUADMIN                                                                                                    | CU ADMINISTRATIVE DEPARTMENTS                                                                                                    | 0.00                                                                                                    | 0.00    |  |
| <u>15-OCT-2019</u> -040      | OFF OF TREASURY                                                                                                    | CUADMIN                                                                                                    | CU ADMINISTRATIVE DEPARTMENTS                                                                                                    | 0.00                                                                                                    | 0.00    |  |
| <u>15-OCT-2019</u> -041      | OFF OF CONTROLLER                                                                                                    | CUADMIN                                                                                                    | CU ADMINISTRATIVE DEPARTMENTS                                                                                                    | 0.00                                                                                                    | 0.00    |  |
| <u>15-OCT-2019</u> -042      | OFC INTERNAL AUDIT                                                                                                    | CUADMIN                                                                                                    | CU ADMINISTRATIVE DEPARTMENTS                                                                                                    | 0.00                                                                                                    | 0.00    |  |
| <u>15-OCT-2019</u> -045      | SPACE PLANNING & MANAGEMENT                                                                                                    | CUADMIN                                                                                                    | CU ADMINISTRATIVE DEPARTMENTS                                                                                                    | 0.00                                                                                                    | 0.00    |  |
| <u>15-OCT-2019</u> -046      | ENVIRONMENTAL STEWARDSHIP                                                                                                    | CUADMIN                                                                                                    | CU ADMINISTRATIVE DEPARTMENTS                                                                                                    | 0.00                                                                                                    | 0.00    |  |
| <u>15-OCT-2019</u> -048      | CLIENT SERVICES                                                                                                    | CUADMIN                                                                                                    | CU ADMINISTRATIVE DEPARTMENTS                                                                                                    | 0.00                                                                                                    | 0.00    |  |
| <u>15-OCT-2019</u> -055      | PRINTING SERVICES                                                                                                    | CUADMIN                                                                                                    | CU ADMINISTRATIVE DEPARTMENTS                                                                                                    | 0.00                                                                                                    | 0.00    |  |
| <u>15-OCT-2019</u> -071      | PUBLICATIONS AND MARKETING                                                                                                    | CUADMIN                                                                                                    | CU ADMINISTRATIVE DEPARTMENTS                                                                                                    | 0.00                                                                                                    | 0.00    |  |
| <u>15-OCT-2019</u> -074      | PROCUREMENT                                                                                                    | CUADMIN                                                                                                    | CU ADMINISTRATIVE DEPARTMENTS                                                                                                    | 0.00                                                                                                    | 0.00    |  |
| <u>15-OCT-2019</u> -076      | RESIDENTIAL OPERATIONS                                                                                                    | CUADMIN                                                                                                    | CU ADMINISTRATIVE DEPARTMENTS                                                                                                    | 0.00                                                                                                    | 0.00    |  |
| □ 15 OCT 2010 077            | DECICTRATION & FINANCIAL SVCS                                                                                                    | CUADANN                                                                                                    |                                                                                                    | 0.00                                                                                                    | 0.00    |  |
|                              | Image: Control of the section of the section of th | Image: Control of the control of the control of th | Organizational experiment Number      Organizational experiment Number      Organizational experiment      Organizational experiment      Organizational experiment      Organizational experiment      Organizational experiment      Organizational experiment      Organizational experiment | Image: Instructure instructure i |         |  |

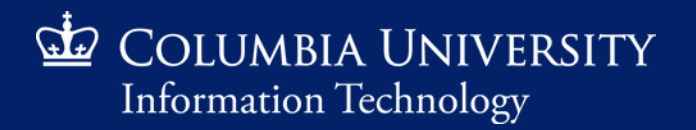

#### Retrieving Monthly Recurring Charges

| ■ PMAKELE - Duportment Bulling <ul> <li></li></ul>                                                                                                    |                               |                                |                                      |              |                                  |                             |                |
|----------------------------------------------------------------------------------------------------|-------------------------------|--------------------------------|--------------------------------------|--------------|----------------------------------|-----------------------------|----------------|
| Octating Stanted         P NNALCLI TEST         MyNePhone           Octating Stanted         P NNALCLI TEST         MyNePhone           CollamSIA UNIVERSITY<br>Information Technology         Department Billing         Collar Status University         Collar Status University         Colantity University<                                                                                                    | PINNACLE - Department Billin  | g× +                           |                                      |              |                                  |                             |                |
| Clubel Construction Technology       Billing       Department Billing       Clubel Construct Billing       Clubel Construct Billing                                                                                                    | <) → C' @                     | 🕕 🔒 https://pinnacle-t         | test.cuit.columbia.edu/pls/pinnaclet | est/f?p=110  | 3:4300:5382826654292::NO::CU     | IRRENT_TAB_ID,ROLE_ID:17    | 68,20:NO       |
| Constrained Technology         Constrained Bulling         Constrained Bulling </td <td>ۏ Getting Started 🛛 🥢 PINNACI</td> <td>LE 📑 PINNACLE TEST 🜐 MyNetPhor</td> <td>ne</td> <td></td> <td></td> <td></td> <td></td>                                                                                                    | ۏ Getting Started 🛛 🥢 PINNACI | LE 📑 PINNACLE TEST 🜐 MyNetPhor | ne                                   |              |                                  |                             |                |
| Constrained Technology         Constrained Bulling         Constrained Bulling </td <td>🕁 Columbia Uni</td> <td>VERSITY</td> <td></td> <td></td> <td></td> <td></td> <td></td>                                                                                                    | 🕁 Columbia Uni                | VERSITY                        |                                      |              |                                  |                             |                |
| Image: Provide Section 2       Department Billing Conceptioned Billing Dore       Department Billing Dore       Dissip Dissip                             |                               |                                |                                      |              |                                  |                             |                |
| Department Billing       Click to execute       Click to execute       Click to execut       Click to execute       <                                                                                                    | Department Manager > Bill     | ing > Department Billing       |                                      |              |                                  |                             |                |
| Department Billing       Cuck Sorth       Cuck Sorth       Cuck                                                                                                    | (\$) Billing                  | 060124                         | a 🕲 🔗 🖪 ? 💁                          | Create Mult  | ti-Department <u>B</u> illReport |                             |                |
| Contract Name       Control       Search         Billing Date       15-SEP-2019 for 0       15-SEP-2019 for 0       Search         Department Number       Department Number       Department Number       Department Number         I - 50 float Pape       Billing Date       Department Number       Department Number       000         I - 50 float Pape       Billing Date       Department Number       Department Number       000       000         I - 50 float Pape       Department Number       Department Number       Department Number       000       000         I - 50 float Pape       Department Number       Department Number       Department Number       000       000         I - 50 float Pape       Department Number       Department Number       Department Number       000       000         I - 50 float Pape       Department Number       Department Number       000       000       000         I - 50 float Pape       Department Number       Department Number       000       000       000       000       000       000       000       000       000       000       000       000       000       000       000       000       000       000       000       000       000       000       000       000                                                                                                    | -                             | Department Billing             |                                      | K            | Click to ovo                     | cuto                        | Clear Manage S |
| Recurring Charges       Billing Date:       15:SEP-2019 [ct]:       - 15:SEP-2019 [ct]:       Department Name       Department Name         Dashboards       Department Number       Image: Services       Department Name       Image: Services         Image: Services       Image: Services       Image: Services       Disoin Cold       Disoin Cold                                                                                                    |                               |                                |                                      | (            |                                  | )                           |                |
| Department Number         Image: Compartment Number         Department Number         Image: Compartment Number         Image: Compartment                                                                                                    |                               |                                | SEP-2019 EDT 👩 - 15-SEP-2019 E       | DT 💼         | search                           |                             |                |
| Install of all         Install of all           Install of all         Install of all           Services         Install of all         Install of all         Install of all           Reports         Install of all         Install of all         Install of all         Install of all         Install of all           Install of all         Install of all         Install of all         Install of all         Install of all         Install of all           Install of all         Install of all         Install of all         Install of all         Install of all         Install of all           Install of all         Install of all         Install of all         Install of all         Install of all         Install of all           Install of all         Install of all         Install of all         Install of all         Install of all         Install of all           Install of all         Install of all         Install of all         Install of all         Install of all         Install of all           Install of all         Install of all         Install of all         Install of all         Install of all           Install of all         Install of all         Install of all         Install of all         Install of all           Install of all         Install of all         Install of all         Ins                                                                                                    | One Time Charges              | Department Number 🖃            |                                      | Depar        | rtment Name 👻                    |                             |                |
| Services         Iming bate         Department Number         Department Number         Obvision Code         Division Nume         Current Charges bate         Total Amount Data           Image: Reports         Image: SociE_2013         006         EXEC VP FOR FINANCE         CUADMIN         CUADMINISTRATIVE DEPARTMENTS         0.00         0.00           Image: SociE_2013         011         EXEC VP FOR FINANCE         CUADMIN         CUADMINISTRATIVE DEPARTMENTS         0.00         0.00           Image: SociE_2013         011         EXEC VP FOR FINANCE         CUADMIN         CUADMINISTRATIVE DEPARTMENTS         0.00         0.00           Image: SociE_2013         011         EXEC VP FOR FINANCE         CUADMIN         CUADMINISTRATIVE DEPARTMENTS         0.00         0.00           Image: SociE_2013         012         0FF VP FOR HUMAN RESOURCES         CUADMIN         CUADMINISTRATIVE DEPARTMENTS         0.00         0.00           Image: SociE_2013         020         Image: SociE_2017         CUADMIN         CUADMINISTRATIVE DEPARTMENTS         0.00         0.00           Image: SociE_2013         020         OFF OF LINIV BUDGET         CUADMIN         CUADMINISTRATIVE DEPARTMENTS         0.00         0.00           Image: SociE_2013         040         OFF OF CINIVERULE         CUADMIN         CUA                                                                                                    | Dashboards                    | Division 💌 (all)               | Select                               |              |                                  |                             |                |
| Peports                                                                                                    |                               | 1 - 50 Next Page               | Rows Per Page 50                     |              |                                  |                             |                |
| Preports         Image: Second second se  | ်ာနှင့် Services              | Billing Date Department Num    | ber Department Name                  | Division Cod | le Division Name                 | Current Charges Due Total A | mount Due      |
| Isocilizor         0.11         Electione vir, kallines         Cuadmin         Cuadmin Strative Departments         0.00         0.00           Isocilizor         0.11         OFF VP FOR HUMAN RESOURCES         CUADMIN         CUADMINISTRATIVE DEPARTMENTS         0.00         0.00           Isocilizor         0.12         OFF VP FOR HUMAN RESOURCES         CUADMIN         CUADMINISTRATIVE DEPARTMENTS         0.00         0.00           Isocilizor         0.15         0.02         INFORMATION TECHNOLOGY         CUADMIN         CUADMINISTRATIVE DEPARTMENTS         0.00         0.00           Isocilizor         0.201         0.90         OFF OF FOR HUMAN RESOURCES         CUADMIN         CUADMINISTRATIVE DEPARTMENTS         0.00         0.00           Isocilizor         0.202         OFF OF UNIV BUDGET         CUADMIN         CUADMINISTRATIVE DEPARTMENTS         0.00         0.00           Isocilizor         0.40         OFF OF CONTROLLER         CUADMIN         CUADMINISTRATIVE DEPARTMENTS         0.00         0.00           Isocilizor         0.44         OFF OF CONTROLLER         CUADMIN         CUADMINISTRATIVE DEPARTMENTS         0.00         0.00           Isocilizor         0.44         OFF OF CONTROLLER         CUADMIN         CUADMINISTRATIVE DEPARTMENTS         0.00         0.00 <td></td> <td><u>15-OCT-2019</u> -006</td> <td>EXEC VP FOR FINANCE</td> <td>CUADMIN</td> <td>CU ADMINISTRATIVE DEPARTMENTS</td> <td>0.00</td> <td>0.00</td>                                                                                                    |                               | <u>15-OCT-2019</u> -006        | EXEC VP FOR FINANCE                  | CUADMIN      | CU ADMINISTRATIVE DEPARTMENTS    | 0.00                        | 0.00           |
| Index         Isocr.2019         014         WORK STUDY         CUADMIN         CUADMINISTRATIVE DEPARTMENTS         0.00         0.00           Isocr.2019         020         INFORMATION TECHNOLOGY         CUADMIN         CUADMINISTRATIVE DEPARTMENTS         0.00         0.00           Isocr.2019         023         SENIOR EXECUTIVE VP         CUADMIN         CUADMINISTRATIVE DEPARTMENTS         0.00         0.00           Isocr.2019         040         OFF OF UNIV BUDGET         CUADMIN         CUADMINISTRATIVE DEPARTMENTS         0.00         0.00           Isocr.2019         040         OFF OF CONTROLLER         CUADMIN         CUADMINISTRATIVE DEPARTMENTS         0.00         0.00           Isocr.2019         042         OFC INTERNAL AUDIT         CUADMIN         CUADMINISTRATIVE DEPARTMENTS         0.00         0.00           Isocr.2019         045         SPACE PLANNING & MANAGEMENT         CUADMIN         CUADMINISTRATIVE DEPARTMENTS         0.00         0.00           Isocr.2019         045         SPACE PLANNING & MANAGEMENT         CUADMIN         CUADMINISTRATIVE DEPARTMENTS         0.00         0.00           Isocr.2019         045         SPACE PLANNING & MANAGEMENT         CUADMIN         CUADMINISTRATIVE DEPARTMENTS         0.00         0.00           Isocr.                                                                                                    | Reports                       | <u>15-OCT-2019</u> -011        | EXECUTIVE VP, FACILITIES             | CUADMIN      | CU ADMINISTRATIVE DEPARTMENTS    | 0.00                        | 0.00           |
| I IS-OCT-2019         014         WORK STUDY         CLADMIN         CLADMINISTRATIVE DEPARTMENTS         0.00         0.00           I S-OCT-2019         020         INFORMATION TECHNOLOGY         CUADMIN         CLADMINISTRATIVE DEPARTMENTS         0.00         0.00           I S-OCT-2019         023         SENIOR EXECUTIVE VP         CUADMIN         CUADMINISTRATIVE DEPARTMENTS         0.00         0.00           I S-OCT-2019         040         OFF OF UNIV BUDGET         CUADMIN         CUADMINISTRATIVE DEPARTMENTS         0.00         0.00           I S-OCT-2019         040         OFF OF CONTROLLER         CUADMIN         CUADMINISTRATIVE DEPARTMENTS         0.00         0.00           I S-OCT-2019         042         OFC INTERNAL AUDIT         CUADMIN         CUADMINISTRATIVE DEPARTMENTS         0.00         0.00           I S-OCT-2019         042         OFC INTERNAL AUDIT         CUADMIN         CUADMINISTRATIVE DEPARTMENTS         0.00         0.00           I S-OCT-2019         045         SPACE PLANNING & MANAGEMENT         CUADMIN         CUADMINISTRATIVE DEPARTMENTS         0.00         0.00           I S-OCT-2019         046         ENVIRONMENTAL STEWARDSHIP         CUADMIN         CUADMINISTRATIVE DEPARTMENTS         0.00         0.00           I S-OCT-2019                                                                                                    | Home                          | <u>15-OCT-2019</u> -012        | OFF VP FOR HUMAN RESOURCES           | CUADMIN      | CU ADMINISTRATIVE DEPARTMENTS    | 0.00                        | 0.00           |
| Image: Sect 2019       023       SENIOR EXECUTIVE VP       CUADMIN       CUADMINISTRATIVE DEPARTMENTS       0.00       0.00         Image: Sect 2019       023       OFF OF UNIV BUDGET       CUADMIN       CUADMINISTRATIVE DEPARTMENTS       0.00       0.00         Image: Sect 2019       040       OFF OF TREASURY       CUADMIN       CUADMINISTRATIVE DEPARTMENTS       0.00       0.00         Image: Sect 2019       041       OFF OF CONTROLLER       CUADMIN       CUADMINISTRATIVE DEPARTMENTS       0.00       0.00         Image: Sect 2019       042       OFC INTERNAL AUDIT       CUADMIN       CUADMINISTRATIVE DEPARTMENTS       0.00       0.00         Image: Sect 2019       043       OFC INTERNAL AUDIT       CUADMIN       CUADMINISTRATIVE DEPARTMENTS       0.00       0.00         Image: Sect 2019       045       SPACE PLANNING & MANAGEMENT       CUADMIN       CUADMINISTRATIVE DEPARTMENTS       0.00       0.00         Image: Sect 2019       046       ENVIRONMENTAL STEWARDSHIP       CUADMIN       CUADMINISTRATIVE DEPARTMENTS       0.00       0.00         Image: Sect 2019       046       ENVIRONMENTAL STEWARDSHIP       CUADMIN       CUADMINISTRATIVE DEPARTMENTS       0.00       0.00         Image: Sect 2019       046       ENVIRONMENTAL STEWARDSHIP       CUAD                                                                                                    |                               | <u>15-OCT-2019</u> -014        | WORK STUDY                           | CUADMIN      | CU ADMINISTRATIVE DEPARTMENTS    | 0.00                        | 0.00           |
| Image: Soct_2019       029       OFF OF UNIV BUDGET       CUADMIN       CU ADMINISTRATIVE DEPARTMENTS       0.00       0.00         Image: Soct_2019       040       OFF OF TREASURY       CUADMIN       CU ADMINISTRATIVE DEPARTMENTS       0.00       0.00         Image: Soct_2019       041       OFF OF CONTROLLER       CUADMIN       CU ADMINISTRATIVE DEPARTMENTS       0.00       0.00         Image: Soct_2019       042       OFC INTERNAL AUDIT       CUADMIN       CU ADMINISTRATIVE DEPARTMENTS       0.00       0.00         Image: Soct_2019       045       SPACE PLANNING & MANAGEMENT       CUADMIN       CU ADMINISTRATIVE DEPARTMENTS       0.00       0.00         Image: Soct_2019       046       ENVIRONMENTAL STEWARDSHIP       CUADMIN       CU ADMINISTRATIVE DEPARTMENTS       0.00       0.00         Image: Soct_2019       046       ENVIRONMENTAL STEWARDSHIP       CUADMIN       CU ADMINISTRATIVE DEPARTMENTS       0.00       0.00         Image: Soct_2019       046       ENVIRONMENTAL STEWARDSHIP       CUADMIN       CU ADMINISTRATIVE DEPARTMENTS       0.00       0.00         Image: Soct_2019       046       ENVIRONMENTAL STEWARDSHIP       CUADMIN       CU ADMINISTRATIVE DEPARTMENTS       0.00       0.00         Image: Soct_2019       046       ENVIRONMENTAL STEWARDSH                                                                                                    |                               | <u>15-OCT-2019</u> -020        | INFORMATION TECHNOLOGY               | CUADMIN      | CU ADMINISTRATIVE DEPARTMENTS    | 0.00                        | 0.00           |
| Image: Societ 2019       0400       OFF OF TREASURY       CUADMIN       CUADMINISTRATIVE DEPARTMENTS       0.00       0.00         Image: Societ 2019       041       OFF OF CONTROLLER       CUADMIN       CUADMINISTRATIVE DEPARTMENTS       0.00       0.00         Image: Societ 2019       042       OFC INTERNAL AUDIT       CUADMIN       CUADMINISTRATIVE DEPARTMENTS       0.00       0.00         Image: Societ 2019       045       SPACE PLANNING & MANAGEMENT       CUADMIN       CUADMINISTRATIVE DEPARTMENTS       0.00       0.00         Image: Societ 2019       046       ENVIRONMENTAL STEWARDSHIP       CUADMIN       CUADMINISTRATIVE DEPARTMENTS       0.00       0.00         Image: Societ 2019       046       ENVIRONMENTAL STEWARDSHIP       CUADMIN       CUADMINISTRATIVE DEPARTMENTS       0.00       0.00         Image: Societ 2019       046       ENVIRONMENTAL STEWARDSHIP       CUADMIN       CUADMINISTRATIVE DEPARTMENTS       0.00       0.00         Image: Societ 2019       046       ENVIRONMENTAL STEWARDSHIP       CUADMIN       CUADMINISTRATIVE DEPARTMENTS       0.00       0.00         Image: Societ 2019       046       ENVIRONMENTAL STEWARDSHIP       CUADMIN       CUADMINISTRATIVE DEPARTMENTS       0.00       0.00         Image: Socici 2019       046       PRIN                                                                                                    |                               | <u>15-OCT-2019</u> -023        | SENIOR EXECUTIVE VP                  | CUADMIN      | CU ADMINISTRATIVE DEPARTMENTS    | 0.00                        | 0.00           |
| Image: Society of the second of the second of the secon |                               | <u>15-OCT-2019</u> -029        | OFF OF UNIV BUDGET                   | CUADMIN      | CU ADMINISTRATIVE DEPARTMENTS    | 0.00                        | 0.00           |
| Image: Source 2019       042       OPC INTERNAL AUDIT       CUADMIN       CUADMINISTRATIVE DEPARTMENTS       0.00       0.00         Image: Source 2019       045       SPACE PLANNING & MANAGEMENT       CUADMIN       CUADMINISTRATIVE DEPARTMENTS       0.00       0.00         Image: Source 2019       046       ENVIRONMENTAL STEWARDSHIP       CUADMIN       CUADMINISTRATIVE DEPARTMENTS       0.00       0.00         Image: Source 2019       048       CLIENT SERVICES       CUADMIN       CUADMINISTRATIVE DEPARTMENTS       0.00       0.00         Image: Source 2019       071       PUBLICATIONS AND MARKETING       CUADMIN       CUADMINISTRATIVE DEPARTMENTS       0.00       0.00         Image: Source 2019       074       PROCUREMENT       CUADMIN       CUADMINISTRATIVE DEPARTMENTS       0.00       0.00         Image: Source 2019       076       RESIDENTIAL OPERATIONS       CUADMIN       CUADMINISTRATIVE DEPARTMENTS       0.00       0.00         Image: Source 2019       076       RESIDENTIAL OPERATIONS       CUADMIN       CUADMINISTRATIVE DEPARTMENTS       0.00       0.00         Image: Source 2019       076       RESIDENTIAL OPERATIONS       CUADMIN       CUADMINISTRATIVE DEPARTMENTS       0.00       0.00         Image: Source 2019       076       RESIDENTIAL OPERATI                                                                                                    |                               | <u>15-OCT-2019</u> -040        | OFF OF TREASURY                      | CUADMIN      | CU ADMINISTRATIVE DEPARTMENTS    | 0.00                        | 0.00           |
| Image: Source 2019 045       SPACE PLANNING & MANAGEMENT       CUADMIN       CUADMINISTRATIVE DEPARTMENTS       0.00       0.00         Image: Source 2019 046       ENVIRONMENTAL STEWARDSHIP       CUADMIN       CUADMINISTRATIVE DEPARTMENTS       0.00       0.00         Image: Source 2019 046       ENVIRONMENTAL STEWARDSHIP       CUADMIN       CUADMINISTRATIVE DEPARTMENTS       0.00       0.00         Image: Source 2019 046       CLIENT SERVICES       CUADMIN       CUADMINISTRATIVE DEPARTMENTS       0.00       0.00         Image: Source 2019 045       PRINTING SERVICES       CUADMIN       CUADMINISTRATIVE DEPARTMENTS       0.00       0.00         Image: Source 2019 047       PUBLICATIONS AND MARKETING       CUADMIN       CUADMINISTRATIVE DEPARTMENTS       0.00       0.00         Image: Source 2019 046       PROCUREMENT       CUADMIN       CUADMINISTRATIVE DEPARTMENTS       0.00       0.00         Image: Source 2019 046       PROCUREMENT       CUADMIN       CUADMINISTRATIVE DEPARTMENTS       0.00       0.00         Image: Source 2019 046       RESIDENTIAL OPERATIONS       CUADMIN       CUADMINISTRATIVE DEPARTMENTS       0.00       0.00         Image: Source 2019 046       RESIDENTIAL OPERATIONS       CUADMIN       CUADMINISTRATIVE DEPARTMENTS       0.00       0.00                                                                                                    |                               | <u>15-OCT-2019</u> -041        | OFF OF CONTROLLER                    | CUADMIN      | CU ADMINISTRATIVE DEPARTMENTS    | 0.00                        | 0.00           |
| Is-oct-2019       -046       ENVIRONMENTAL STEWARDSHIP       CUADMIN       CU ADMINISTRATIVE DEPARTMENTS       0.00       0.00         Is-oct-2019       -048       CLIENT SERVICES       CUADMIN       CU ADMINISTRATIVE DEPARTMENTS       0.00       0.00         Is-oct-2019       -055       PRINTING SERVICES       CUADMIN       CU ADMINISTRATIVE DEPARTMENTS       0.00       0.00         Is-oct-2019       -071       PUBLICATIONS AND MARKETING       CUADMIN       CU ADMINISTRATIVE DEPARTMENTS       0.00       0.00         Is-oct-2019       -074       PROCUREMENT       CUADMIN       CU ADMINISTRATIVE DEPARTMENTS       0.00       0.00         Is-oct-2019       -076       RESIDENTIAL OPERATIONS       CUADMIN       CU ADMINISTRATIVE DEPARTMENTS       0.00       0.00                                                                                                    |                               | <u>15-OCT-2019</u> -042        | OFC INTERNAL AUDIT                   | CUADMIN      | CU ADMINISTRATIVE DEPARTMENTS    | 0.00                        | 0.00           |
| Image: Source 2019 or other services       CUADMIN       CUADMINISTRATIVE DEPARTMENTS       0.00       0.00         Image: Source 2019 or other services       CUADMIN       CUADMINISTRATIVE DEPARTMENTS       0.00       0.00         Image: Source 2019 or other services       CUADMIN       CUADMINISTRATIVE DEPARTMENTS       0.00       0.00         Image: Source 2019 or other services       CUADMIN       CUADMINISTRATIVE DEPARTMENTS       0.00       0.00         Image: Source 2019 or other services       PROCUREMENT       CUADMIN       CUADMINISTRATIVE DEPARTMENTS       0.00       0.00         Image: Source 2019 or other services       PROCUREMENT       CUADMIN       CUADMINISTRATIVE DEPARTMENTS       0.00       0.00         Image: Source 2019 or other services       Residential Operations       CUADMIN       CUADMINISTRATIVE DEPARTMENTS       0.00       0.00                                                                                                    |                               | <u>15-OCT-2019</u> -045        | SPACE PLANNING & MANAGEMENT          | CUADMIN      | CU ADMINISTRATIVE DEPARTMENTS    | 0.00                        | 0.00           |
| 15-OCT-2019       -055       PRINTING SERVICES       CUADMIN       CUADMINISTRATIVE DEPARTMENTS       0.00       0.00         15-OCT-2019       -071       PUBLICATIONS AND MARKETING       CUADMIN       CUADMINISTRATIVE DEPARTMENTS       0.00       0.00         15-OCT-2019       -074       PROCUREMENT       CUADMIN       CUADMINISTRATIVE DEPARTMENTS       0.00       0.00         15-OCT-2019       -076       RESIDENTIAL OPERATIONS       CUADMIN       CUADMINISTRATIVE DEPARTMENTS       0.00       0.00                                                                                                    |                               | <u>15-OCT-2019</u> -046        | ENVIRONMENTAL STEWARDSHIP            | CUADMIN      | CU ADMINISTRATIVE DEPARTMENTS    | 0.00                        | 0.00           |
| 15-OCT-2019       -071       PUBLICATIONS AND MARKETING       CUADMIN       CU ADMINISTRATIVE DEPARTMENTS       0.00       0.00         15-OCT-2019       -074       PROCUREMENT       CUADMIN       CU ADMINISTRATIVE DEPARTMENTS       0.00       0.00         15-OCT-2019       -076       RESIDENTIAL OPERATIONS       CUADMIN       CU ADMINISTRATIVE DEPARTMENTS       0.00       0.00                                                                                                    |                               | <u>15-OCT-2019</u> -048        | CLIENT SERVICES                      | CUADMIN      | CU ADMINISTRATIVE DEPARTMENTS    | 0.00                        | 0.00           |
| 15-OCT-2019         -074         PROCUREMENT         CUADMIN         CUADMINISTRATIVE DEPARTMENTS         0.00         0.00           15-OCT-2019         -076         RESIDENTIAL OPERATIONS         CUADMIN         CUADMINISTRATIVE DEPARTMENTS         0.00         0.00                                                                                                    |                               | <u>15-OCT-2019</u> -055        | PRINTING SERVICES                    | CUADMIN      | CU ADMINISTRATIVE DEPARTMENTS    | 0.00                        | 0.00           |
| 15-OCT-2019         -076         RESIDENTIAL OPERATIONS         CUADMIN         CU ADMINISTRATIVE DEPARTMENTS         0.00         0.00                                                                                                    |                               | <u>15-OCT-2019</u> -071        | PUBLICATIONS AND MARKETING           | CUADMIN      | CU ADMINISTRATIVE DEPARTMENTS    | 0.00                        | 0.00           |
|                                                                                                    |                               | <u>15-OCT-2019</u> -074        | PROCUREMENT                          | CUADMIN      | CU ADMINISTRATIVE DEPARTMENTS    | 0.00                        | 0.00           |
|                                                                                                    |                               | <u>15-OCT-2019</u> -076        | RESIDENTIAL OPERATIONS               | CUADMIN      | CU ADMINISTRATIVE DEPARTMENTS    | 0.00                        | 0.00           |
|                                                                                                    |                               | n                              |                                      |              |                                  |                             |                |

COLUMBIA UNIVERSITY Information Technology

| PINNACLE - Department Billing                       | g× +                                                                                                    |                                           |               |                                 |                             |              |                          |          |
|-----------------------------------------------------|----------------------------------------------------------------------------------------------------|-------------------------------------------|---------------|---------------------------------|-----------------------------|--------------|--------------------------|----------|
| <) → ୯ ŵ                                            | 🕕 🔒 https://pinnacle-te                                                                                                    | st.cuit.columbia.edu/pls/pinnaclet        | est/f?p=1103  | 3:4300:5382826654292::NO:RP:::  | NO                          |              | ••• 😎 🔂 🔍 Search         | I\ 🗊 📽 🖆 |
| 🧕 Getting Started 🛛 🥢 PINNACL                       | .E 📑 PINNACLE TEST 💮 MyNetPhone                                                                                                    | 2                                         |               |                                 |                             |              |                          |          |
| COLUMBIA UNI<br>Information Technolo                | VERSITY<br><sup>ogy</sup>                                                                                                    |                                           |               |                                 |                             |              |                          | L        |
| Department Manager > Billi                          | ing > Department Billing                                                                                                    |                                           |               |                                 |                             |              |                          |          |
| (\$) Billing                                        | 0 6 0 1 2 4                                                                                                    | 🕲 🖉 🖪 ? Search                            | Create Multi  | i-Department <u>B</u> illReport |                             |              |                          |          |
| Department Billing >                                | Department Billing                                                                                                    |                                           |               |                                 | Saved Search 🗸 🗸            | Clear Manage | Aanage Save              |          |
| Recurring Charges<br>One Time Charges<br>Dashboards | Quick Search     Image: Constraint of the search       Billing Date     Image: Constraint of the search       Department Number     Image: Constraint of the search       Division     Image: Constraint of the search | EP-2019 EDT (1) - 15-SEP-2019 E<br>Select | _             | tment Name 🐨                    |                             |              |                          |          |
|                                                     | 1 - 50 Next Page                                                                                                    | Rows Per Page 50                          |               |                                 |                             |              |                          |          |
| Services                                            | Billing Date • Department Number                                                                                                    | er Department Name                        | Division Code | e Division Name                 | Current Charges Due Total A | nount Due    | ue                       |          |
| Reports                                             | <u>15-SEP-2019</u> -006                                                                                                    | EXEC VP FOR FINANCE                       | CUADMIN       | CU ADMINISTRATIVE DEPARTMENTS   | 0.00                        | 0.00         |                          |          |
| E Reports                                           | <u>15-SEP-2019</u> -011                                                                                                    | EXECUTIVE VP, FACILITIES                  | CUADMIN       | CU ADMINISTRATIVE DEPARTMENTS   | 0.00                        | 0.00         | .00                      |          |
| Home                                                | <u>15-SEP-2019</u> -012                                                                                                    | OFF VP FOR HUMAN RESOURCES                | CUADMIN       | CU ADMINISTRATIVE DEPARTMENTS   | 0.00                        | 0.00         | 00                       |          |
|                                                     | <u>15-SEP-2019</u> -014                                                                                                    | WORK STUDY                                | CUADMIN       | CU ADMINISTRATIVE DEPARTMENTS   | 0.00                        | 0.00         | 00                       |          |
|                                                     | <u>15-SEP-2019</u> -020                                                                                                    | INFORMATION TECHNOLOGY                    | CUADMIN       | CU ADMINISTRATIVE DEPARTMENTS   | 0.00                        | 0.00         | 00                       |          |
|                                                     | <u>15-SEP-2019</u> -023                                                                                                    | SENIOR EXECUTIVE VP                       | CUADMIN       | CU ADMINISTRATIVE DEPARTMENTS   | 0.00                        | 0.00         | 00                       |          |
|                                                     | <u>15-SEP-2019</u> -029                                                                                                    | OFF OF UNIV BUDGET                        | CUADMIN       | CU ADMINISTRATIVE DEPARTMENTS   | 0.00                        | 0.00         | 00                       |          |
|                                                     | <u>15-SEP-2019</u> -040                                                                                                    | OFF OF TREASURY                           | CUADMIN       | CU ADMINISTRATIVE DEPARTMENTS   | 0.00                        | 0.00         | Search populates monthly |          |
|                                                     | <u>15-SEP-2019</u> -041                                                                                                    | OFF OF CONTROLLER                         | CUADMIN       | CU ADMINISTRATIVE DEPARTMENTS   | 0.00                        | 0.00         | hills by billing date    |          |
|                                                     | <u>15-SEP-2019</u> -042                                                                                                    | OFC INTERNAL AUDIT                        | CUADMIN       | CU ADMINISTRATIVE DEPARTMENTS   | 0.00                        | 0.00         |                          |          |
|                                                     | <u>15-SEP-2019</u> -045                                                                                                    | SPACE PLANNING & MANAGEMENT               | CUADMIN       | CU ADMINISTRATIVE DEPARTMENTS   | 0.00                        | 0.00         |                          |          |
|                                                     | <u>15-SEP-2019</u> -046                                                                                                    | ENVIRONMENTAL STEWARDSHIP                 | CUADMIN       | CU ADMINISTRATIVE DEPARTMENTS   | 0.00                        | 0.00         |                          |          |
|                                                     | <u>15-SEP-2019</u> -048                                                                                                    | CLIENT SERVICES                           | CUADMIN       | CU ADMINISTRATIVE DEPARTMENTS   | 0.00                        | 0.00         |                          |          |
|                                                     | <u>15-SEP-2019</u> -055                                                                                                    | PRINTING SERVICES                         | CUADMIN       | CU ADMINISTRATIVE DEPARTMENTS   | 0.00                        | 0.00         |                          |          |
|                                                     | <u>15-SEP-2019</u> -071                                                                                                    | PUBLICATIONS AND MARKETING                | CUADMIN       | CU ADMINISTRATIVE DEPARTMENTS   | 0.00                        | 0.00         |                          |          |
|                                                     | <u>15-SEP-2019</u> -074                                                                                                    | PROCUREMENT                               | CUADMIN       | CU ADMINISTRATIVE DEPARTMENTS   | 0.00                        | 0.00         |                          |          |
|                                                     | <u>15-SEP-2019</u> -076                                                                                                    | RESIDENTIAL OPERATIONS                    | CUADMIN       | CU ADMINISTRATIVE DEPARTMENTS   | 0.00                        | 0.00         |                          | ~        |
|                                                     |                                                                                                    |                                           |               |                                 |                             |              |                          |          |

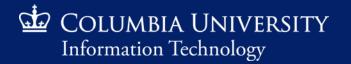

Retrieving Monthly Recurring Charges

#### Search by Department Number

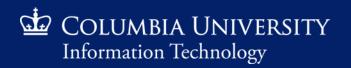

| NNACLE - Department Billir          | ng × +                                             |                                                 |              |                                 |                               |                     |
|-------------------------------------|----------------------------------------------------|-------------------------------------------------|--------------|---------------------------------|-------------------------------|---------------------|
| -)→ C @                             | 🕕 🔒 https://pinnacle-te                            | est.cuit. <b>columbia.edu</b> /pls/pinnacle     | test/f?p=110 | 3:4300:5382826654292::NO:RP::   | NO                            |                     |
| ۏ Getting Started 🛛 🥢 PINNAC        | LE 📑 PINNACLE TEST 🌐 MyNetPhone                    | e                                               |              |                                 |                               |                     |
| COLUMBIA UNI<br>Information Technol |                                                    |                                                 |              |                                 |                               |                     |
| Department Manager > Bil            | ling > Department Billing                          |                                                 |              |                                 |                               |                     |
| (\$) Billing                        | 0 6 0 1 4                                          | 🕲 🔗 🖪 ? Search                                  | Create Mult  | i-Department <u>B</u> illReport |                               |                     |
| Ŭ                                   | Department Billing                                 |                                                 |              |                                 | Saved Search                  | <u>Elear Manage</u> |
| Department Billing >                | Quick Search                                       |                                                 |              |                                 |                               |                     |
| Recurring Charges                   | Billing Date 👻                                     | 💷 🛯 🖌 🛛 De                                      | partm        | nent number ca                  | n include all 7               | 7 or t              |
| One Time Charges<br>Dashboards      | Department Number 🕤 0102102                        | 2                                               | •            |                                 | ter 1234567 c                 |                     |
| Dasilboards                         | Division 💿 (all)                                   | Se                                              |              | (e.g. en                        |                               | // 123              |
| Services                            | 1 - 50 Next Page                                   | Rows Per Page 50                                |              |                                 |                               |                     |
| To Bervices                         | Billing Date * Department Numb                     |                                                 |              | e Division Name                 | Current Charges Due Total Ame |                     |
| Reports                             | <u>15-SEP-2019</u> -006<br><u>15-SEP-2019</u> -011 | EXEC VP FOR FINANCE<br>EXECUTIVE VP, FACILITIES |              | CU ADMINISTRATIVE DEPARTMENTS   | 0.00                          | 0.00                |
|                                     | <u>15-SEP-2019</u> -012                            | OFF VP FOR HUMAN RESOURCES                      | CUADMIN      | CU ADMINISTRATIVE DEPARTMENTS   | 0.00                          | 0.00                |
| Home                                | 15-SEP-2019 -014                                   | WORK STUDY                                      | CUADMIN      | CU ADMINISTRATIVE DEPARTMENTS   | 0.00                          | 0.00                |
|                                     | <u>15-SEP-2019</u> -020                            | INFORMATION TECHNOLOGY                          | CUADMIN      | CU ADMINISTRATIVE DEPARTMENTS   | 0.00                          | 0.00                |
|                                     | <u>15-SEP-2019</u> -023                            | SENIOR EXECUTIVE VP                             | CUADMIN      | CU ADMINISTRATIVE DEPARTMENTS   | 0.00                          | 0.00                |
|                                     | <u>15-SEP-2019</u> -029                            | OFF OF UNIV BUDGET                              | CUADMIN      | CU ADMINISTRATIVE DEPARTMENTS   | 0.00                          | 0.00                |
|                                     | <u>15-SEP-2019</u> -040                            | OFF OF TREASURY                                 | CUADMIN      | CU ADMINISTRATIVE DEPARTMENTS   | 0.00                          | 0.00                |
|                                     | <u>15-SEP-2019</u> -041                            | OFF OF CONTROLLER                               | CUADMIN      | CU ADMINISTRATIVE DEPARTMENTS   | 0.00                          | 0.00                |
|                                     | <u>15-SEP-2019</u> -042                            | OFC INTERNAL AUDIT                              | CUADMIN      | CU ADMINISTRATIVE DEPARTMENTS   | 0.00                          | 0.00                |
|                                     | <u>15-SEP-2019</u> -045                            | SPACE PLANNING & MANAGEMENT                     | CUADMIN      | CU ADMINISTRATIVE DEPARTMENTS   | 0.00                          | 0.00                |
|                                     | <u>15-SEP-2019</u> -046                            | ENVIRONMENTAL STEWARDSHIP                       | CUADMIN      | CU ADMINISTRATIVE DEPARTMENTS   | 0.00                          | 0.00                |
|                                     | <u>15-SEP-2019</u> -048                            | CLIENT SERVICES                                 | CUADMIN      | CU ADMINISTRATIVE DEPARTMENTS   | 0.00                          | 0.00                |
|                                     | <u>15-SEP-2019</u> -055                            | PRINTING SERVICES                               | CUADMIN      | CU ADMINISTRATIVE DEPARTMENTS   | 0.00                          | 0.00                |
|                                     | <u>15-SEP-2019</u> -071                            | PUBLICATIONS AND MARKETING                      | CUADMIN      | CU ADMINISTRATIVE DEPARTMENTS   | 0.00                          | 0.00                |
|                                     | <u>15-SEP-2019</u> -074                            | PROCUREMENT                                     | CUADMIN      | CU ADMINISTRATIVE DEPARTMENTS   | 0.00                          | 0.00                |
|                                     | <u>15-SEP-2019</u> -076                            | RESIDENTIAL OPERATIONS                          | CUADMIN      | CU ADMINISTRATIVE DEPARTMENTS   | 0.00                          | 0.00                |
|                                     | 16 560 2010 077                                    | DECISTRATION & FINANCIAL SUCS                   | CUADMIN      |                                 | 0.00                          | 0.00                |

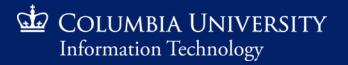

#### Retrieving Monthly Recurring Charges

| PINNACLE - Department Billin                                  | ng × +                                                 |                                     |              |                                  |                             |                       |
|---------------------------------------------------------------|--------------------------------------------------------|-------------------------------------|--------------|----------------------------------|-----------------------------|-----------------------|
| ←) → ⊂ ŵ                                                      | 🛈 🔒 https://pinnacle-te                                | est.cuit.columbia.edu/pls/pinnaclet | est/f?p=110  | 3:4300:5382826654292::NO:RP:::   | NO                          |                       |
|                                                               | LE 🖬 PINNACLE TEST 🌐 MyNetPhon                         |                                     |              |                                  |                             |                       |
| COLUMBIA UNI<br>Information Technol                           |                                                        |                                     |              |                                  |                             |                       |
| Department Manager > Bill                                     | ling > Department Billing                              |                                     |              |                                  |                             |                       |
| Silling                                                       |                                                        | 🚳 🔗 🖪 ? <u>S</u> earch              | Create Mult  | ti-Department <u>B</u> illReport |                             |                       |
| Department Billing ><br>Recurring Charges<br>One Time Charges | Department Billing<br>Quick Search =<br>Billing Date • |                                     | DT (1)       | Click to exe<br>search           |                             | <u>Clear Manage S</u> |
| -<br>Dashboards                                               | Department Number 🕤 0102102<br>Division 🕤 (all)        | 2 Select                            | Depar        | rtment Name 👻                    |                             |                       |
|                                                               |                                                        |                                     |              |                                  |                             |                       |
| ွှာနီ Services                                                | 1 - 50 Next Page Billing Date * Department Numb        | Rows Per Page 50                    | Division Cod | le Division Name                 | Current Charges Due Total A | mount Due             |
|                                                               | 15-SEP-2019 -006                                       | EXEC VP FOR FINANCE                 | CUADMIN      | CU ADMINISTRATIVE DEPARTMENTS    | 0.00                        | 0.00                  |
| Reports                                                       | <u>15-SEP-2019</u> -011                                | EXECUTIVE VP, FACILITIES            | CUADMIN      | CU ADMINISTRATIVE DEPARTMENTS    | 0.00                        | 0.00                  |
| 们 Home                                                        | <u>15-SEP-2019</u> -012                                | OFF VP FOR HUMAN RESOURCES          | CUADMIN      | CU ADMINISTRATIVE DEPARTMENTS    | 0.00                        | 0.00                  |
| LU nome                                                       | <u>15-SEP-2019</u> -014                                | WORK STUDY                          | CUADMIN      | CU ADMINISTRATIVE DEPARTMENTS    | 0.00                        | 0.00                  |
|                                                               | <u>15-SEP-2019</u> -020                                | INFORMATION TECHNOLOGY              | CUADMIN      | CU ADMINISTRATIVE DEPARTMENTS    | 0.00                        | 0.00                  |
|                                                               | <u>15-SEP-2019</u> -023                                | SENIOR EXECUTIVE VP                 | CUADMIN      | CU ADMINISTRATIVE DEPARTMENTS    | 0.00                        | 0.00                  |
|                                                               | <u>15-SEP-2019</u> -029                                | OFF OF UNIV BUDGET                  | CUADMIN      | CU ADMINISTRATIVE DEPARTMENTS    | 0.00                        | 0.00                  |
|                                                               | <u>15-SEP-2019</u> -040                                | OFF OF TREASURY                     | CUADMIN      | CU ADMINISTRATIVE DEPARTMENTS    | 0.00                        | 0.00                  |
|                                                               | <u>15-SEP-2019</u> -041                                | OFF OF CONTROLLER                   | CUADMIN      | CU ADMINISTRATIVE DEPARTMENTS    | 0.00                        | 0.00                  |
|                                                               | <u>15-SEP-2019</u> -042                                | OFC INTERNAL AUDIT                  | CUADMIN      | CU ADMINISTRATIVE DEPARTMENTS    | 0.00                        | 0.00                  |
|                                                               | <u>15-SEP-2019</u> -045                                | SPACE PLANNING & MANAGEMENT         | CUADMIN      | CU ADMINISTRATIVE DEPARTMENTS    | 0.00                        | 0.00                  |
|                                                               | <u>15-SEP-2019</u> -046                                | ENVIRONMENTAL STEWARDSHIP           | CUADMIN      | CU ADMINISTRATIVE DEPARTMENTS    | 0.00                        | 0.00                  |
|                                                               | <u>15-SEP-2019</u> -048                                | CLIENT SERVICES                     | CUADMIN      | CU ADMINISTRATIVE DEPARTMENTS    | 0.00                        | 0.00                  |
|                                                               | <u>15-SEP-2019</u> -055                                | PRINTING SERVICES                   | CUADMIN      | CU ADMINISTRATIVE DEPARTMENTS    | 0.00                        | 0.00                  |
|                                                               | <u>15-SEP-2019</u> -071                                | PUBLICATIONS AND MARKETING          | CUADMIN      | CU ADMINISTRATIVE DEPARTMENTS    | 0.00                        | 0.00                  |
|                                                               | <u>15-SEP-2019</u> -074                                | PROCUREMENT                         | CUADMIN      | CU ADMINISTRATIVE DEPARTMENTS    | 0.00                        | 0.00                  |
|                                                               | <u>15-SEP-2019</u> -076                                | RESIDENTIAL OPERATIONS              | CUADMIN      | CU ADMINISTRATIVE DEPARTMENTS    | 0.00                        | 0.00                  |
|                                                               | 15 SED 2010 077                                        | DECISTRATION & FINANCIAL SVCS       |              |                                  | 0.00                        | 0.00                  |

COLUMBIA UNIVERSITY Information Technology

| 🖬 PINNACLE - Department Billin                      | ng × +                                                                                                    |                                                                      |                                            |                                       |                     |                                   |           |
|-----------------------------------------------------|----------------------------------------------------------------------------------------------------|----------------------------------------------------------------------|--------------------------------------------|---------------------------------------|---------------------|-----------------------------------|-----------|
| < → ℃ ŵ                                             | 🛈 🔒 https://pinnacle-tes                                                                                                    | st.cuit.columbia.edu/pls/pinnacle                                    | etest/f?p=1103:4300:119520918185           | 58::NO:RP:::NO                        |                     | 🚥 🗵 🏠 🔍 Search                    | II\ 🗉 📽 🖆 |
| 👲 Getting Started 🛛 🥢 PINNAC                        | LE 📓 PINNACLE TEST 🜐 MyNetPhone                                                                                                    |                                                                      |                                            |                                       |                     |                                   |           |
| COLUMBIA UNI<br>Information Technol                 |                                                                                                    |                                                                      |                                            |                                       |                     |                                   | L         |
| Department Manager > Bill                           | ling > Department Billing                                                                                                    |                                                                      |                                            |                                       |                     |                                   |           |
| Billing                                             | 0 6 0 🗎 🖨 📥                                                                                                    | ෯ ∂? □4 ? <u>S</u> earch                                             | Create Multi-Department <u>B</u> illReport |                                       |                     |                                   | ~         |
| Department Billing >                                | Department Billing                                                                                                    |                                                                      |                                            | Saved Search                          | ✓ Clear Manage Save |                                   |           |
| Recurring Charges<br>One Time Charges<br>Dashboards | Quick Search     Image: Constraint of the search       Billing Date     V       Department Number     0102102       Division     V       (all) | EDT 🗂 -                                                              | EDT 👩<br>Department Name 💌                 |                                       |                     |                                   |           |
| <del>၄</del> နာ Services                            | 1 - 50 Next Page<br>Billing Date * Department Numbe                                                                                            | Rows Per Page 50 r Department Name Divisi                            | on Code Division Name Current Cr           | narges Due Total Amount Due           |                     |                                   |           |
| Reports                                             | 15-OCT-2019         0102102           15-SEP-2019         0102102                                                                              | PRE Office of the President GENU<br>PRE Office of the President GENU |                                            |                                       |                     |                                   |           |
| G Home                                              | 15-AUG-2019         0102102           15-SEP-2018         0102102                                                                              | PRE Office of the President GENU<br>PRE Office of the President GENU |                                            |                                       |                     |                                   |           |
|                                                     | 15-AUG-2018         0102102           15-JUL-2018         0102102                                                                              | PRE Office of the President GENU<br>PRE Office of the President GENU |                                            |                                       |                     |                                   |           |
|                                                     | <u>15-IUN-2018</u> 0102102                                                                                                    | PRE Office of the President GENU                                     | NIV_PRESADM CU President                   |                                       |                     |                                   |           |
|                                                     | <u>15-MAY-2018</u> 0102102                                                                                                    | PRE Office of the President GENU                                     | NIV_PRESADM CU President                   |                                       |                     | Search populates monthly bills by |           |
|                                                     | <u>15-APR-2018</u> 0102102                                                                                                    | PRE Office of the President GENU                                     | NIV_PRESADM CU President                   | - · · · · · · ·                       |                     |                                   |           |
|                                                     | <u>15-MAR-2018</u> 0102102                                                                                                    | PRE Office of the President GENU                                     | NIV_PRESADM CU President                   |                                       |                     | department number                 |           |
|                                                     | <u>15-FEB-2018</u> 0102102                                                                                                    | PRE Office of the President GENU                                     |                                            |                                       |                     |                                   |           |
|                                                     | <u>15-JAN-2018</u> 0102102                                                                                                    | PRE Office of the President GENU                                     | NIV_PRESADM CU President                   |                                       |                     |                                   |           |
|                                                     | <u>15-DEC-2017</u> 0102102                                                                                                    | PRE Office of the President GENU                                     |                                            |                                       |                     |                                   |           |
|                                                     | <u>15-NOV-2017</u> 0102102                                                                                                    | PRE Office of the President GENU                                     |                                            |                                       |                     |                                   |           |
|                                                     | <u>15-OCT-2017</u> 0102102                                                                                                    | PRE Office of the President GENU                                     |                                            |                                       |                     |                                   |           |
|                                                     | <u>15-SEP-2017</u> 0102102                                                                                                    | PRE Office of the President GENU                                     |                                            |                                       |                     |                                   |           |
|                                                     | <u>15-AUG-2017</u> 0102102                                                                                                    | PRE Office of the President GENU                                     |                                            |                                       |                     |                                   | ~         |
|                                                     | 1 1 15 11 2017 0103103                                                                                                    | DDE Office of the Drasident CENI                                     | NIV DECADM CU Drocidoot                    | ie i ie i ie i ie i ie i ie i ie i ie |                     |                                   |           |

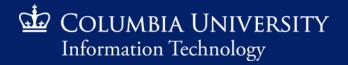

| 🙀 PINNACLE - Department Billir        | ng × +                                      |                                       |             |                                  |               |                     |
|---------------------------------------|---------------------------------------------|---------------------------------------|-------------|----------------------------------|---------------|---------------------|
| ←) → C ŵ                              |                                             | est.cuit.columbia.edu/pls/pinnaclet   | est/f?p=110 | 3:4300:5382826654292::NO:RP:::NO |               |                     |
|                                       | LE 📑 PINNACLE TEST 💮 MyNetPhone             |                                       |             |                                  |               |                     |
| COLUMBIA UN<br>Information Techno     |                                             |                                       |             |                                  |               |                     |
| Department Manager > Bil              | ling > Department Billing                   |                                       |             |                                  |               |                     |
| \$ Billing                            | 0 6 0 🗈 🖻 📥                                 | 🕲 🖉 🖪 ? <u>S</u> earch                | Create Mult | ti-Department <u>B</u> illReport |               |                     |
|                                       | Department Billing                          |                                       |             | Sav                              | ed Search 🔍 🗸 | <u>Clear</u> Manage |
| Department Billing >                  | Quick Search                                |                                       |             |                                  |               |                     |
| Recurring Charges<br>One Time Charges | Billing Date 👻                              | EDT 👩                                 | DT 🛗        |                                  |               |                     |
| Dashboards                            | Department Number                           |                                       | Depar       | tment Name 🔄                     |               |                     |
|                                       | Division 💌 (all)                            | Select                                |             |                                  |               |                     |
| အုိ Services                          | 1 - 50 Next Page                            | Rows Per Page 50                      | - vohin     | a hu aithar Dilling I            |               | ) o ro o retu       |
| A services                            | Billing Date - Department Number            |                                       |             | g by either Billing              |               | -                   |
| Reports                               | <u>15-SEP-2019</u> -011                     | CIICK TH                              | -           | em populated Billin              | -             |                     |
| Home                                  | <u>15-SEP-2019</u> -012                     | OFF VP FOR HUMAN RESOURCE             | m           | onthly recurring ch              | arge info     | ormatio             |
| л <sup>тноте</sup>                    | <u>15-SEP-2019</u> -014                     | WORK STUDY                            | CUADMIN     | CU ADMINISTRATIVE DEPARTMENTS    | 0.00          | 0.00                |
|                                       | <u>15-SEP-2019</u> -020                     | INFORMATION TECHNOLOGY                | CUADMIN     | CU ADMINISTRATIVE DEPARTMENTS    | 0.00          | 0.00                |
|                                       | <u>15-SEP-2019</u> -023                     | SENIOR EXECUTIVE VP                   | CUADMIN     | CU ADMINISTRATIVE DEPARTMENTS    | 0.00          | 0.00                |
|                                       | <u>15-SEP-2019</u> -029                     | OFF OF UNIV BUDGET                    | CUADMIN     | CU ADMINISTRATIVE DEPARTMENTS    | 0.00          | 0.00                |
|                                       | <u>15-SEP-2019</u> -040                     | OFF OF TREASURY                       | CUADMIN     | CU ADMINISTRATIVE DEPARTMENTS    | 0.00          | 0.00                |
|                                       | <u>15-SEP-2019</u> -041                     | OFF OF CONTROLLER                     | CUADMIN     | CU ADMINISTRATIVE DEPARTMENTS    | 0.00          | 0.00                |
|                                       | <u>15-SEP-2019</u> -042                     | OFC INTERNAL AUDIT                    | CUADMIN     | CU ADMINISTRATIVE DEPARTMENTS    | 0.00          | 0.00                |
|                                       | <u>15-SEP-2019</u> -045                     | SPACE PLANNING & MANAGEMENT           | CUADMIN     | CU ADMINISTRATIVE DEPARTMENTS    | 0.00          | 0.00                |
|                                       | <u>15-SEP-2019</u> -046                     | ENVIRONMENTAL STEWARDSHIP             | CUADMIN     | CU ADMINISTRATIVE DEPARTMENTS    | 0.00          | 0.00                |
|                                       | <u>15-SEP-2019</u> -048                     | CLIENT SERVICES                       | CUADMIN     | CU ADMINISTRATIVE DEPARTMENTS    | 0.00          | 0.00                |
|                                       | <u>15-SEP-2019</u> -055                     | PRINTING SERVICES                     | CUADMIN     | CU ADMINISTRATIVE DEPARTMENTS    | 0.00          | 0.00                |
|                                       | <u>15-SEP-2019</u> -071<br>15-SEP-2019 -074 | PUBLICATIONS AND MARKETING            | CUADMIN     |                                  | 0.00          | 0.00                |
|                                       |                                             | PROCUREMENT<br>RESIDENTIAL OPERATIONS |             |                                  | 0.00          | 0.00                |
|                                       | <u>15-SEP-2019</u> -076                     | RESIDENTIAL OPERATIONS                | CUADMIN     | CU ADMINISTRATIVE DEPARTMENTS    | 0.00          | 0.00                |

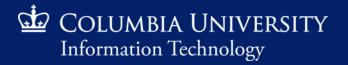

| 🖬 PINNACLE - Departmental Bill                                              | × +                                                                                                    |                                                                                           |           |  |  |  |  |  |  |  |  |
|-----------------------------------------------------------------------------|----------------------------------------------------------------------------------------------------|-------------------------------------------------------------------------------------------|-----------|--|--|--|--|--|--|--|--|
| <> → ♂ ŵ                                                                    | 🛛 🔒 😂 https://pinnacle-test.cuit.columbia.edu/pls/pinnacletest/f?p=1103:4303:1                                                                                                    | 1952091818558::NO:RP:P4303_BILLING_DATE.P4303_DEPARTMENT_ID:15-S 🚥 🗵 😒 😭                  | II\ □ ◎ = |  |  |  |  |  |  |  |  |
| 🍯 Getting Started 🛛 🥢 PINNAC                                                | E 📑 PINNACLE TEST 🜐 MyNetPhone                                                                                                    |                                                                                           |           |  |  |  |  |  |  |  |  |
| COLUMBIA UNI<br>Information Technol                                         |                                                                                                    |                                                                                           |           |  |  |  |  |  |  |  |  |
| Department Manager > Bill                                                   | ng > Department Billing > 0102102 PRE Office of the President                                                                                                    |                                                                                           |           |  |  |  |  |  |  |  |  |
| Silling                                                                     | 🔾 🕤 🖻 📥 🕲 🔗 🖪 🕐 🖶 View Report                                                                                                    |                                                                                           |           |  |  |  |  |  |  |  |  |
| Department Billing ><br>Recurring Charges<br>One Time Charges<br>Dashboards | Departmental Bill Summary         Billing Date 15-SEP-2019 Department Number 0102102 Department Name PRE Office of the Presid         Summary of Department Charges         Bill Charge Category Total Amount Total Records         Recurring Charges       15,044.42       519         Usage       144.08       12164 | Departmental Billing Summary provides an<br>overview of the recurring, one-time and usage |           |  |  |  |  |  |  |  |  |
| デ Services                                                                  | Bill Run Statistics     Overview of the recurring, one-time and usage       Total New Charges Total Balance Due Total Bill Records     Charges incurred during the selected billing date                                                                                                    |                                                                                           |           |  |  |  |  |  |  |  |  |
| Home                                                                        | Total Bills 15,188.50 15,188.50 135                                                                                                    |                                                                                           |           |  |  |  |  |  |  |  |  |

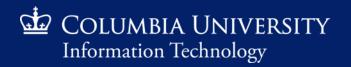

#### Retrieving Monthly Recurring Charges

"Breadcrumb": Pinnacle leaves a trail of the selections leading the current view (in this case we are viewing the departmental bill for Dept. 0102102). Click one of these headings to return to the respective screen (e.g. Department Billing will display Departmental Billing Summary).

| 💩 Getting Started 🛛 🥢 P                                                   | PINNACLE 🔄 PINNACLE TEST 🖽 MyNetPhone                                                                                                    |                                                                                                    |   |
|---------------------------------------------------------------------------|----------------------------------------------------------------------------------------------------|----------------------------------------------------------------------------------------------------|---|
| COLUMBIA<br>Information Te                                                |                                                                                                    |                                                                                                    | L |
| Department Manager                                                        | > Billing > Department Billing > 0102102 PRE Office of the President                                                                                                    |                                                                                                    |   |
| Silling                                                                   | 0 0 0 🖹 📥 🕲 🔗 🖪 ? 🖨 View                                                                                                    | <u>Beport</u>                                                                                                    |   |
| Department Billing<br>Recurring Charges<br>One Time Charges<br>Dashboards | Departmental Bill Summary Billing Date 15-SEP-2019 Department Number 0102102 Department Summary of Department Charges Bill Charge Category Total Amount Total Records Recurring Charges 15,044.42 519 Usage 144.08 12164 | Recurring Charges: contains recurring and one-time charges<br>incurred in this particular month; also referred to as non-<br>usage charges |   |
| Services                                                                  | Total New Charges         Total Balance Due         Total Bill Records           Total Bills         15,188.50         15,188.50         135                                                                             | Usage Charges: contains usage charges<br>incurred in this particular month                                                                 |   |
| Home                                                                      | Total Bills: sum of recurring<br>and usage charges incurred<br>in this particular month                                                                                                    | <u>NOTE</u> One-Time Charges: any one-time charges<br>incurred during the month, would be listed here                                      |   |

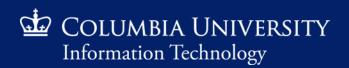

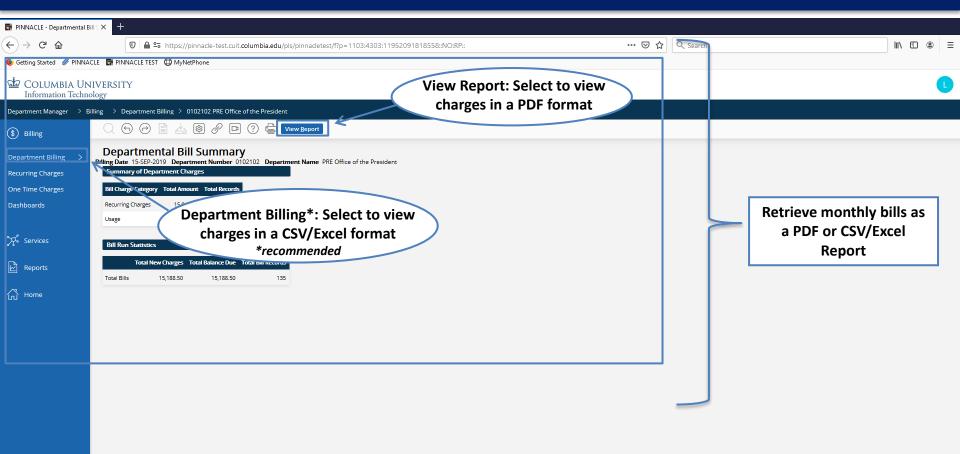

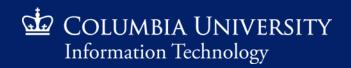

Retrieving Monthly Recurring Charges

#### View Report Search

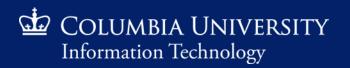

| 🖬 PINNACLE - Departmental Bil     | us <b>x</b> +        |                                                           |                           |                                           |                  |              |              |      |             |                        |      |   |   |
|-----------------------------------|----------------------|-----------------------------------------------------------|---------------------------|-------------------------------------------|------------------|--------------|--------------|------|-------------|------------------------|------|---|---|
| ← → ♂ ଢ<br>ଢ                      | 0                    | ∎ ºə https://pinnacl                                      | e-test.cuit.columbia.e    | du/pls/pinnacletest/f?p=1103:4303:11952   | 2091818558::NO:R | :RP::        | ••• (        | פ לב | Q Search    |                        | lii\ | • | ≡ |
| 🍯 Getting Started 🛛 🥢 PINNAC      | CLE 📑 PINNACLE T     | EST 💮 MyNetPhone                                          |                           |                                           |                  |              |              |      |             |                        |      |   |   |
| COLUMBIA UN<br>Information Techno |                      |                                                           |                           |                                           |                  | Click to gen | erate the mo | nthl | v denartmen | tal bill as a PDF file |      |   |   |
| Department Manager > Bil          | lling > Departme     | nt Billing > 0102102                                      | 2 PRE Office of the Presi | dent                                      |                  | -            |              |      |             | d charges categoriz    |      |   |   |
| (\$) Billing                      | ୍ ତ ତ                |                                                           | 8 8 ? 5                   | View <u>Report</u>                        | —                | •            |              |      |             | of services through    |      | Σ |   |
| Department Billing >              | Billing Date 15-SEF  | ental Bill Sul<br>-2019 Department P<br>epartment Charges |                           | partment Name PRE Office of the President |                  |              |              | -    | •           | on of charges)         | /    |   |   |
| Recurring Charges                 |                      | ory Total Amount To                                       | tel De secolo             |                                           |                  |              |              |      |             |                        |      |   |   |
| One Time Charges<br>Dashboards    | Recurring Charge     |                                                           | 519                       |                                           |                  |              |              |      |             |                        |      |   |   |
| Dasilboards                       | Usage                | 144.08                                                    | 12164                     |                                           |                  |              |              |      |             |                        |      |   |   |
| <b>分</b> Services                 | Bill Run Statist     | ics                                                       | _                         |                                           |                  |              |              |      |             |                        |      |   |   |
| Reports                           | Total<br>Total Bills |                                                           | Ilance Due Total Bill Rec | 135                                       |                  |              |              |      |             |                        |      |   |   |
| 🖧 Home                            |                      |                                                           | ,                         |                                           |                  |              |              |      |             |                        |      |   |   |

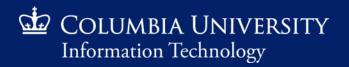

| 🖬 PINNACLE - Departmental Bi                                                                                                    | ins × +                                                                                                    |                                                                                                    |              |
|----------------------------------------------------------------------------------------------------|----------------------------------------------------------------------------------------------------|----------------------------------------------------------------------------------------------------|--------------|
| ← → ♂ ŵ                                                                                                    | 🛛 🔒 🔓 https://pinnacle-test.cuit.columbia.edu/pls/                                                                                                    | sinnacletest/f?p=1103:4303:14952043646635::NO:RP:P4303_BILLING_DATE,P4303_DEPARTMENT_ID:   ••• 叉 🏠 🔍 Search | III\ 🗉 🔹 👬 🗏 |
| 😉 Getting Started 🛛 🥢 PINNAG                                                                                                    | CLE 📑 PINNACLE TEST                                                                                                    |                                                                                                    |              |
| COLUMBIA UN<br>Information Techno                                                                                                    | IIVERSITY<br>ology                                                                                                    |                                                                                                    | 0            |
| Department Manager > Bi                                                                                                    | illing > Department Billing > 0102102 PRE Office of the President                                                                                                    |                                                                                                    |              |
| Silling                                                                                                    | ○ ⑤ @ 🖹 📥 🕲 🔗 🖪 ? 🖨 🔽                                                                                                    | r <u>Report</u>                                                                                             |              |
| <ul> <li>Billing</li> <li>Department Billing &gt;</li> <li>Recurring Charges</li> <li>One Time Charges</li> <li>Dashboards</li> <li>A services</li> <li>         Reports     </li> <li>         Home     </li> </ul> | Departmental Bill Summary         Billing Date: 15-SEP-2019 Department Number 0102102 Department         Summary of Department Charges         Bill Charge Category Total Amount Total Records         Recurring Charges       15,044.42       519         Usage       144.08       12164         Bill Run Statistics         Total New Charges Total Balance Due Total Bill Records         Total New Charges       15,188.50       135 |                                                                                                    |              |
|                                                                                                    |                                                                                                    |                                                                                                    |              |

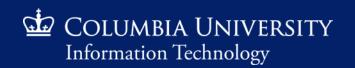

| 🖬 PINNACLE - Departmental Bill S 🗡                                                                                                    | × +                                                                                                    |                                                        |                                                                                                    |                                                                                                    |  |            |                 |         |     |                                  |           |
|----------------------------------------------------------------------------------------------------|----------------------------------------------------------------------------------------------------|--------------------------------------------------------|----------------------------------------------------------------------------------------------------|----------------------------------------------------------------------------------------------------|--|------------|-----------------|---------|-----|----------------------------------|-----------|
| ↔ → ♂ ŵ                                                                                                    | 🔽 🔒 🗢 https://pinnacle                                                                                                    | -test.cuit.columbia.edu/pls/pii                        | nnacletest/f?p=1103:4303:1195                                                                                                    | 2091818558::NO:RP::                                                                                                    |  |            | ⊌               | 🗘 🔍 Sea | rch |                                  | II\ □ ® = |
| Setting Started 🥢 PINNACLE                                                                                                    | F PINNACLE TEST 💮 MyNetPhone                                                                                                    |                                                        |                                                                                                    |                                                                                                    |  |            |                 |         |     |                                  |           |
| COLUMBIA UNIVI                                                                                                    |                                                                                                    |                                                        |                                                                                                    |                                                                                                    |  |            |                 |         |     |                                  |           |
| Department Manager > Billing                                                                                                    | g > Department Billing > 0102102                                                                                                    | PRE Office of the President                            |                                                                                                    |                                                                                                    |  |            |                 |         |     |                                  |           |
| Silling                                                                                                    |                                                                                                    | 🔗 🖪 ? 🖶 View !                                         | Report                                                                                                    |                                                                                                    |  |            |                 |         |     |                                  |           |
| Department Billing     > Bill       Recurring Charges     One Time Charges       Dashboards     >       >>     Services       >>     Reports | Departmental Bill Sur<br>Ing Date 15-SEP-2019 Department N<br>Summary of Department Charges<br>Bill Charge Category Total Anount Tota<br>Recurring Charges 15,044.42<br>Usage 144.08<br>Bill Run Statistics<br>Total New Charges Total Balt<br>Total Bills 15,188.50 1 | umber 0102102 Department<br>al Records<br>519<br>12164 | ps_system.GetReportFile - Mozilla<br>ps_system.GetReportFile - Mozilla<br>https://pinnacle-test.cc<br>CALERO<br>Service Lifecycle Manageme<br>DEPARTMENT: 01010<br>Subscriber-Account Over<br>Subscriber-Account Over<br>Subscriber-Accoun | iit.columbia.edu/pls/pinnacletest/p<br>395 — + Au<br>mt<br>PRE Office of the President<br>PRE Office of the President<br>PRE Office of the President<br>COLUM-1234567-01-GENRL-<br>UR004672-01-70003-00000000-<br>-200<br>2482<br>COLUM-1234567-01-GENRL-<br>UR004672-01-70003-00000000-<br>-200<br>COLUM-1234567-01-GENRL-<br>-200<br>COLUM-1234567-01-GENRL-<br>-200<br>COLUM-1234567-01-<br>-200<br>COLUM-1234567-01-<br>-200<br>COLUM-1234567-01-<br>-200<br>COLUM-1234567-01-<br>-200<br>COLUM-1234567-01-<br>-200<br>COLUM-1234567-01-<br>-200<br>COLUM-1234567-01-<br>-200<br>COLUM-1234567-01-<br>-200<br>COLUM-1234567-01-<br>-200<br>COLUM-1234567-01-<br>-200<br>COLUM-1234567-01-<br>-200<br>COLUM-1234567-01- |  | 26-Feb-202 | Department Bill |         |     | Report generated<br>PDF document |           |

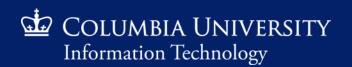

Retrieving Monthly Recurring Charges

#### **Department Billing Search**

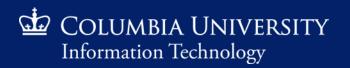

| 📅 PINNACLE - Departmental Bill S 🗙 🕇                                                                                                    |
|----------------------------------------------------------------------------------------------------|
| ← → C û          Image: Description adde-test.cuit.columbia.edu/pls/pinnadetest/?p=1103:4303:11952091818558::NO:RP:P4303_BILLING_DATE,P4303_DEPARTMENT_ID:15-5       Image: Description addetest for the particular description addetest for the particular descripting addet for the particula                            |
| ⊌ Getting Started 🥢 PINNACLE 🖬 PINNACLE TEST 🔀 MyNetPhone                                                                                                    |
| COLUMBIA UNIVERSITY<br>Information Technology                                                                                                    |
| Department Manager > Billing > Department Billing > 0102102 PRE Office of the President                                                                                                    |
| Image: State of the state of the state                     |
| Repurs de la construcción de la construcción de la constru |
| Information Exclusion   Performation Exclusion   Performation Exclusion     Image: Image: I                                                             |

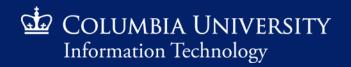

| 🖬 PINNACLE - Non-Usage Cł                           | Charg × +                                                                                                    |             |              |  |  |
|-----------------------------------------------------|----------------------------------------------------------------------------------------------------|-------------|--------------|--|--|
| <) → ୯ ŵ                                            | 🖸 🗎 📽 https://pinnade-test.cuit.columbia.edu/pls/pinnadetest/f?p=1103:4325:14952043646635::NO::::                                                                                                    | 🚥 🗵 🖒       | III\ 🗉 🛎 👬 ☰ |  |  |
| Getting Started // PINN.                            | NNACLE 🖬 PINNACLE TEST 🜐 MyNetPhone                                                                                                    |             |              |  |  |
| COLUMBIA UI                                         | UNIVERSITY                                                                                                    |             | L            |  |  |
| Department Manager >                                | > Billing > Department Billing > 0102102 PRE Office of the President > Non-Usage Charges                                                                                                    |             |              |  |  |
| Billing                                             | ○                                                                                                    |             |              |  |  |
| Department Billing                                  | Non-Usage Charges Saved Search All Clear Manage Save Report Populated populated                                                                                                    |             |              |  |  |
| Recurring Charges<br>One Time Charges<br>Dashboards | Quick Search     Image Category     [all]     Select     Service Number       Expense Account     Image Category     [all]     Image Category       Subscriber ID     Image Category     [MI Image Category                                                                                                    | Last Name 🗉 |              |  |  |
| ာင်္န Services                                      | 1 - 50 Next Page Rows Per Page 50                                                                                                    |             |              |  |  |
| Reports                                             | Charge Category       Charge Code       Description       Amount       Quantity       Total       Service Number       Location       Subscription         Recurring Charges       APPWATCH       Apple Smartwatch wi/NumberShare       10.20       1       10.20       977224567       07224567       07224567         Recurring Charges       ATTBBWDUL       Mobile Data Unlimited-Global       69.00       1       69.00       1       69.00       1       69.00       1       69.00       1       69.00       1       69.00       1       69.00       1       69.00       1       69.00       1       69.00       1       69.00       1       69.00       1       69.00       1       69.00       1       69.00       1       69.00       1       69.00       1       69.00       1       69.00       1       69.00       1       69.00       1       69.00       1       69.00       1       69.00       1       69.00       1       69.00       1       69.00       1       69.00       1       69.00       1       69.00       1       69.00       1       69.00       1       69.00       1       69.00       1       69.00       1       69.00       1 <td< td=""><td></td><td></td></td<> |             |              |  |  |
|                                                     | Recurring Charges ATTDATAGELA8 AT&T Data Global Add-On Package (800MB) 127.35 1 127.35                                                                                                    |             | v            |  |  |

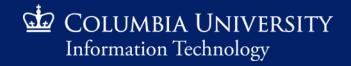

| PINNACLE - Non-Usage Charg             | × +                                                                                                    |                                  |                                                         |                                                     |   |
|----------------------------------------|----------------------------------------------------------------------------------------------------|----------------------------------|---------------------------------------------------------|-----------------------------------------------------|---|
| € → ୯ û                                | 🖸 🔒 😋 pttp://pippode_test_quit_columbia.edu/pls/pinnac                                                            | etest/f?p=1103:4325:14952043     | 3646635::NO:::: 🕶 🗵 🏠                                   | Q, Search                                           |   |
| 🧕 Getting Started 🛛 🥢 PINNACL          | Export CSV/Excel                                                                                                  |                                  |                                                         |                                                     |   |
| COLUMBIA UNIT                          | Personalize                                                                                                    | "Breadcrumb"                     |                                                         | L                                                   |   |
| Department Manager >                   | Next Report                                                                                                    | Jsage Charges                    |                                                         |                                                     |   |
| Billing Previous                       | 🔾 🕞 🖻 👌 🕲 🖉 🖪 🕐 Search                                                                                            |                                  |                                                         |                                                     |   |
| Department Billing > Recurring Charges | Non-Usage Charges<br>Billing Date 15-SEP-2019 Department Number 0102102 Department                                | Name PRE Office of the President | Saved Search All 🛩 🦳 Clear Manage Save                  | Report<br>populated                                 | ^ |
| One Time Charges                       | Quick Search         E           Charge Category                                                                  | her 🔊                            |                                                         |                                                     |   |
| Dashboards                             | Expense Account 🐨                                                                                                 |                                  |                                                         | 📙 Use fields to narrow search                       |   |
|                                        | Subscriber ID 🛛 First Name 🔍                                                                                      |                                  | MI 🗵 Last Name 🔍                                        |                                                     |   |
| ာင်္နီ Services                        | 1 - 50 Next Page 50                                                                                               |                                  |                                                         | V                                                   |   |
|                                        | Charge Category Charge Code Description                                                                           | Amount Quantity Total Service    | Number Location Subscriber ID Name Work Order Bill Note | Expense Account                                     |   |
| Reports                                | Share                                                                                                    | 10.20 1 10.20 917123             | 3456) 0123456 Villiams, John BILL INCLE94567            | COLUM1234567-01-GENRL-UR004672-01-00000-00000000200 |   |
| G Home Click                           |                                                                                                    | 69.00 1 69.00                    |                                                         |                                                     |   |
|                                        | vs or increase "Rows Per Page"                                                                                    | 69.00 1 69.00                    |                                                         |                                                     | ī |
|                                        |                                                                                                    | 69.00 1 69.00                    | Toggle headers to sort in                               |                                                     |   |
|                                        | Recurring Charges ATTBBWDUL Mobile Data Unlimited-Global Recurring Charges ATTBBWDUL Mobile Data Unlimited-Global | 69.00 1 69.00<br>69.00 1 69.00   |                                                         |                                                     |   |
|                                        | Recurring Charges ATTBBWDUL Mobile Data Unlimited-Global                                                          | 69.00 1 69.00                    | ascending or descending                                 |                                                     |   |
|                                        | Recurring Charges ATTBBWDUL Mobile Data Unlimited-Global                                                          | 69.00 1 69.00                    | order                                                   |                                                     |   |
|                                        | Recurring Charges ATTBBWDUL Mobile Data Unlimited-Global                                                          | 69.00 1 69.00                    |                                                         |                                                     |   |
|                                        | Recurring Charges ATTBBWDUL Mobile Data Unlimited-Global                                                          | 69.00 1 69.00                    |                                                         |                                                     |   |
|                                        | Recurring Charges ATTBBWDUL Mobile Data Unlimited-Global                                                          | 69.00 1 69.00                    |                                                         |                                                     |   |
|                                        | Recurring Charges ATTBBWDUL Mobile Data Unlimited-Global                                                          | 69.00 1 69.00                    |                                                         |                                                     |   |
|                                        | Recurring Charges ATTBBWDUL Mobile Data Unlimited-Global                                                          | 69.00 1 69.00                    |                                                         |                                                     |   |
|                                        | Recurring Charges ATTDATAGBLA8 AT&T Data Global Add-On Package (800MB)                                            | 127.35 1 127.35                  |                                                         |                                                     |   |
|                                        | Recurring Charges ATTDATAGBLA8 AT&T Data Global Add-On Package (800MB)                                            | 127.35 1 127.35                  |                                                         |                                                     |   |
|                                        | Recurring Charges ATTDATAGBLA8 AT&T Data Global Add-On Package (800MB)                                            | 127.35 1 127.35                  |                                                         |                                                     |   |
|                                        | Recurring Charges ATTDATAGBLA8 AT&T Data Global Add-On Package (800MB)                                            | 127.35 1 127.35                  |                                                         |                                                     |   |
|                                        | Recurring Charges ATTDATAGBLA8 AT&T Data Global Add-On Package (800MB)                                            | 127.35 1 127.35                  |                                                         |                                                     | Y |
|                                        |                                                                                                    |                                  |                                                         |                                                     |   |

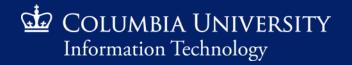

#### Retrieving Monthly Recurring Charges

📦 PINNACLE - BILLHIST CHARGE - Mozilla Firefo:

🕡 🖴 📽 https://pinnade-test.cuit.columbia.edu/pls/pinnadetest/?p=1006:430311E4A1C95B7839DF19C9685D22D5:4821059570677::NO::::NO

- □ × … ♡ ☆ **#** =

Interactive Report generates an interactive web report Ŧ providing customized filtering and sorting options Qv  $\diamond$ Rows 15 Go Actions 🗸 1 - 15 🚫 SUBSCRIBER\_ID BILLING\_DATE BILLING\_CYCLE BILL\_HISTORY\_D CHARGE\_TYPE\_ID CHARGE\_CATEGORY\_ID CHARGE\_CODE CHARGE\_CATEGORY\_CODE ASSIGNED\_ID ITEM\_DESCRIPTION BILL\_NOTE WORK ORDER CHARGE PACKAGE CODE QUANTITY CHARGE AMOUNT TOTAL AMO WO ID <u>∎</u>1 ₹ţ **∎**× Ξ AT&1 SN1157584 1460481 11402978 24 ATT IPAD Mobile iPAD Domestic 63.7 **Recurring Charges** 3 1104378 1/18 Data Q Filter. Soundpoint 6-Line IP Upgrade 1460481 11402978 24 3 CUITVOIP650 **Recurring Charges** 807549 45.7 Last 5 Years INC0646135 Phone Wireless Overhead & Last 2 Years 1460481 11402978 24 SURCHARGE Recurring Charges 1203760 0 Govt. Mun. Surcharges Last Year Wireless Overhead & 1460481 11402978 24 3 SURCHARGE 1203761 5.73 **Recurring Charges** Govt. Mun. Surcharges Last Month Soundpoint HD 6-Line Psychology 2040890 11407628 36 BRNDVOIP650 **Recurring Charges** 970210 22.8 Last Week IP Phone 416D Exchange & Central act 2 Dave 15-SEP-19 6657292 10 11444690 24 3 CUITDSKUSSP **Recurring Charges** 1158914 INC1273911 34.2 w/1 GB Storage Polycom VVX401 IP New 6657292 15-SEP-19 10 11444690 CUITVVX401 1149157 42.2 36 **Recurring Charges** INC1274727 Phone Mobile Data Access-RF56669/B1807 8216498 15-SEP-19 10 11457232 52 3 ATTDATAWVCE **Recurring Charges** 863416 53 Unlimited 7/16 nlimited Text,Vid,Inst RF56669/B1807 8216498 15-SEP-19 10 11457232 61 ATTTEXTUNLD 863417 15.91 3 **Recurring Charges** Msg 7/16 AT&T 8216498 15-SEP-19 10 11457232 24 3 ATT IPAD **Recurring Charges** 909287 Mobile\_iPAD\_Domestic SN824844 6/16 63.7 Data Exchange & Central 8216498 15-SEP-19 10 11457232 24 CUITDSKUSSP 863554 INC0833053 34.2 3 **Recurring Charges** w/1 GB Storage Soundpoint 6-Line IP Upgrade 8216498 15-SEP-19 10 11457232 24 CUITVOIP650 **Recurring Charges** 874429 45.7 3 Phone INC0646135 Wireless Overhead 8 8216498 15-SEP-19 10 11457232 24 SURCHARGE 1206426 6.2 3 Recurring Charges Govt. Mun. Surcharges Wireless Overhead & 8216498 15-SEP-19 10 11457232 24 SURCHARGE Recurring Charges 1206427 5.73 3 Govt. Mun. Surcharges Wireless Overhead & 8216498 15-SEP-19 10 11457232 24 3 SURCHARGE Recurring Charges 1206428 0 Govt, Mun, Surcharges

1 - 15 🕥

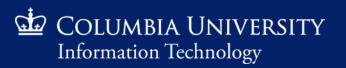

#### Retrieving Monthly Recurring Charges

#### 🝅 PINNACLE - BILLHIST CHARGE - Mozilla Firefox

😈 🖴 😘 https://pinnacle-test.cuit.columbia.edu/pls/pinnacletest/f?p=1006:430311E4A1C95B7839DF19C9685D22D5:918516472362::NO::::NO

#### Interactive Report generates an interactive web report providing customized filtering and sorting options

| EGORY_ID | CHARGE_CODE | CHARGE_CATEGORY_CODE | ASSIGNED_ID | ITEM_DESCRIPTION                             | BILL_NOTE             | WO_ID | WORK_ORDER | CHARGE_PACKAGE_CODE | QUANTITY | CHARGE_AMOUNT | TOTAL_AMOUNT | BATCH_ID | BATCH_DATE | EXPENSE_ACCOUNT_NUMBER                                        | → E            | XPENSE_SU | BCODE_N | NUMBER |
|----------|-------------|----------------------|-------------|----------------------------------------------|-----------------------|-------|------------|---------------------|----------|---------------|--------------|----------|------------|---------------------------------------------------------------|----------------|-----------|---------|--------|
| 3        | ATT_IPAD    | Recurring Charges    | 1104378     | AT&T<br>Mobile_iPAD_Domestic<br>Data         | SN1157584<br>1/18     | -     |            | -                   | 1        | 63.7          | 63.7         | CTS099   | 15-SEP-19  |                                                               | L∎Î<br>Q Filt  | er        | ∎×      | Ξ      |
| 3        | CUITVOIP650 | Recurring Charges    | 807549      | Soundpoint 6-Line IP<br>Phone                | Upgrade<br>INC0646135 |       |            |                     | 1        | 45.7          | 45.7         | CTS099   | 15-SEP-19  | COLUM1234567-01-GENRL-<br>UR004672-01-70003-00000000-<br>-200 |                |           |         |        |
| 3        | SURCHARGE   | Recurring Charges    | 1203760     | Wireless Overhead &<br>Govt. Mun. Surcharges | -                     | -     | -          |                     | 1        | 0             | 0            | CTS099   | 15-SEP-19  | COLUM1234567-01-GENRL-<br>UR004672-01-70003-00000000-<br>-200 | 63410          |           |         |        |
| 3        | SURCHARGE   | Recurring Charges    | 1203761     | Wireless Overhead &<br>Govt. Mun. Surcharges | -                     |       | -          |                     | 1        | 5.73          | 5.73         | CTS099   | 15-SEP-19  | COLUM1234567-01-GENRL-<br>UR004672-01-70003-00000000-<br>-200 | 63420<br>63430 |           |         |        |
| 3        | BRNDVOIP650 | Recurring Charges    | 970210      | Soundpoint HD 6-Line<br>IP Phone             | Psychology<br>416D    |       |            |                     | 1        | 22.8          | 22.8         | CTS099   | 15-SEP-19  | COLUM1234567-01-GENRL-<br>UR004672-01-70003-00000000-<br>-200 |                |           |         | 63410  |
| 3        | CUITDSKUSSP | Recurring Charges    | 1158914     | Exchange & Central<br>w/1 GB Storage         | INC1273911            |       |            |                     | 1        | 34.2          | 34.2         | CTS099   | 15-SEP-19  | COLUM1234567-01-GENRL-<br>UR004672-01-70003-00000000-<br>-200 |                |           |         | 63210  |
| 3        | CUITVVX401  | Recurring Charges    | 1149157     | Polycom VVX401 IP<br>Phone                   | New<br>INC1274727     | -     | -          |                     | 1        | 42.2          | 42.2         | CTS099   | 15-SEP-19  | COLUM1234567-01-GENRL-<br>UR004672-01-70003-00000000-<br>-200 |                |           |         | 63410  |
| 3        | ATTDATAWVCE | Recurring Charges    | 863416      | Mobile Data Access-<br>Unlimited             | RF56669/B1807<br>7/16 |       | -          |                     | 1        | 53            | 53           | CTS099   | 15-SEP-19  | COLUM1234567-01-GENRL-<br>UR004672-01-70003-00000000-<br>-200 |                |           |         | 63430  |
| 3        | ATTTEXTUNLD | Recurring Charges    | 863417      | Unlimited Text,Vid,Inst<br>Msg               | RF56669/B1807<br>7/16 | -     | -          | -                   | 1        | 15.91         | 15.91        | CTS099   | 15-SEP-19  | COLUM1234567-01-GENRL-<br>UR004672-01-70003-00000000-<br>-200 |                |           |         | 63430  |
| 3        | ATT_IPAD    | Recurring Charges    | 909287      | AT&T<br>Mobile_iPAD_Domestic<br>Data         | SN824844 6/16         | -     |            | -                   | 1        | 63.7          | 63.7         | CTS099   | 15-SEP-19  | COLUM1234567-01-GENRL-<br>UR004672-01-70003-00000000-<br>-200 |                |           |         | 63430  |
| 3        | CUITDSKUSSP | Recurring Charges    | 863554      | Exchange & Central<br>w/1 GB Storage         | INC0833053            | -     | -          | -                   | 1        | 34.2          | 34.2         | CTS099   | 15-SEP-19  | COLUM1234567-01-GENRL-<br>UR004672-01-70003-00000000-<br>-200 |                |           |         | 63210  |
| 3        | CUITVOIP650 | Recurring Charges    | 874429      | Soundpoint 6-Line IP<br>Phone                | Upgrade<br>INC0646135 | -     | -          | -                   | 1        | 45.7          | 45.7         | CTS099   | 15-SEP-19  | COLUM1234567-01-GENRL-<br>UR004672-01-70003-00000000-<br>-200 |                |           |         | 63410  |
| 3        | SURCHARGE   | Recurring Charges    | 1206426     | Wireless Overhead &<br>Govt. Mun. Surcharges | -                     | -     | -          | -                   | 1        | 6.2           | 6.2          | CTS099   | 15-SEP-19  | COLUM1234567-01-GENRL-<br>UR004672-01-70003-00000000-<br>-200 |                |           |         | 63430  |
| 3        | SURCHARGE   | Recurring Charges    | 1206427     | Wireless Overhead &<br>Govt. Mun. Surcharges | -                     | -     | -          | -                   | 1        | 5.73          | 5.73         | CTS099   | 15-SEP-19  | COLUM1234567-01-GENRL-<br>UR004672-01-70003-00000000-<br>-200 |                |           |         | 63430  |
| 3        | SURCHARGE   | Recurring Charges    | 1206428     | Wireless Overhead &<br>Govt. Mun. Surcharges | -                     | -     | -          | -                   | 1        | 0             | 0            | CTS099   | 15-SEP-19  | COLUM1234567-01-GENRL-<br>UR004672-01-70003-00000000-<br>-200 |                |           |         | 63430  |

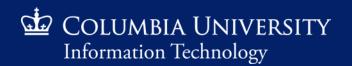

- □ × … ⊠ ☆ ≡

| <ul> <li>INNACLE - Non-Usage</li> <li>→ C<sup>4</sup> </li> <li>Getting Started </li> </ul> | Select to download                                                                                                    | detest/f?p=1103:4325:4821059570677::NO::::                                                                                                    | ••• 😇 ☆                                                                                                    |
|---------------------------------------------------------------------------------------------|----------------------------------------------------------------------------------------------------|----------------------------------------------------------------------------------------------------|----------------------------------------------------------------------------------------------------|
| COLUMBIA U<br>Information Tec                                                               | NIVERSITY                                                                                                    |                                                                                                    |                                                                                                    |
| Department Manager                                                                          | Billing > Department Billing > 010, 102 PRE Office of the President > N                                                                                                    | Non-Usage Charges                                                                                                    |                                                                                                    |
| Billing                                                                                     | 0 0 0 🖹 🖄 📥 🕲 🔗 🖪 🕐 Search                                                                                                    | 3                                                                                                    |                                                                                                    |
| Department Billing<br>Recurring Charges<br>One Time Charges<br>Dashboards                   | Non-Usage Charges<br>Billing Date 15-SEP-2019 Department Number 0102102 Department<br>Quick Search =<br>Charge Category ( all) Select Service I<br>Expense Account (<br>Subscriber ID ( First Name (                                                                                                    | Number  Opening billhist_ch_list.csv × You have chosen to open: Dillhist_ch_list.csv                                                                                                    | COLUM1234567-01-GENRL-UR004672-01-70003-00000000-200                                                                                                    |
| ゲ Services                                                                                  | Page 1 Prev Page 51 - 100 Next Page Rows Per Page 50<br>Charge Category - Charge Code Description                                                                                                    | Amount Quantity To What should Firefox do with this                                                                                                    | Order Bill Note Expense Account                                                                                                    |
| 记 Reports                                                                                   | Recurring Charges         ATTINTDATARZ         AT&T International Data Roam Zone (RZ)           Recurring Charges         ATTINTDATARZ         AT&T International Data Roam Zone (RZ)           Recurring Charges         ATTINTLTEXT1         International Data Roam Zone (RZ)           Recurring Charges         ATTINTLTEXT1         International Data Roam Zone (RZ)           Recurring Charges         ATTINTLTEXT1         International Data Roam Zone (RZ)           Recurring Charges         ATTINTLTEXT1         International Data Roam Zone (RZ)           Recurring Charges         ATTINTLTEXT1         International Data Roam Zone (RZ)           Recurring Charges         ATTINTLTEXT1         International Data Roam Zone (RZ) | 16.32       1       1               ⊙Qpen with                Excel (default)          16.32       1       1              ○ Save File          15       11.32       1              □ Do this gutomatically for files like this from non-con.          15       11.32       1              □ | RF86807/B4912 4/18         COLUM-1234567-01-GENRL-UR004672-01-70003-0000000-200           COLUM-1234567-01-GENRL-UR004672-01-70003-0000000-200           Add BILL0004206         COLUM-1234567-01-GENRL-UR004672-01-70003-0000000-200           RF86807/B4912 4/18         COLUM-1234567-01-GENRL-UR004672-01-70003-0000000-200           COLUM-1234567-01-GENRL-UR004672-01-70003-0000000-200         COLUM-1234567-01-GENRL-UR004672-01-70003-0000000-200 |
|                                                                                             | Recurring Charges         ATTINTLTEXT1         Internil Text Messaging Plan-100 Message           Recurring Charges         ATTINTLTEXT1         Internil Text Messaging Plan-100 Message           Recurring Charges         ATTINTLTEXT1         Internil Text Messaging Plan-100 Message           Recurring Charges         ATTINTLTEXT1         Internil Text Messaging Plan-100 Message           Recurring Charges         ATTINTLTEXT1         Internil Text Messaging Plan-100 Message                                                                                                    | rs 11.32 1 11.32 6468243709 5941185<br>rs 11.32 1 11.32 6469234534 5941185                                                                                                    | SN5756054/15         COLUM-1234567-01-GENRL-UR004672-01-70003-0000000-200           PER ATT WEBSITE         COLUM-1234567-01-GENRL-UR004672-01-70003-0000000-200           RF77870/B391510/17         COLUM-1234567-01-GENRL-UR004672-01-70003-0000000-200           COLUM-1234567-01-GENRL-UR004672-01-70003-0000000-200         COLUM-1234567-01-GENRL-UR004672-01-70003-0000000-200                                                                      |
|                                                                                             | Recurring Charges         ATTINTLTEXT1         Internil Text Messaging Plan-100 Message           Recurring Charges         ATTINTLTEXT1         Internil Text Messaging Plan-100 Message           Recurring Charges         ATTINTLTEXT1         Internil Text Messaging Plan-100 Message           Recurring Charges         ATTINTLTEXT1         Internil Text Messaging Plan-100 Message           Recurring Charges         ATTINTLTEXT1         Internil Text Messaging Plan-100 Message           Recurring Charges         ATTINTLTEXT1         Internil Text Messaging Plan-100 Message                                                                                                    | rs 11.32 1 11.32 3474638906 66634618<br>rs 11.32 1 11.32 3474171308 2953854                                                                                                    | RF77870/B3915 10/17         COLUM-1234567-01-GENRL-UR004672-01-70003-0000000-200           Add BILL0003938         COLUM-1234567-01-GENRL-UR004672-01-70003-0000000-200           COLUM-1234567-01-GENRL-UR004672-01-70003-0000000-200         COLUM-1234567-01-GENRL-UR004672-01-70003-0000000-200           SN672472 9/15         COLUM-1234567-01-GENRL-UR004672-01-70003-0000000-200                                                                    |
|                                                                                             | Recurring Charges         ATTINTLTEXT1         Interni Text Messaging Plan-100 Message           Recurring Charges         ATTINTLTEXT1         Interni Text Messaging Plan-100 Message           Recurring Charges         ATTINTLTEXT1         Interni Text Messaging Plan-100 Message           Recurring Charges         ATTINTLTEXT1         Interni Text Messaging Plan-100 Message           Recurring Charges         ATTINTLTEXT1         Interni Text Messaging Plan-100 Message           Recurring Charges         ATTINTLTEXT1         Interni Text Messaging Plan-100 Message           Recurring Charges         ATTIPHNTETS         MOBILE TETHERING-5 GB                                                                               | is 11.32 1 11.32 3472557518 2601553<br>is 11.32 1 11.32 7187555523 8279586                                                                                                    | COLUM-1234567-01-GENRL-UR004672-01-70003-0000000-200<br>RF77867/B391410/17 COLUM-1234567-01-GENRL-UR004672-01-70003-0000000-200<br>GLobal BILL0004186 COLUM-1234567-01-GENRL-UR004672-01-70003-00000000-200<br>COLUM-1234567-01-GENRL-UR004672-01-70003-00000000-200                                                                                                    |
|                                                                                             | Recurring Charges ATTNYWRCN AT&T World Connect                                                                                                    | 5.30 1 5.30 9177443410 8279586                                                                                                    | COLUM-:1234567-01-GENRIUR004672-01-70003-00000000-:200                                                                                                    |

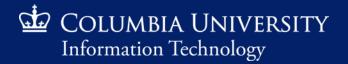

| By dr ₹ Caus file                                                                                                    |                                          | billhist_ch_list [Read-Only] - Excel                |             |             |                      | la2421                      | <b>A</b> – <b>D</b> | ×    |
|----------------------------------------------------------------------------------------------------|------------------------------------------|-----------------------------------------------------|-------------|-------------|----------------------|-----------------------------|---------------------|------|
| Save file                                                                                                    | 0                                        |                                                     |             |             |                      |                             |                     |      |
| File Home In-                                                                                                    | w Help ACROBAT Q Tell me what you wa     | nt to do                                            |             |             |                      |                             | ∕⊊ Sh               | hare |
| $\begin{array}{c} \bullet \\ \bullet \\ \bullet \\ \bullet \\ \bullet \\ \bullet \\ \bullet \\ \bullet \\ \bullet \\ \bullet $                                                                                                    | ab<br>C+ Wrap Text General -             | Normal Bad Good                                     | Neutral     | Calculation |                      | ∑ AutoSum · A               | 0                   |      |
| Le Copy -                                                                                                    |                                          |                                                     |             |             |                      | 😈 Fill 🛪 👘                  |                     |      |
| $\begin{array}{ c c c } \hline Paste & \bullet & \bullet \\ \hline & \bullet & \bullet \\ \hline & \bullet & \bullet & \bullet \\ \hline & \bullet & \bullet \\ \hline & \bullet & \bullet \\ \hline & \bullet \\ \hline & \bullet \\ \hline & \bullet \\ \hline & \bullet \\ \hline & \bullet \\ \hline & \bullet \\ \hline & \bullet \\$ |                                          | Conditional Format as Check Cell Explanatory Input  | Linked Cell | Note 📮      | Insert Delete Format | ✓ Clear ▼ Sort & Filter ▼ S |                     |      |
| Clipboard 🗔 Font 🗔 Align                                                                                                    |                                          | Styles                                              |             |             | Cells                | Editing                     | eect ·              | ~    |
|                                                                                                    |                                          |                                                     |             |             |                      |                             |                     |      |
| A3 $\checkmark$ : $\times$ $\checkmark$ $f_{\star}$ Recurring Charges                                                                                                    |                                          |                                                     |             |             |                      |                             |                     | ~    |
| A B C D E F G                                                                                                    | H I J K L                                | M N O P Q R                                         | S T L       | JVL         | w x y                | Z AA                        | AB AC               |      |
|                                                                                                    | cation Subscribe Name Work Ord Bill Note | e Expense Account                                   |             |             |                      |                             |                     |      |
| 2 Recurring APPWATC Apple Sm 10.2 1 10.2 7.19E+09                                                                                                    | 4689025 PRE Office of the President      | COLUM1234567-01-GENRL-UR004672-01-00000-00000000200 |             |             |                      |                             |                     |      |
| 3 Recurring ATTBBWD Mobile Da 69 1 69 3.47E+09                                                                                                    | 4689025 PRE Office of the President      | COLUM1234567-01-GENRL-UR004672-01-00000-00000000200 |             |             |                      |                             |                     |      |
| 4 Recurring ATTBBWD Mobile Da 69 1 69 7.19E+09                                                                                                    | 4689025 PRE Office of the President      | COLUM1234567-01-GENRL-UR004672-01-00000-00000000200 |             |             |                      |                             |                     |      |
| 5 Recurring ATTBBWD Mobile Da 69 1 69 9.17E+09                                                                                                    | 4689025 PRE Office of the President      | COLUM1234567-01-GENRL-UR004672-01-00000-00000000200 |             |             |                      |                             |                     |      |
| 6 Recurring ATTBBWD Mobile Da 69 1 69 9.18E+09                                                                                                    | 4689025 PRE Office of the President      | COLUM1234567-01-GENRL-UR004672-01-00000-00000000200 |             |             |                      |                             |                     |      |
| 7 Recurring ATTBBWD Mobile Da 69 1 69 9.18E+09                                                                                                    | 4689025 PRE Office of the President      | COLUM1234567-01-GENRL-UR004672-01-00000-00000000200 |             |             |                      |                             |                     |      |
| 8 Recurring ATTBBWD Mobile Da 69 1 69 3.47E+09                                                                                                    | 4689025 PRE Office of the President      | COLUM1234567-01-GENRL-UR004672-01-00000-00000000200 |             |             |                      |                             |                     |      |
| 9 Recurring ATTBBWD Mobile Da 69 1 69 6.47E+09                                                                                                    | 4689025 PRE Office of the President      | COLUM1234567-01-GENRL-UR004672-01-00000-00000000200 |             |             |                      |                             |                     |      |
| 10 Recurring ATTBBWD Mobile Da 69 1 69 9.18E+09                                                                                                    | 4689025 PRE Office of the President      | COLUM1234567-01-GENRL-UR004672-01-00000-00000000200 |             |             |                      |                             |                     |      |
| 11 Recurring ATTBBWD Mobile Da 69 1 69 6.47E+09                                                                                                    | 4689025 PRE Office of the President      | COLUM1234567-01-GENRL-UR004672-01-00000-00000000200 |             |             |                      |                             |                     |      |
| 12 Recurring ATTBBWD Mobile Da 69 1 69 6.47E+09                                                                                                    | 4689025 PRE Office of the President      | COLUM1234567-01-GENRL-UR004672-01-00000-00000000200 |             |             |                      |                             |                     |      |
| 13 Recurring ATTBBWD Mobile Da 69 1 69 6.46E+09                                                                                                    | 4689025 PRE Office of the President      | COLUM1234567-01-GENRL-UR004672-01-00000-00000000200 |             |             |                      |                             |                     |      |
| 14 Recurring ATTBBWD Mobile Da 69 1 69 3.47E+09                                                                                                    | 4689025 PRE Office of the President      | COLUM1234567-01-GENRL-UR004672-01-00000-00000000200 |             |             |                      |                             |                     |      |
| 15 Recurring ATTDATA(AT&T Data 127.35 1 127.35 9.17E+09                                                                                                    | 4689025 PRE Office of the President      | COLUM1234567-01-GENRL-UR004672-01-00000-00000000200 |             |             |                      |                             |                     |      |
| 16 Recurring ATTDATA(AT&T Data 127.35 1 127.35 9.17E+09                                                                                                    | 4689025 PRE Office of the President      | COLUM1234567-01-GENRL-UR004672-01-00000-00000000200 |             |             |                      |                             |                     |      |
| 17 Recurring ATTDATA(AT&T Date 127.35 1 127.35 3.47E+09                                                                                                    | 4689025 PRE Office of the President      | COLUM1234567-01-GENRL-UR004672-01-00000-00000000200 |             |             |                      |                             |                     |      |
| 18 Recurring ATTDATA(AT&T Data 127.35 1 127.35 6.47E+09                                                                                                    | 4689025 PRE Office of the President      | COLUM1234567-01-GENRL-UR004672-01-00000-00000000200 |             | ltem        | ized list of         | non-usage                   | charges             |      |
| 19 Recurring ATTDATA(AT&T Date 127.35 1 127.35 9.18E+09                                                                                                    | 4689025 PRE Office of the President      | COLUM1234567-01-GENRL-UR004672-01-00000-00000000200 |             |             |                      |                             | -                   |      |
| 20 Recurring ATTDATA(AT&T Date 127.35 1 127.35 7.19E+09                                                                                                    | 4689025 PRE Office of the President      | COLUM1234567-01-GENRL-UR004672-01-00000-00000000200 |             | (reci       | urring and o         | one-time) i                 | ncurred             |      |
| 21 Recurring ATTDATA(AT&T Date 127.35 1 127.35 6.46E+09                                                                                                    | 4689025 PRE Office of the President      | COLUM1234567-01-GENRL-UR004672-01-00000-00000000200 |             | -           | -                    | -                           |                     |      |
| 22 Recurring ATTDATA(AT&T Date 127.35 1 127.35 7.19E+09                                                                                                    | 4689025 PRE Office of the President      | COLUM1234567-01-GENRL-UR004672-01-00000-00000000200 |             | d           | uring this p         | articular m                 | nonth               |      |
| 23 Recurring ATTDATA(AT&T Date 127.35 1 127.35 9.17E+09                                                                                                    | 4689025 PRE Office of the President      | COLUM1234567-01-GENRL-UR004672-01-00000-00000000200 |             |             |                      |                             |                     |      |
| 24 Recurring ATTDATA(AT&T Date 127.35 1 127.35 6.47E+09                                                                                                    | 4689025 PRE Office of the President      | COLUM1234567-01-GENRL-UR004672-01-00000-00000000200 |             |             |                      |                             |                     |      |
| 25 Recurring ATTDATA(AT&T Data 127.35 1 127.35 7.19E+09                                                                                                    | 4689025 PRE Office of the President      | COLUM1234567-01-GENRL-UR004672-01-00000-00000000200 |             |             |                      |                             |                     |      |
| 26 Recurring ATTDATA\ Mobile Da 53 1 53 6.46E+09                                                                                                    | 4689025 PRE Office of the President      | COLUM1234567-01-GENRL-UR004672-01-00000-00000000200 |             |             |                      |                             |                     |      |
| 27 Recurring ATTDATA\ Mobile Da 53 1 53 6.47E+09                                                                                                    | 4689025 PRE Office of the President      | COLUM1234567-01-GENRL-UR004672-01-00000-00000000200 |             |             |                      |                             |                     |      |
| 28 Recurring ATTDATA\ Mobile Da 53 1 53 3.47E+09                                                                                                    | 4689025 PRE Office of the President      | COLUM1234567-01-GENRL-UR004672-01-00000-00000000200 |             |             |                      |                             |                     |      |
| 29 Recurring ATTDATA\ Mobile Da 53 1 53 3.47E+09                                                                                                    | 4689025 PRE Office of the President      | COLUM1234567-01-GENRL-UR004672-01-00000-00000000200 |             |             |                      |                             |                     |      |
| 30 Recurring ATTDATA\Mobile Da 53 1 53 3.47E+09                                                                                                    | 4689025 PRE Office of the President      | COLUM1234567-01-GENRL-UR004672-01-00000-00000000200 |             |             |                      |                             |                     |      |
| 31 Recurring ATTDATA\Mobile Da 53 1 53 3.47E+09                                                                                                    | 4689025 PRE Office of the President      | COLUM1234567-01-GENRL-UR004672-01-00000-00000000200 |             |             |                      |                             |                     |      |
| 32 Recurring ATTDATA\ Mobile Da 53 1 53 9.18E+09                                                                                                    | 4689025 PRE Office of the President      | COLUM1234567-01-GENRL-UR004672-01-00000-00000000200 |             |             |                      |                             |                     |      |
| 33 Recurring ATTDATA\ Mobile Da 53 1 53 3.47E+09                                                                                                    | 4689025 PRE Office of the President      | COLUM1234567-01-GENRL-UR004672-01-00000-00000000200 |             |             |                      |                             |                     |      |
| 34 Recurring ATTDATA\ Mobile Da 53 1 53 3.48E+09                                                                                                    | 4689025 PRE Office of the President      | COLUM1234567-01-GENRL-UR004672-01-00000-00000000200 |             |             |                      |                             |                     |      |
| 35 Recurring ATTDATA\ Mobile Da 53 1 53 9.29E+09                                                                                                    | 4689025 PRE Office of the President      | COLUM1234567-01-GENRL-UR004672-01-00000-00000000200 |             |             |                      |                             |                     |      |
| 36 Recurring ATTDATA\ Mobile Da 53 1 53 9.17E+09                                                                                                    | 4689025 PRE Office of the President      | COLUM1234567-01-GENRL-UR004672-01-00000-00000000200 |             |             |                      |                             |                     |      |
| 37 Recurring ATTDATA\ Mobile Da 53 1 53 9.17E+09                                                                                                    | 4689025 PRE Office of the President      | COLUM1234567-01-GENRL-UR004672-01-00000-00000000200 |             |             |                      |                             |                     |      |
| 38 Recurring ATTDATA\ Mobile Da 53 1 53 3.47E+09                                                                                                    | 4689025 PRE Office of the President      | COLUM1234567-01-GENRL-UR004672-01-00000-00000000200 |             |             |                      |                             |                     |      |
|                                                                                                    |                                          |                                                     | 1           |             |                      |                             |                     |      |
| < → billhist_ch_list (+)                                                                                                    |                                          | :                                                   | 1           |             |                      |                             |                     | ►    |
| Ready                                                                                                    |                                          |                                                     |             |             |                      |                             | +                   | 100% |

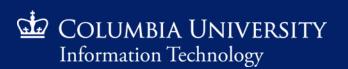

| 🖬 PINNACLE - Non-Usage Charg | × +                                                        |                                 |                             |                                        |                                                          |                         |
|------------------------------|------------------------------------------------------------|---------------------------------|-----------------------------|----------------------------------------|----------------------------------------------------------|-------------------------|
| ←) → ♂ ✿                     | 0 0 0                                                      |                                 | /ols/pinnacletest/f?p=1103: | :4325:10015552565627::NO::::           | Press Edit Columns to                                    | ⊻ II\ 🗉 🔹 👬 =           |
| Getting Started  PINNACL     | E 🛄 PINI                                                   | to personaliz                   | e                           |                                        | change visibility                                        |                         |
|                              | VEDSITY                                                    | columns                         | Personalize Regions         |                                        | ×                                                        |                         |
| Information Technolo         |                                                            |                                 | Hidden                      | Visible                                | 4                                                        |                         |
|                              |                                                            | 02102                           |                             | A Billhist Ch List                     | Edit Columns                                             |                         |
|                              |                                                            | _                               |                             | Expanded/Collapsed System D            | Default 🗸                                                |                         |
|                              | Non-Usage Charg                                            |                                 |                             |                                        |                                                          |                         |
|                              | Billing Date 15-SEP-2019 De                                | partment Number 0102102 L       |                             | Press $\leftarrow$ or $\rightarrow$ to |                                                          |                         |
|                              | Quick Search                                               |                                 | Billhist Ch List Colum      | move column                            | ×                                                        |                         |
|                              | Charge Category 💌 (all)                                    | Select                          | Hidden                      | Visible                                |                                                          |                         |
|                              | Subscriber ID 🗵                                            | First Name 💌                    |                             | A Billhis Ch List                      |                                                          |                         |
|                              | 1 - 50 Next Page                                           | Rows Per Page 50                |                             |                                        | F → <u>Charge Code</u> - <u>E</u> <u>Description</u> - E |                         |
|                              | Charge Category A Charge Code                              |                                 |                             |                                        |                                                          |                         |
|                              | Recurring Charges APPWATCH                                 | Apple Smartwatch w/NumberS      |                             |                                        |                                                          |                         |
|                              | Recurring Charges ATTBBWDUL                                | Mobile Data Unlimited-Global    |                             |                                        |                                                          |                         |
|                              | Recurring Charges ATTBBWDUL                                | Mobile Data Unlimited-Global    |                             |                                        | Press – or drag the col                                  | umn to                  |
|                              | Recurring Charges ATTBBWDUL                                | Mobile Data Unlimited-Global    |                             |                                        | left side panel to h                                     |                         |
|                              | Recurring Charges ATTBBWDUL                                | Mobile Data Unlimited-Global    |                             |                                        |                                                          |                         |
|                              | Recurring Charges ATTBBWDUL                                | Mobile Data Unlimited-Global    |                             |                                        |                                                          | Press to restore column |
|                              | Recurring Charges ATTBBWDUL                                |                                 |                             |                                        |                                                          | position and visibility |
|                              | Recurring Charges ATTBBWDUL                                |                                 |                             | ✓ <                                    |                                                          |                         |
|                              | Recurring Charges ATTBBWDUL<br>Recurring Charges ATTBBWDUL |                                 |                             |                                        | Save Cancel Restore Defaults                             |                         |
|                              | Recurring Charges ATTBBWDUL                                |                                 |                             |                                        | ÷                                                        |                         |
|                              | Recurring Charges ATTBBWDUL                                |                                 |                             |                                        |                                                          |                         |
|                              | Recurring Charges ATTBBWDUL                                | Mobile Data Unlimited-Global    |                             |                                        | Press to Save                                            |                         |
|                              | Recurring Charges ATTDATAGBLA                              | A8 AT&T Data Global Add-On Pack |                             |                                        |                                                          |                         |
|                              | Recurring Charges ATTDATAGBLA                              | A8 AT&T Data Global Add-On Pack |                             |                                        |                                                          |                         |
|                              | Recurring Charges ATTDATAGBLA                              | A8 AT&T Data Global Add-On Pack |                             |                                        | ×                                                        |                         |
|                              | Recurring Charges ATTDATAGBLA                              | A8 AT&T Data Global Add-On Pack |                             |                                        | Save Cancel Restore Defaults                             |                         |
|                              | Recurring Charges ATTDATAGBLA                              | A8 AT&T Data Global Add-On Pack |                             |                                        |                                                          |                         |

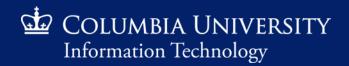

|                                           | e <b>x</b> +                                                                                                    |                                                                                                    |                                                                                                  |                                                                                                    |                                                                                                    |                                                                                                    |                                                                                                    |
|-------------------------------------------|----------------------------------------------------------------------------------------------------|----------------------------------------------------------------------------------------------------|--------------------------------------------------------------------------------------------------|----------------------------------------------------------------------------------------------------|----------------------------------------------------------------------------------------------------|----------------------------------------------------------------------------------------------------|----------------------------------------------------------------------------------------------------|
| <) → ୯ ŵ                                  | 🔽 🔒 🔓 https://pin                                                                                                    | nacle-test.cuit.columbia.edu/pls/pinnac                                                                                                    | letest/f?p=1                                                                                     | 103:4325:918516472362::NO::                                                                                                    |                                                                                                    | ⊠ ☆                                                                                                    | Q Search                                                                                                    |
| 👲 Getting Started 🛛 🥢 PINNACL             | E 📑 PINNACLE TEST 💮 MyNetPI                                                                                                    | hone                                                                                                    |                                                                                                  |                                                                                                    |                                                                                                    |                                                                                                    |                                                                                                    |
| COLUMBIA UNI<br>Information Technol       |                                                                                                    |                                                                                                    |                                                                                                  |                                                                                                    |                                                                                                    |                                                                                                    |                                                                                                    |
| Department Manager > Billi                | ng > Department Billing > 010                                                                                                    | 02102 PRE Office of the President > Non-                                                                                                    | Usage Charge                                                                                     | 25                                                                                                    |                                                                                                    |                                                                                                    |                                                                                                    |
| Silling                                   |                                                                                                    | 🔄 🕼 🔗 🖪 🕐 Search                                                                                                    |                                                                                                  |                                                                                                    |                                                                                                    |                                                                                                    |                                                                                                    |
| Department Billing ><br>Recurring Charges | Summary Dep<br>Summary By Account<br>Individual Bills                                                                                                    | 2S<br>artment Number 0102102 Department                                                                                                    | Name PRE Of                                                                                      | ffice of the President                                                                                                    | Saved Search All v Clear !                                                                                                    | Manage Save                                                                                                    |                                                                                                    |
| One Time Charges                          |                                                                                                    | Select Service Nur                                                                                                    | Sel                                                                                              | lect to view us                                                                                                    | age (all calling r                                                                                                    | ecords                                                                                                    |                                                                                                    |
| Dashboards                                | Usage Charges                                                                                                    |                                                                                                    | inc                                                                                              | cluding long dis                                                                                                    | stance dialing) f                                                                                                    | or this 丿                                                                                                    |                                                                                                    |
| ~~~~~~~~~~~~~~~~~~~~~~~~~~~~~~~~~~~~~~    | Subscriber ID 💌                                                                                                    | First Name 👻                                                                                                    |                                                                                                  | partic                                                                                                    | ular month                                                                                                    |                                                                                                    |                                                                                                    |
| Services                                  | 1 - 50 Next Page                                                                                                    | Rows Per Page 50                                                                                                    |                                                                                                  |                                                                                                    |                                                                                                    |                                                                                                    |                                                                                                    |
| Reports                                   | Charge Category Charge Code                                                                                                    | Description Apple Smartwatch w/NumberShare                                                                                                    | Amount Qua                                                                                       | antity Total Service Number Lo                                                                                                    | cation Subscriber ID Name 2953854                                                                                                    | Work Order Bill Note SN1215875 5/18 (ATT                                                                                                    | Expense Account<br>COLUM1234567-01-GENRL-UR004672-01-70003-00000000200                                                                                                    |
|                                           | Recurring Charges APPWATCH                                                                                                    |                                                                                                    |                                                                                                  |                                                                                                    |                                                                                                    |                                                                                                    |                                                                                                    |
|                                           |                                                                                                    |                                                                                                    |                                                                                                  |                                                                                                    |                                                                                                    |                                                                                                    |                                                                                                    |
| Home                                      | Recurring Charges ATTBBWDUL                                                                                                    | Mobile Data Unlimited-Global                                                                                                    | 69.00                                                                                            | 1 69.00 3474638906                                                                                                    | 6634618 ,                                                                                                    | Add BILL0003938                                                                                                    | COLUM1234567-01-GENRL-UR004672-01-70003-00000000200                                                                                                    |
| 一<br>们 Home                               | Recurring Charges ATTBBWDUL<br>Recurring Charges ATTBBWDUL                                                                                                    | Mobile Data Unlimited-Global<br>Mobile Data Unlimited-Global                                                                                                    | 69.00<br>69.00                                                                                   | 1 69.00 3474638906<br>1 69.00 7187555523                                                                                                    | 6634618 .<br>8279586 .                                                                                                    | Add BILL0003938<br>RF77867/B3914 10/1                                                                                                    |                                                                                                    |
| Home                                      | Recurring Charges ATTBBWDUL<br>Recurring Charges ATTBBWDUL<br>Recurring Charges ATTBBWDUL                                                                                                    | Mobile Data Unlimited-Global                                                                                                    | 69.00                                                                                            | 1 69.00 3474638906                                                                                                    | 6634618 ,                                                                                                    | Add BILL0003938                                                                                                    | COLUM1234567-01-GENRL-UR004672-01-70003-00000000200<br>COLUM1234567-01-GENRL-UR004672-01-70003-00000000-200                                                                                                    |
| ரி Home                                   | Recurring Charges ATTBBWDUL<br>Recurring Charges ATTBBWDUL                                                                                                    | Mobile Data Unlimited-Global<br>Mobile Data Unlimited-Global<br>Mobile Data Unlimited-Global                                                                                                    | 69.00<br>69.00<br>69.00                                                                          | 1 69.00 3474638906<br>1 69.00 7187555523<br>1 69.00 9173282758                                                                                                    | 6634618 .<br>8279586 .<br>8279586                                                                                                    | Add BILL0003938<br>RF77867/B3914 10/1<br>Global BILL0004186                                                                                                    | COLUM1234567-01-GENRL-UR004672-01-70003-00000000-200<br>COLUM1234567-01-GENRL-UR004672-01-70003-00000000-200<br>COLUM1234567-01-GENRL-UR004672-01-70003-00000000-200                                                                                                    |
| ් Home                                    | Recurring Charges ATTBBWDUL<br>Recurring Charges ATTBBWDUL<br>Recurring Charges ATTBBWDUL<br>Recurring Charges ATTBBWDUL                                                                                                    | Mobile Data Unlimited-Global<br>Mobile Data Unlimited-Global<br>Mobile Data Unlimited-Global<br>Mobile Data Unlimited-Global                                                                                                    | 69.00<br>69.00<br>69.00<br>69.00                                                                 | 1         69.00         3474638906           1         69.00         7187555523           1         69.00         9173282758           1         69.00         9177443410                                                                                                    | 6634618 .<br>8279586 .<br>8279586<br>8279586                                                                                                    | Add BILL0003938<br>RF77867/B3914 10/1<br>Global BILL0004186                                                                                                    | COLUM1234567-01-GENRL-UR004672-01-70003-00000000-200<br>COLUM1234567-01-GENRL-UR004672-01-70003-00000000-200<br>COLUM1234567-01-GENRL-UR004672-01-70003-00000000-200<br>COLUM1234567-01-GENRL-UR004672-01-70003-00000000-200                                                                                                    |
| Home                                      | Recurring Charges ATTBBWDUL<br>Recurring Charges ATTBBWDUL<br>Recurring Charges ATTBBWDUL<br>Recurring Charges ATTBBWDUL<br>Recurring Charges ATTBBWDUL                                                                                                    | Mobile Data Unlimited-Global<br>Mobile Data Unlimited-Global<br>Mobile Data Unlimited-Global<br>Mobile Data Unlimited-Global<br>Mobile Data Unlimited-Global                                                                                                    | 69.00<br>69.00<br>69.00<br>69.00<br>69.00                                                        | 1         69.00         3474638906           1         69.00         7187555523           1         69.00         9173282758           1         69.00         9177443410           1         69.00         9177718471                                                                                                    | 6634618 .<br>8279586 .<br>8279586<br>8279586<br>5941185                                                                                                    | Add BilL0003938<br>RF77867/B391410/1<br>Giobal BilL0004186<br>Add BilL0004206                                                                                                    | COLUM1234567-01-GENRL-UR004672-01-70003-00000000-200<br>COLUM1234567-01-GENRL-UR004672-01-70003-00000000-200<br>COLUM1234567-01-GENRL-UR004672-01-70003-00000000-200<br>COLUM1234567-01-GENRL-UR004672-01-70003-00000000-200<br>COLUM1234567-01-GENRL-UR004672-01-70003-00000000-200                                                                                                    |
| لل Home                                   | Recurring Charges     ATTBBWDUL       Recurring Charges     ATTBBWDUL       Recurring Charges     ATTBBWDUL       Recurring Charges     ATTBBWDUL       Recurring Charges     ATTBBWDUL       Recurring Charges     ATTBBWDUL       Recurring Charges     ATTBBWDUL                                                                                                    | Mobile Data Unlimited-Global<br>Mobile Data Unlimited-Global<br>Mobile Data Unlimited-Global<br>Mobile Data Unlimited-Global<br>Mobile Data Unlimited-Global<br>Mobile Data Unlimited-Global                                                                                                    | 69.00<br>69.00<br>69.00<br>69.00<br>69.00<br>69.00                                               | 1         69.00         3474638906           1         69.00         7187555523           1         69.00         9173282758           1         69.00         9177443410           1         69.00         9179718471           1         69.00         3472371194                                                                                                    | 6634618                                                                                                    | Add BilL0003938<br>RF77867/B391410/1<br>Giobal BilL0004186<br>Add BilL0004206                                                                                                    | COLUM1234567-01-GENRL-UR004672-01-70003-00000000-200<br>COLUM1234567-01-GENRL-UR004672-01-70003-00000000-200<br>COLUM1234567-01-GENRL-UR004672-01-70003-00000000-200<br>COLUM1234567-01-GENRL-UR004672-01-70003-00000000-200<br>COLUM1234567-01-GENRL-UR004672-01-70003-00000000-200                                                                                                    |
| ကြံ Home                                  | Recurring Charges     ATTBBWDUL       Recurring Charges     ATTBBWDUL       Recurring Charges     ATTBBWDUL       Recurring Charges     ATTBBWDUL       Recurring Charges     ATTBBWDUL       Recurring Charges     ATTBBWDUL       Recurring Charges     ATTBBWDUL       Recurring Charges     ATTBBWDUL       Recurring Charges     ATTBBWDUL                                                                                                    | Mobile Data Unlimited-Global<br>Mobile Data Unlimited-Global<br>Mobile Data Unlimited-Global<br>Mobile Data Unlimited-Global<br>Mobile Data Unlimited-Global<br>Mobile Data Unlimited-Global                                                                                                    | 69.00<br>69.00<br>69.00<br>69.00<br>69.00<br>69.00<br>69.00                                      | 1         69.00         3474638906           1         69.00         7187555523           1         69.00         9173282758           1         69.00         9177443410           1         69.00         9179718471           1         69.00         3472371194           1         69.00         6466455330                                                                                                    | 6634618<br>8279586<br>8279586<br>8279586<br>5941185<br>1829942<br>5941185                                                                                                    | Add BilL0003938<br>RF77867/B391410/11<br>Giobal BilL0004186<br>Add BilL0004206<br>SN31136612/13                                                                                                    | COLUM1234567-01-GENRL-UR004672-01-70003-00000000-200<br>COLUM1234567-01-GENRL-UR004672-01-70003-00000000-200<br>COLUM1234567-01-GENRL-UR004672-01-70003-00000000-200<br>COLUM1234567-01-GENRL-UR004672-01-70003-00000000-200<br>COLUM1234567-01-GENRL-UR004672-01-70003-00000000-200                                                                                                    |
| Home                                      | Recurring Charges     ATTBBWDUL       Recurring Charges     ATTBBWDUL       Recurring Charges     ATTBBWDUL       Recurring Charges     ATTBBWDUL       Recurring Charges     ATTBBWDUL       Recurring Charges     ATTBBWDUL       Recurring Charges     ATTBBWDUL       Recurring Charges     ATTBBWDUL       Recurring Charges     ATTBBWDUL       Recurring Charges     ATTBBWDUL                                                                                                    | Mobile Data Unlimited-Global<br>Mobile Data Unlimited-Global<br>Mobile Data Unlimited-Global<br>Mobile Data Unlimited-Global<br>Mobile Data Unlimited-Global<br>Mobile Data Unlimited-Global<br>Mobile Data Unlimited-Global                                                                                                 | 69.00<br>69.00<br>69.00<br>69.00<br>69.00<br>69.00<br>69.00                                      | 1         69.00         3474638906           1         69.00         7187555523           1         69.00         9173282758           1         69.00         9177443410           1         69.00         9177184711           1         69.00         3472371194           1         69.00         6466455330           1         69.00         9178035306                                                                                                    | 6634618<br>8279586<br>8279586<br>8279586<br>5941185<br>5941185<br>5941185<br>5941185                                                                                                    | Add BILL0003938<br>RF77867/B3914 10/13<br>Global BILL0004186<br>Add BILL0004206<br>SN311366 12/13<br>SN575606 4/15                                                                                                    | COLUM1234567-01-GENRL-UR004672-01-7003-0000000-200<br>COLUM1234567-01-GENRL-UR004672-01-7003-0000000-200<br>COLUM1234567-01-GENRL-UR004672-01-7003-0000000-200<br>COLUM1234567-01-GENRL-UR004672-01-7003-00000000-200<br>COLUM1234567-01-GENRL-UR004672-01-7003-00000000-200<br>COLUM1234567-01-GENRL-UR004672-01-7003-00000000-200<br>COLUM1234567-01-GENRL-UR004672-01-7003-00000000-200                                                                                                    |
| லி Home                                   | Recurring Charges     ATTBBWDUL       Recurring Charges     ATTBBWDUL       Recurring Charges     ATTBBWDUL       Recurring Charges     ATTBBWDUL       Recurring Charges     ATTBBWDUL       Recurring Charges     ATTBBWDUL       Recurring Charges     ATTBBWDUL       Recurring Charges     ATTBBWDUL       Recurring Charges     ATTBBWDUL       Recurring Charges     ATTBBWDUL       Recurring Charges     ATTBBWDUL                                                                                                    | Mobile Data Unlimited-Global<br>Mobile Data Unlimited-Global<br>Mobile Data Unlimited-Global<br>Mobile Data Unlimited-Global<br>Mobile Data Unlimited-Global<br>Mobile Data Unlimited-Global<br>Mobile Data Unlimited-Global                                                                                                 | 69.00<br>69.00<br>69.00<br>69.00<br>69.00<br>69.00<br>69.00<br>69.00                             | 1         69.00         3474638906           1         69.00         7187555523           1         69.00         9173282758           1         69.00         9177443410           1         69.00         9179718471           1         69.00         9472371194           1         69.00         94763330           1         69.00         9478035306           1         69.00         6468243709                                                                                                    | 6634618<br>8279586<br>8279586<br>8279586<br>5941185<br>5941185<br>5941185<br>5941185                                                                                                    | Add BILL0003938<br>RF77867/B3914 10/13<br>Global BILL0004186<br>Add BILL0004206<br>SN311366 12/13<br>SN575606 4/15<br>R1034675 12/11                                                                                                  | COLUM1234567-01-GENRL-UR004672-01-7003-0000000200<br>COLUM1234567-01-GENRL-UR004672-01-7003-00000000200<br>COLUM1234567-01-GENRL-UR004672-01-7003-00000000-200<br>COLUM1234567-01-GENRL-UR004672-01-70003-00000000-200<br>COLUM1234567-01-GENRL-UR004672-01-70003-00000000-200<br>COLUM1234567-01-GENRL-UR004672-01-70003-00000000-200<br>COLUM1234567-01-GENRL-UR004672-01-70003-00000000-200<br>COLUM1234567-01-GENRL-UR004672-01-70003-00000000-200<br>COLUM1234567-01-GENRL-UR004672-01-70003-00000000-200                                                                                                    |
| Home                                      | Recurring Charges     ATTBBWDUL       Recurring Charges     ATTBBWDUL       Recurring Charges     ATTBBWDUL       Recurring Charges     ATTBBWDUL       Recurring Charges     ATTBBWDUL       Recurring Charges     ATTBBWDUL       Recurring Charges     ATTBBWDUL       Recurring Charges     ATTBBWDUL       Recurring Charges     ATTBBWDUL       Recurring Charges     ATTBBWDUL       Recurring Charges     ATTBBWDUL       Recurring Charges     ATTBBWDUL       Recurring Charges     ATTBBWDUL                                                                                                    | Mobile Data Unlimited-Global<br>Mobile Data Unlimited-Global<br>Mobile Data Unlimited-Global<br>Mobile Data Unlimited-Global<br>Mobile Data Unlimited-Global<br>Mobile Data Unlimited-Global<br>Mobile Data Unlimited-Global<br>Mobile Data Unlimited-Global                                                                 | 69.00<br>69.00<br>69.00<br>69.00<br>69.00<br>69.00<br>69.00<br>69.00<br>69.00                    | 1         69.00         3474638906           1         69.00         718755553           1         69.00         9173282758           1         69.00         9177443410           1         69.00         9179718471           1         69.00         9179718471           1         69.00         3472371194           1         69.00         9178035306           1         69.00         6468243709           1         69.00         646824379           1         69.00         6469234534                                                                                                    | 6634618<br>8279586<br>8279586<br>8279586<br>5941185<br>5941185<br>5941185<br>5941185<br>5941185                                                                                                    | Add BILL0003938<br>RF77867/B3914 10/11<br>Global BILL0004206<br>Add BILL0004206<br>SN311366 12/13<br>SN575606 4/15<br>R1034675 12/11<br>RF77870/B3915 10/11                                                                           | COLUM1234567-01-GENRL-UR004672-01-7003-00000000-200<br>COLUM1234567-01-GENRL-UR004672-01-7003-00000000-200<br>COLUM1234567-01-GENRL-UR004672-01-7003-00000000-200<br>COLUM1234567-01-GENRL-UR004672-01-70003-00000000-200<br>COLUM1234567-01-GENRL-UR004672-01-70003-00000000-200<br>COLUM1234567-01-GENRL-UR004672-01-70003-00000000-200<br>COLUM1234567-01-GENRL-UR004672-01-70003-00000000-200<br>COLUM1234567-01-GENRL-UR004672-01-70003-00000000-200<br>COLUM1234567-01-GENRL-UR004672-01-70003-00000000-200                                                                                                    |
| С Home                                    | Recurring Charges     ATTBBWDUL       Recurring Charges     ATTBBWDUL                                                                             | Mobile Data Unlimited-Global<br>Mobile Data Unlimited-Global<br>Mobile Data Unlimited-Global<br>Mobile Data Unlimited-Global<br>Mobile Data Unlimited-Global<br>Mobile Data Unlimited-Global<br>Mobile Data Unlimited-Global<br>Mobile Data Unlimited-Global<br>Mobile Data Unlimited-Global                                 | 69.00<br>69.00<br>69.00<br>69.00<br>69.00<br>69.00<br>69.00<br>69.00<br>69.00<br>69.00           | 1         69.00         3474638906           1         69.00         718755553           1         69.00         9173282758           1         69.00         9177443410           1         69.00         9179718471           1         69.00         9179718471           1         69.00         3472371194           1         69.00         646455330           1         69.00         6463243709           1         69.00         6469234534           1         69.00         64632371850                                                                                                    | 6634618       8279586         8279586       8279586         5941185       941185         5941185       941185         5941185       941185         5941185       941185         5941185       941185         5941185       941185         5941185       941185         5941185       941185         5941185       941185         5941185       941185         5941185       941185         5941185       941185         69498965       945 | Add BilL0003938<br>RF77867/B3914 10/11<br>Global BilL0004206<br>Add BilL0004206<br>SN311366 12/13<br>SN575606 4/15<br>R1034675 12/11<br>RF77870/B3915 10/11<br>SN150973 1/13                                                          | COLUM1234567-01-GENRL-UR004672-01-7003-0000000-200<br>COLUM1234567-01-GENRL-UR004672-01-7003-0000000-200<br>COLUM1234567-01-GENRL-UR004672-01-7003-0000000-200<br>COLUM1234567-01-GENRL-UR004672-01-7003-0000000-200<br>COLUM1234567-01-GENRL-UR004672-01-70003-0000000-200<br>COLUM1234567-01-GENRL-UR004672-01-70003-0000000-200<br>COLUM1234567-01-GENRL-UR004672-01-70003-0000000-200<br>COLUM1234567-01-GENRL-UR004672-01-70003-0000000-200<br>COLUM1234567-01-GENRL-UR004672-01-70003-0000000-200<br>COLUM1234567-01-GENRL-UR004672-01-70003-0000000-200<br>COLUM1234567-01-GENRL-UR004672-01-70003-0000000-200<br>COLUM1234567-01-GENRL-UR004672-01-70003-0000000-200<br>COLUM1234567-01-GENRL-UR004672-01-70003-0000000-200<br>COLUM1234567-01-GENRL-UR004672-01-70003-00000000-200 |
| С Home                                    | Recurring Charges     ATTBBWDUL       Recurring Charges     ATTBBWDUL                                                                             | Mobile Data Unlimited-Global<br>Mobile Data Unlimited-Global<br>Mobile Data Unlimited-Global<br>Mobile Data Unlimited-Global<br>Mobile Data Unlimited-Global<br>Mobile Data Unlimited-Global<br>Mobile Data Unlimited-Global<br>Mobile Data Unlimited-Global<br>Mobile Data Unlimited-Global                                 | 69.00<br>69.00<br>69.00<br>69.00<br>69.00<br>69.00<br>69.00<br>69.00<br>69.00<br>69.00           | 1         69.00         3474638906           1         69.00         718755553           1         69.00         9173282758           1         69.00         9173282758           1         69.00         9177443410           1         69.00         9179718471           1         69.00         3472371194           1         69.00         646455330           1         69.00         6463243709           1         69.00         646323439           1         69.00         6463271850           1         69.00         6463271850           1         69.00         3474171308                                                                                                    | 6634618<br>8279586<br>8279586<br>5941185<br>5941185<br>5941185<br>5941185<br>5941185<br>5941185<br>5941185<br>2498965<br>2953854                                                                                                    | Add BILL0003938<br>RF77867/B391410/1<br>Global BILL0004186<br>Add BILL0004206<br>SN31136612/13<br>SN31136612/13<br>SN5756064/15<br>R103467512/11<br>RF77870/B391510/1<br>SN1509731/13                                                 | COLUM1234567-01-GENRL-UR004672-01-7003-0000000-200<br>COLUM1234567-01-GENRL-UR004672-01-7003-0000000-200<br>COLUM1234567-01-GENRL-UR004672-01-7003-0000000-200<br>COLUM1234567-01-GENRL-UR004672-01-7003-0000000-200<br>COLUM1234567-01-GENRL-UR004672-01-70003-0000000-200<br>COLUM1234567-01-GENRL-UR004672-01-70003-0000000-200<br>COLUM1234567-01-GENRL-UR004672-01-70003-0000000-200<br>COLUM1234567-01-GENRL-UR004672-01-70003-0000000-200<br>COLUM1234567-01-GENRL-UR004672-01-70003-0000000-200<br>COLUM1234567-01-GENRL-UR004672-01-70003-0000000-200<br>COLUM1234567-01-GENRL-UR004672-01-70003-0000000-200<br>COLUM1234567-01-GENRL-UR004672-01-70003-0000000-200<br>COLUM1234567-01-GENRL-UR004672-01-70003-0000000-200<br>COLUM1234567-01-GENRL-UR004672-01-70003-00000000-200 |
| Home                                      | Recurring Charges     ATTBBWDUL       Recurring Charges     ATTBBWDUL       Recurring Charges     ATTBBWDUL | Mobile Data Unlimited-Global<br>Mobile Data Unlimited-Global<br>Mobile Data Unlimited-Global<br>Mobile Data Unlimited-Global<br>Mobile Data Unlimited-Global<br>Mobile Data Unlimited-Global<br>Mobile Data Unlimited-Global<br>Mobile Data Unlimited-Global<br>Mobile Data Unlimited-Global<br>Mobile Data Unlimited-Global | 69.00<br>69.00<br>69.00<br>69.00<br>69.00<br>69.00<br>69.00<br>69.00<br>69.00<br>69.00<br>127.35 | 1         69.00         3474638906           1         69.00         7187555523           1         69.00         9173282758           1         69.00         9177443410           1         69.00         9179718471           1         69.00         3472371194           1         69.00         6466455330           1         69.00         6468243709           1         69.00         6463234534           1         69.00         6463231850           1         69.00         6463241850           1         69.00         6463231836           1         69.00         6463231850           1         69.00         6463231850           1         69.00         347171308           1         127.35         9172257351 | 6634618                                                                                                    | Add BILL0003938<br>RF77867/B3914 10/13<br>Global BILL0004186<br>Add BILL0004206<br>SN311366 12/13<br>SN575606 4/15<br>R1034675 12/11<br>RF77870/B3915 10/13<br>SN150973 1/13<br>SN150973 1/13<br>SN14331 12/12<br>RF77866/B3913 10/13 | COLUM1234567-01-GENRL-UR004672-01-7003-0000000-200<br>COLUM1234567-01-GENRL-UR004672-01-7003-00000000-200<br>COLUM1234567-01-GENRL-UR004672-01-7003-0000000-200<br>COLUM1234567-01-GENRL-UR004672-01-7003-0000000-200<br>COLUM1234567-01-GENRL-UR004672-01-7003-0000000-200<br>COLUM1234567-01-GENRL-UR004672-01-7003-0000000-200<br>COLUM1234567-01-GENRL-UR004672-01-7003-0000000-200<br>COLUM1234567-01-GENRL-UR004672-01-7003-0000000-200<br>COLUM1234567-01-GENRL-UR004672-01-7003-0000000-200<br>COLUM1234567-01-GENRL-UR004672-01-7003-00000000-200<br>COLUM1234567-01-GENRL-UR004672-01-7003-00000000-200<br>COLUM1234567-01-GENRL-UR004672-01-7003-00000000-200<br>COLUM1234567-01-GENRL-UR004672-01-7003-00000000-200<br>COLUM1234567-01-GENRL-UR004672-01-7003-00000000-200      |

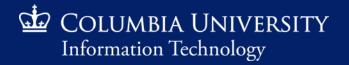

| 🖬 PINNACLE - Usage Charges                          | × +                                                                                                    |                                                                                                    |                                           |                                                                                                    |               |
|-----------------------------------------------------|----------------------------------------------------------------------------------------------------|----------------------------------------------------------------------------------------------------|-------------------------------------------|----------------------------------------------------------------------------------------------------|---------------|
| <) → ୯ ŵ                                            | 🔽 🔒 🔓 https://pinna                                                                                                    | nacle-test.cuit. <b>columbia.edu</b> /pls/pinnacletest/f?p=1103:4327:320624772                                                                                                    | 29431::NO:RP:::                           | ••• 🗵 🏠 🔍 Search                                                                                          | ⊻ II\ 🗊 🛎 👬 ≡ |
| 6 Getting Started 🥢 PINN                            | CLE 📑 PINNACLE TEST 🌐 MyNetPho                                                                                                    | ione                                                                                                    |                                           |                                                                                                    |               |
| COLUMBIA UN<br>Information Techn                    |                                                                                                    |                                                                                                    |                                           |                                                                                                    | L             |
| Department Manager >                                | 3illing > Department Billing > 01021                                                                                                    | 2102 PRE Office of the President 🚿 Usage Charges                                                                                                    |                                           |                                                                                                    |               |
| Silling                                             |                                                                                                    | 🛓 🕲 🖉 🖪 🕐 Search                                                                                                    |                                           |                                                                                                    |               |
| Department Billing >                                | Usage Charges<br>Billing Date 15-SEP-2019 Depart                                                                                                    | rtment Number 0102102 Department Name PRE Office of the President                                                                                                    | Saved Search All v Clear Manage Save      | 1                                                                                                    |               |
| Recurring Charges<br>One Time Charges<br>Dashboards | Quick Search     Image: Constraint of the search of the search of the sear | Select Service Number 🔍                                                                                                    | Last Name 🐨                               |                                                                                                    |               |
| Services                                            | 1 - 50 Next Page                                                                                                    | Rows Per Page 50                                                                                                    |                                           |                                                                                                    |               |
| Reports                                             |                                                                                                    | ver Units UOM Usage Subtype Usage Detail                                                                                                    | Amount Billed Location Subscriber ID Name | Expense Account                                                                                           |               |
|                                                     | 19-JUL-2019 09:29:00 3472268723                                                                                                    | 8:00 min. Wireless Plans 347-226-8723 to 212-854-3689 (NEW YORK, CL)                                                                                                    | 4.72 2775588<br>0.59 2775588              | COLUM1234567-01-GENRL-UR004672-01-70003-00000000200<br>COLUM1234567-01-GENRL-UR004672-01-70003-0000000200 |               |
| Home                                                | 19-JUL-2019 11:51:00 3472268723<br>19-JUL-2019 11:59:00 3472268723                                                                                                    | 1:00         min.         Wireless Plans         347-226-8723 to 803-445-3800 (COLUMBIA, CL)           1:00         min.         Wireless Plans         347-226-8723 to 803-445-3800 (COLUMBIA, CL) | 0.59 2775588                              | COLUM1234567-01-GENRL-UR004672-01-7003-00000000-200                                                       |               |
|                                                     | 20-JUL-2019 01:59:00 347228723                                                                                                    | 0:00 min. Wireless Plans 347-417-4441 to 347-417-4441                                                                                                    | 0.00 8594542                              | COLUM1234567-01-GENRL-UR004672-01-70003-00000000200                                                       |               |
|                                                     | 20-JUL-2019 02:00:00 9174458540                                                                                                    | 0:00 min. Wireless Plans 917-445-8540 to 917-445-8540                                                                                                    | 0.00 1731084                              | COLUM1234567-01-GENRL-UR004672-01-70003-00000000200                                                       |               |
|                                                     | 20-JUL-2019 02:04:00 9174553259                                                                                                    | 0:00 min. Wireless Plans 917-455-3259 to 917-455-3259                                                                                                    | 0.00 4181082                              | COLUM1234567-01-GENRL-UR004672-01-70003-00000000200                                                       | Itemized list |
|                                                     | 20-JUL-2019 02:07:00 9292151472                                                                                                    | 0:00 min. Wireless Plans 929-215-1472 to 929-215-1472                                                                                                    | 0.00 4689025                              | COLUM1234567-01-GENRL-UR004672-01-70003-00000000200                                                       |               |
|                                                     | 20-JUL-2019 02:07:00 3472377289                                                                                                    | 0:00 min. Wireless Plans 347-237-7289 to 347-237-7289                                                                                                    | 0.00 2775588                              | COLUM1234567-01-GENRL-UR004672-01-70003-00000000200                                                       | of usage      |
|                                                     | 20-JUL-2019 02:10:00 9175437630                                                                                                    | 0:00 min. Wireless Plans 917-543-7630 to 917-543-7630                                                                                                    | 0.00 1460481                              | COLUM1234567-01-GENRL-UR004672-01-70003-00000000200                                                       | charges       |
|                                                     | 20-JUL-2019 02:13:00 3472760255                                                                                                    | 0:00 min. Wireless Plans 347-276-0255 to 347-276-0255                                                                                                    | 0.00 7360149                              | COLUM1234567-01-GENRL-UR004672-01-70003-00000000200                                                       | incurred      |
|                                                     | 20-JUL-2019 02:29:00 3474171308                                                                                                    | 0:00 min. Wireless Plans 347-417-1308 to 347-417-1308                                                                                                    | 0.00 2953854                              | COLUM1234567-01-GENRL-UR004672-01-70003-00000000200                                                       | during this   |
|                                                     | 20-JUL-2019 02:33:00 9174567943                                                                                                    | 0:00 min. Wireless Plans 917-456-7943 to 917-456-7943                                                                                                    | 0.00 6971286                              | COLUM1234567-01-GENRL-UR004672-01-70003-00000000200                                                       | _             |
|                                                     | 20-JUL-2019 02:38:00 9178035306                                                                                                    | 0:00 min. Wireless Plans 917-803-5306 to 917-803-5306                                                                                                    | 0.00 5941185                              | COLUM1234567-01-GENRL-UR004672-01-70003-00000000200                                                       | particular    |
|                                                     | 20-JUL-2019 02:41:00 3476107410                                                                                                    | 0:00 min. Wireless Plans 347-610-7410 to 347-610-7410                                                                                                    | 0.00 4689025                              | COLUM1234567-01-GENRL-UR004672-01-70003-00000000200                                                       | month         |
|                                                     | 20-JUL-2019 02:42:00 6468740742                                                                                                    | 0:00 min. Wireless Plans 646-874-0742 to 646-874-0742                                                                                                    | 0.00 6634618 .                            | COLUM1234567-01-GENRL-UR004672-01-70003-00000000200                                                       |               |
|                                                     | 20-JUL-2019 02:49:00 3474638906                                                                                                    | 0:00 min. Wireless Plans 347-463-8906 to 347-463-8906                                                                                                    | 0.00 6634618                              | COLUM1234567-01-GENRL-UR004672-01-70003-00000000200                                                       |               |
|                                                     | 20-JUL-2019 05:25:00 9292133510                                                                                                    | 0:00 min. Wireless Plans 929-213-3510 to 929-213-3510                                                                                                    | 0.00 5822996                              | COLUM1234567-01-GENRL-UR004672-01-70003-00000000200                                                       |               |
|                                                     | 20-JUL-2019 06:43:00 6463736670                                                                                                    | 0:00 min. Wireless Plans 646-373-6670 to 646-373-6670                                                                                                    | 0.00 8718457                              | COLUM1234567-01-GENRL-UR004672-01-70003-00000000200                                                       | v             |

| <ul> <li>PINNACLE - Usage Charges</li> <li> <ul> <li></li></ul></li></ul> | × +<br>Select to d<br>CSV/Excel sp |                                            | cletest/f?p=1103:4327:3;      | 206247729431::NO:RP:::                                            |                           | ⊌ ☆           | Q Search                                 | ¥ II\ ⊡ ® | ₩ Ξ |
|---------------------------------------------------------------------------|------------------------------------|--------------------------------------------|-------------------------------|-------------------------------------------------------------------|---------------------------|---------------|------------------------------------------|-----------|-----|
| COLUMBIA UN<br>Information Techno                                         |                                    |                                            |                               |                                                                   |                           |               |                                          |           | L   |
| Department Manager > Bil                                                  | ling > Department Billing > 01021  | ,<br>102 PRE Office of the President > Usa | age Charges                   |                                                                   |                           |               |                                          |           |     |
| Billing                                                                   |                                    | ) 🖗 🖉 🖪 🕐 <u>S</u> earch                   |                               |                                                                   |                           |               |                                          |           |     |
| Department Billing >                                                      |                                    | Export CSV tment Number 0102102 Departmer  | t Name DRE Office of the Dr   | Saved Sear                                                        | ch All V Clear Manage Sav | e             |                                          |           | Â   |
| Recurring Charges                                                         | bining bate 15-56-2019 Depart      |                                            | it wante Pite Onice of the Pi | resident                                                          |                           |               |                                          |           |     |
| One Time Charges                                                          | Quick Search  Usage Subtype  (all) | Select Service Nu                          | umber 💌                       | ning billable_usage.csv                                           |                           | ×             |                                          |           |     |
| Dashboards                                                                | Expense Account 💌                  |                                            |                               | u have chosen to open:                                            |                           |               |                                          |           |     |
|                                                                           | Subscriber ID 👻                    | First                                      | Name 💌 📃                      | billable_usage.csv                                                |                           |               |                                          |           |     |
| 📌 Services                                                                | 1 - 50 Next Page                   | Rows Per Page 50                           |                               | which is: Microsoft Excel Comma Sep<br>from: https://pinnacle-ter |                           | $\checkmark$  |                                          |           |     |
| _                                                                         | Connect Date  Service Number       | er Units UOM Usage Subtype Usage           | Detail W/b                    | at should Firefox do with w                                       | s OK to open              | Expense Ac    | count                                    |           |     |
| Reports                                                                   | 19-JUL-2019 09:29:00 3472268723    | 8:00 min. Wireless Plans 347-22            |                               | Open with     Excel (default)                                     | ×                         | COLUM123456   | 7-01-GENRL-UR004672-01-70003-00000000200 |           |     |
| <u></u>                                                                   | 19-JUL-2019 11:51:00 3472268723    | 1:00 min. Wireless Plans 347-22            |                               | O Save File                                                       |                           | COLUM123456   | 7-01-GENRL-UR004672-01-70003-00000000200 |           |     |
| Home                                                                      | 19-JUL-2019 11:59:00 3472268723    | 1:00 min. Wireless Plans 347-22            | 26-8723 to 803-445-3800 (     | Do this automatically for files like this                         | ; from nov / on.          | COLUM123456   | 7-01-GENRL-UR004672-01-70003-00000000200 |           |     |
|                                                                           | 20-JUL-2019 01:59:00 3474174441    | 0:00 min. Wireless Plans 347-41            | 17-4441 to 347-417-4441       | ,                                                                 | <b>*</b>                  | COLUM123456   | 7-01-GENRL-UR004672-01-70003-00000000200 |           |     |
|                                                                           | 20-JUL-2019 02:00:00 9174458540    | 0:00 min. Wireless Plans 917-44            |                               |                                                                   | OK Cancel                 | 4 COLUM123456 | 7-01-GENRL-UR004672-01-70003-00000000200 |           |     |
|                                                                           | 20-JUL-2019 02:04:00 9174553259    | 0:00 min. Wireless Plans 917-45            | 55-3259 to 917-455-3259       | 0.00                                                              | 4181082                   | COLUM123456   | 7-01-GENRL-UR004672-01-70003-00000000200 |           |     |
|                                                                           | 20-JUL-2019 02:07:00 9292151472    | 0:00 min. Wireless Plans 929-21            | 15-1472 to 929-215-1472       | 0.00                                                              | 4689025                   | COLUM123456   | 7-01-GENRL-UR004672-01-70003-00000000200 |           |     |
|                                                                           | 20-JUL-2019 02:07:00 3472377289    | 0:00 min. Wireless Plans 347-23            | 37-7289 to 347-237-7289       | 0.00                                                              | 2775588                   | COLUM123456   | 7-01-GENRL-UR004672-01-70003-00000000200 |           |     |
|                                                                           | 20-JUL-2019 02:10:00 9175437630    | 0:00 min. Wireless Plans 917-54            | 43-7630 to 917-543-7630       | 0.00                                                              | 1460481                   | COLUM123456   | 7-01-GENRL-UR004672-01-70003-00000000200 |           |     |
|                                                                           | 20-JUL-2019 02:13:00 3472760255    | 0:00 min. Wireless Plans 347-27            | 76-0255 to 347-276-0255       | 0.00                                                              | 7360149                   | COLUM123456   | 7-01-GENRL-UR004672-01-70003-00000000200 |           |     |
|                                                                           | 20-JUL-2019 02:29:00 3474171308    | 0:00 min. Wireless Plans 347-41            | 17-1308 to 347-417-1308       | 0.00                                                              | 2953854                   | COLUM123456   | 7-01-GENRL-UR004672-01-70003-00000000200 |           |     |
|                                                                           | 20-JUL-2019 02:33:00 9174567943    | 0:00 min. Wireless Plans 917-45            | 56-7943 to 917-456-7943       | 0.00                                                              | 6971286                   | COLUM123456   | 7-01-GENRL-UR004672-01-70003-00000000200 |           |     |
|                                                                           | 20-JUL-2019 02:38:00 9178035306    | 0:00 min. Wireless Plans 917-80            | 03-5306 to 917-803-5306       | 0.00                                                              | 5941185                   | COLUM123456   | 7-01-GENRL-UR004672-01-70003-00000000200 |           |     |
|                                                                           | 20-JUL-2019 02:41:00 3476107410    | 0:00 min. Wireless Plans 347-61            |                               | 0.00                                                              | 4689025                   | COLUM123456   | 7-01-GENRL-UR004672-01-70003-00000000200 |           |     |
|                                                                           | 20-JUL-2019 02:42:00 6468740742    | 0:00 min. Wireless Plans 646-87            |                               | 0.00                                                              | 6634618                   |               | 7-01-GENRL-UR004672-01-70003-00000000200 |           |     |
|                                                                           | 20-JUL-2019 02:49:00 3474638906    | 0:00 min. Wireless Plans 347-46            |                               | 0.00                                                              | 6634618                   |               | 7-01-GENRL-UR004672-01-70003-00000000200 |           |     |
|                                                                           | 20-JUL-2019 05:25:00 9292133510    | 0:00 min. Wireless Plans 929-21            |                               | 0.00                                                              | 5822996                   |               | 7-01-GENRL-UR004672-01-70003-00000000200 |           |     |
|                                                                           | 1,11,20,00,20,00 ,20,21,000        |                                            |                               | 0.00                                                              |                           |               |                                          |           |     |

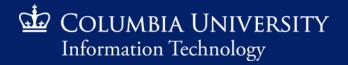

#### Retrieving Monthly Recurring Charges

| File Home In                                        | Save file         | Jus Data Review Vie                                        | w Help ACROBAT        | 오 Tell me what yo  |                       | illable_usage [Read | -Only] - Excel |          |            |             |      |                  |             | la2421 [      | ᆋ — | ⊡<br>,2, sr | ×<br>nare |
|-----------------------------------------------------|-------------------|------------------------------------------------------------|-----------------------|--------------------|-----------------------|---------------------|----------------|----------|------------|-------------|------|------------------|-------------|---------------|-----|-------------|-----------|
| 📇 🔏 Cut                                             | Calibri • 11      | - A <sup>*</sup> A <sup>*</sup> ≡ ≡ ⊗                      | ab<br>C. Wrap Text    | General            |                       | Normal              | Bad            | Good     | Neutral    | Calculation |      | • 🖹 🚺            | ∑ AutoSum → | AT S          |     |             |           |
| Paste                                               |                   | <u>◇</u> • <u>▲</u> • <u>■</u> = <u>■</u> = <u>■</u> =     | Diana & Canton a      | \$ - % , *** .     | Conditional Form      | at as Check Cell    | Explanato      | ry Input | Linked Ce  | ll Note     |      | rt Delete Format | 👽 Fill 🔻    | Sort & Find   | 18  |             |           |
| 🗸 🚿 Format Painter                                  |                   |                                                            | imerge & Center *     | .00 →.             | o<br>Formatting ∗ Tab |                     | Explanato      |          |            |             |      | т т              | 📌 Clear 🔻   | Filter - Sele |     |             |           |
| Clipboard 🕞                                         | Font              | G Align                                                    | iment 🕞               | Number             | rs -                  |                     |                | Styles   |            |             |      | Cells            | Edi         | ting          |     |             | ~         |
| E2 • : ×                                            | √ <i>f</i> ∗ Wire | eless Plans                                                |                       |                    |                       |                     |                |          |            |             |      |                  |             |               |     |             | ~         |
| E F                                                 | G H               | I J K                                                      | L M N                 | 0                  | P Q                   | R S                 | т              | J V      | w x        | Y Z         | AA . | AB               | AC AD       | AE            | AF  | AG          |           |
| 1 Usage Sub Usage Det A                             | mount B Location  | Subscribe Name Expense Acc                                 | ount                  |                    |                       |                     |                |          |            |             |      |                  |             |               |     |             |           |
| 2 Wireless I 347-226-8                              | 4.72              | 2775588 PRE Office COLUM123                                | 4567-01-GENRL-UR00467 | 2-01-00000-0000000 | 0200                  |                     |                |          |            |             |      |                  |             |               |     |             |           |
| 3 Wireless   347-226-8                              | 0.59              | 2775588 PRE Office COLUM123                                | 4567-01-GENRL-UR00467 | 2-01-00000-0000000 | 0200                  |                     |                |          |            |             |      |                  |             |               |     |             |           |
| 4 Wireless F 347-226-8                              | 0.59              | 2775588 PRE Office COLUM123                                | 4567-01-GENRL-UR00467 | 2-01-00000-0000000 | 0200                  |                     |                |          |            |             |      |                  |             |               |     |             |           |
| 5 Wireless F 347-417-44                             | 0                 | 8594542 PRE Office COLUM123                                | 4567-01-GENRL-UR00467 | 2-01-00000-0000000 | 0200                  |                     |                |          |            |             |      |                  |             |               |     |             |           |
| 6 Wireless F 917-445-8                              | 0                 | 1731084 PRE Office COLUM123                                |                       |                    |                       |                     |                |          |            |             |      |                  |             |               |     |             |           |
| 7 Wireless F 917-455-3                              | 0                 | 4181082 PRE Office COLUM123                                |                       |                    |                       |                     |                |          |            |             |      |                  |             |               |     |             |           |
| 8 Wireless F929-215-14                              | 0                 | 4689025 PRE Office COLUM123                                |                       |                    |                       |                     |                |          |            |             |      |                  |             |               |     |             |           |
| 9 Wireless F 347-237-7.                             | 0                 | 2775588 PRE Office COLUM123                                |                       |                    |                       |                     |                |          |            |             |      |                  |             |               |     |             |           |
| 10 Wireless F 917-543-7                             | 0                 | 1460481 PRE Office COLUM123                                |                       |                    |                       |                     |                |          |            |             |      |                  |             |               |     |             | _         |
| 11 Wireless F 347-276-0:                            | 0                 | 7360149 PRE Office COLUM123                                |                       |                    |                       |                     |                |          |            |             |      |                  |             |               |     |             | _         |
| 12 Wireless F 347-417-1                             | 0                 | 2953854 PRE Office COLUM123                                |                       |                    |                       |                     |                |          |            |             |      |                  |             |               |     |             | _         |
| 13 Wireless F 917-456-7                             | 0                 | 6971286 PRE Office COLUM123                                |                       |                    |                       |                     |                |          |            |             |      |                  |             |               |     |             | _         |
| 14 Wireless F 917-803-5                             | 0                 | 5941185 PRE Office COLUM123                                |                       |                    |                       |                     |                |          |            |             |      |                  |             |               |     |             |           |
| 15 Wireless F 347-610-74                            | 0                 | 4689025 PRE Offic∈ COLUM123                                |                       |                    |                       | -                   |                |          |            |             |      |                  |             |               |     |             | _         |
| 16 Wireless F 646-874-0                             | 0                 | 6634618 PRE Offic€ COLUM123                                |                       |                    |                       | -                   |                |          |            |             |      |                  |             |               |     |             | _         |
| 17 Wireless F 347-463-8                             | 0                 | 6634618 PRE Offic∈ COLUM123                                |                       |                    |                       |                     | tomizod        | list of  | usage ch   | arges       |      |                  |             |               |     |             |           |
| 18 Wireless F 929-213-3                             | 0                 | 5822996 PRE Office COLUM123                                |                       |                    |                       | · ·                 |                |          | -          | _           |      |                  |             |               |     |             |           |
| 19 Wireless F 646-373-6                             | 0                 | 8718457 PRE Office COLUM123                                |                       |                    |                       |                     | incu           | rred di  | uring this |             |      |                  |             |               |     |             |           |
| 20 Wireless F 718-915-4                             | 0                 | 5941185 PRE Office COLUM123                                |                       |                    |                       |                     |                |          | _          | •           |      |                  |             |               |     |             | -         |
| 21 Wireless F 646-327-1                             | 0                 | 2498965 PRE Office COLUM123                                |                       |                    |                       |                     | pa             | rticular | month      |             |      |                  |             |               |     |             | -         |
| 22 Wireless F 347-237-1:<br>23 Wireless F 347-226-8 | 0                 | 1829942 PRE Office COLUM123                                |                       |                    |                       | -                   |                |          |            |             |      |                  |             |               |     |             |           |
| 23 Wireless F 347-226-8                             | 0                 | 2775588 PRE Office COLUM123                                |                       |                    |                       | -                   |                |          |            |             |      |                  |             |               |     |             |           |
| 24 Wireless F 347-226-8                             | 0                 | 2775588 PRE Office COLUM123<br>7684821 PRE Office COLUM123 |                       |                    |                       | -                   |                |          |            |             |      |                  |             |               |     |             |           |
| 26 Wireless F 347-255-7                             | 0                 | 2601553 PRE Office COLUM123                                |                       |                    |                       | 1                   |                |          |            |             |      |                  |             |               |     |             |           |
| 26 Wireless F 347-255-7:<br>27 Wireless F 718-909-2 | 0                 | 2601553 PRE Office COLUM123<br>5941185 PRE Office COLUM123 |                       |                    |                       | 1                   |                |          |            |             |      |                  |             |               |     |             |           |
| 28 Wireless F 347-237-1                             | 0                 | 1829942 PRE Office COLUM123                                |                       |                    |                       | 1                   |                |          |            |             |      |                  |             |               |     |             |           |
| 29 Wireless F 347-255-7                             | 0                 | 2601553 PRE Office COLUM123                                |                       |                    |                       | 1                   |                |          |            |             |      |                  |             |               |     |             |           |
| 30 Wireless F 347-255-7                             | 0                 | 2601553 PRE Office COLUM123                                |                       |                    |                       | 1                   |                |          |            |             |      |                  |             |               |     |             |           |
| 31 Wireless F 347-226-8                             | 0                 | 2775588 PRE Office COLUM123                                |                       |                    |                       | 1                   |                |          |            |             |      |                  |             |               |     |             |           |
| 32 Wireless F 347-226-8                             | 0                 | 2775588 PRE Office COLUM123                                |                       |                    |                       |                     |                |          |            |             |      |                  |             |               |     |             |           |
| 33 Wireless F 347-237-1                             | 0.99              | 1829942 PRE Office COLUM123                                |                       |                    |                       | -                   |                |          |            |             |      |                  |             |               |     |             |           |
| 34 Wireless F 347-237-1:                            | 0.99              | 1829942 PRE Office COLUM123                                |                       |                    |                       |                     |                |          |            |             |      |                  |             |               |     |             |           |
| 35 Wireless F 347-226-8                             | 0                 | 2775588 PRE Office COLUM123                                |                       |                    |                       |                     |                |          |            |             |      |                  |             |               |     |             |           |
| 36 Wireless F 347-226-8                             | 0                 | 2775588 PRE Office COLUM123                                | 4567-01-GENRL-UR00467 | 2-01-00000-0000000 | 0200                  |                     |                |          |            |             |      |                  |             |               |     |             |           |
| 37 Wireless F 718-909-2                             | 0                 | 5941185 PRE Office COLUM123                                | 4567-01-GENRL-UR00467 | 2-01-00000-000000  | 0200                  |                     |                |          |            |             |      |                  |             |               |     |             |           |
| 38 Wireless F 718-915-44                            | 0                 | 5941185 PRE Office COLUM123                                | 4567-01-GENRL-UR00467 | 2-01-00000-0000000 | 0200                  |                     |                |          |            |             |      |                  |             |               |     |             |           |
| billable                                            | usage (+)         |                                                            |                       |                    |                       |                     | 1 1            | : [      |            |             |      |                  |             |               |     |             |           |
|                                                     | usuge T           |                                                            |                       |                    |                       |                     |                |          |            |             |      |                  |             |               | -   |             |           |
| Ready                                               |                   |                                                            |                       |                    |                       |                     |                |          |            |             |      |                  |             | I .           | ·   | +           | 100%      |

COLUMBIA UNIVERSITY Information Technology

| ■ Departr                              | readcrumb to ret<br>nent Billing scree<br>all monthly bills                                                                                                    | en listing                     | uls/pinnadetest/f?p=1103:4327:32062477       | 29431::NO:RP:::       |                        | 🔽 🗘 Q. Search                                                                                              | <u>↓</u> III\ 🗊 🔹 👬 Ξ |
|----------------------------------------|----------------------------------------------------------------------------------------------------|--------------------------------|----------------------------------------------|-----------------------|------------------------|----------------------------------------------------------------------------------------------------|-----------------------|
| COLUMBIA UN<br>Information Techno      |                                                                                                    |                                |                                              |                       |                        |                                                                                                    | L                     |
| Department Manager > Bi                | ling > Department Billing > 01021                                                                                                    | 02 PRE Office of the President | > Usage Charges                              |                       |                        |                                                                                                    |                       |
| Billing                                | 0001                                                                                                    | , 🕲 🖉 🖪 ?? 🖪                   | earch                                        |                       |                        |                                                                                                    |                       |
| Department Billing > Recurring Charges | Usage Charges<br>Billing Date 15-SEP-2019 Depart                                                                                                    | ment Number 0102102 Dep        | partment Name PRE Office of the President    | Saved Sear            | rch All 🗸 <u>Clear</u> | Manage Save                                                                                                | ^                     |
| One Time Charges<br>Dashboards         | Quick Search     Image: Compare the search of the search of | Select Se                      | rvice Number 🕤                               |                       | Last Name 🖸            |                                                                                                    |                       |
| 📌 Services                             | 1 - 50 Next Page                                                                                                    | Rows Per Page 50               |                                              |                       |                        |                                                                                                    |                       |
| Reports                                | Connect Date  Service Number                                                                                                    | r Units UOM Usage Subtype      | Usage Detail                                 | Amount Billed Locatio |                        |                                                                                                    |                       |
|                                        | 19-JUL-2019 09:29:00 3472268723                                                                                                    |                                | 347-226-8723 to 212-854-3689 (NEW YORK,, CL) | 4.72                  | 2775588                | COLUM1234567-01-GENRL-UR004672-01-70003-00000000200                                                        |                       |
| 份 Home                                 | 19-JUL-2019 11:51:00 3472268723                                                                                                    | 1:00 min. Wireless Plans       |                                              | 0.59                  | 2775588                | COLUM1234567-01-GENRL-UR004672-01-70003-00000000200<br>COLUM1234567-01-GENRL-UR004672-01-70003-00000000200 |                       |
|                                        | 19-JUL-2019 11:59:00 3472268723<br>20-JUL-2019 01:59:00 3474174441                                                                                                    | 0:00 min. Wireless Plans       |                                              | 0.00                  | 8594542                | COLUM1234567-01-GENRL-UR004672-01-70003-0000000200                                                         |                       |
|                                        | 20-JUL-2019 02:00:00 9174458540                                                                                                    |                                | 917-445-8540 to 917-445-8540                 | 0.00                  | 1731084                | COLUM1234567-01-GENRL-UR004672-01-70003-00000000200                                                        |                       |
|                                        | 20-JUL-2019 02:04:00 9174553259                                                                                                    |                                | 917-455-3259 to 917-455-3259                 | 0.00                  | 4181082                | COLUM1234567-01-GENRL-UR004672-01-70003-00000000200                                                        |                       |
|                                        | 20-JUL-2019 02:07:00 9292151472                                                                                                    | 0:00 min. Wireless Plans       | 929-215-1472 to 929-215-1472                 | 0.00                  | 4689025                | COLUM1234567-01-GENRL-UR004672-01-70003-00000000200                                                        |                       |
|                                        | 20-JUL-2019 02:07:00 3472377289                                                                                                    | 0:00 min. Wireless Plans       | 347-237-7289 to 347-237-7289                 | 0.00                  | 2775588                | COLUM1234567-01-GENRL-UR004672-01-70003-00000000200                                                        |                       |
|                                        | 20-JUL-2019 02:10:00 9175437630                                                                                                    | 0:00 min. Wireless Plans       | 917-543-7630 to 917-543-7630                 | 0.00                  | 1460481                | COLUM1234567-01-GENRL-UR004672-01-70003-00000000200                                                        |                       |
|                                        | 20-JUL-2019 02:13:00 3472760255                                                                                                    | 0:00 min. Wireless Plans       | 347-276-0255 to 347-276-0255                 | 0.00                  | 7360149                | COLUM1234567-01-GENRL-UR004672-01-70003-00000000200                                                        |                       |
|                                        | 20-JUL-2019 02:29:00 3474171308                                                                                                    | 0:00 min. Wireless Plans       | 347-417-1308 to 347-417-1308                 | 0.00                  | 2953854                | COLUM1234567-01-GENRL-UR004672-01-70003-00000000200                                                        |                       |
|                                        | 20-JUL-2019 02:33:00 9174567943                                                                                                    | 0:00 min. Wireless Plans       | 917-456-7943 to 917-456-7943                 | 0.00                  | 6971286                | COLUM1234567-01-GENRL-UR004672-01-70003-00000000200                                                        |                       |
|                                        | 20-JUL-2019 02:38:00 9178035306                                                                                                    | 0:00 min. Wireless Plans       | 917-803-5306 to 917-803-5306                 | 0.00                  | 5941185                | COLUM1234567-01-GENRL-UR004672-01-70003-00000000200                                                        |                       |
|                                        | 20-JUL-2019 02:41:00 3476107410                                                                                                    | 0:00 min. Wireless Plans       | 347-610-7410 to 347-610-7410                 | 0.00                  | 4689025                | COLUM1234567-01-GENRL-UR004672-01-70003-00000000200                                                        |                       |
|                                        | 20-JUL-2019 02:42:00 6468740742                                                                                                    | 0:00 min. Wireless Plans       | 646-874-0742 to 646-874-0742                 | 0.00                  | 6634618                | COLUM1234567-01-GENRL-UR004672-01-70003-00000000200                                                        |                       |
|                                        | 20-JUL-2019 02:49:00 3474638906                                                                                                    | 0:00 min. Wireless Plans       | 347-463-8906 to 347-463-8906                 | 0.00                  | 6634618                | COLUM1234567-01-GENRL-UR004672-01-70003-00000000200                                                        |                       |
|                                        | 20-JUL-2019 05:25:00 9292133510                                                                                                    | 0:00 min. Wireless Plans       | 929-213-3510 to 929-213-3510                 | 0.00                  | 5822996                | COLUM1234567-01-GENRL-UR004672-01-70003-00000000200                                                        |                       |
|                                        | 20-JUL-2019 06:43:00 6463736670                                                                                                    | 0:00 min. Wireless Plans       | 646-373-6670 to 646-373-6670                 | 0.00                  | 8718457                | COLUM1234567-01-GENRL-UR004672-01-70003-00000000200                                                        | ~                     |
|                                        |                                                                                                    |                                |                                              |                       |                        |                                                                                                    |                       |

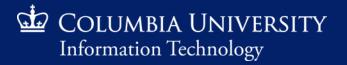

| 🖬 PINNACLE - Department Billi                       | ng × +                                                                   |                                         |                                          |                    |                   |       |                        |           |      |   |
|-----------------------------------------------------|--------------------------------------------------------------------------|-----------------------------------------|------------------------------------------|--------------------|-------------------|-------|------------------------|-----------|------|---|
| <) → ୯ ŵ                                            | 🛛 🔒 🖙 https://pinnac                                                     | le-test.cuit.columbia.edu/pls/pinnaclet | est/f?p=1103:4300:6244482256662::N       | NO:RP::            |                   | ⊠ ☆   | Q Search               | <u>*</u>  | s 11 | ≡ |
| ۏ Getting Started 🛷 PINNAC                          | LE 📑 PINNACLE TEST 🌐 MyNetPhone                                          | 2                                       |                                          |                    |                   |       |                        |           |      |   |
| COLUMBIA UN<br>Information Techno                   |                                                                          |                                         |                                          |                    |                   |       |                        |           |      |   |
| Department Manager > Bil                            | ling > Department Billing                                                |                                         |                                          |                    |                   |       |                        |           |      |   |
| Silling                                             |                                                                          | 🕲 🖉 📑 ? Search Cro                      | eate Multi-Department <u>B</u> illReport |                    |                   |       |                        |           |      | ^ |
| Department Billing >                                | Department Billing                                                       |                                         |                                          | Saved Search       | Clear Manage Save |       |                        |           |      |   |
| Recurring Charges<br>One Time Charges<br>Dashboards | Quick Search  Billing Date  Compartment Number  Olucitor Division  (all) | EDT (1) - EDT (1)                       | Department Name 😇                        |                    |                   |       |                        |           |      |   |
|                                                     | 1 - 50 Next Page                                                         | Rows Per Page 50                        |                                          |                    |                   |       |                        |           |      |   |
| ဘို Services                                        | Billing Date - Department Number                                         | er Department Name Division Cod         | e Division Name Current Charges Du       | e Total Amount Due |                   |       |                        |           |      |   |
|                                                     | <u>15-OCT-2019</u> 0102102                                               | PRE Office of the President GENUNIV_PR  | ESADM CU President                       |                    |                   |       |                        |           |      |   |
| Reports                                             | 15-SEP-2019 0102102                                                      | PRE Office of the President GENUNIV_PR  | ESADM CU President                       |                    |                   |       |                        |           |      |   |
| 🖧 Home                                              | 15-AUG-2019 0102102                                                      | PRE Office of the President GENUNIV_PR  | ESADM CU President                       |                    |                   |       |                        |           |      |   |
|                                                     | <u>15-SEP-2018</u> 0102102                                               | PRE Office of the President GENUNIV_PR  | ESADM CU President                       |                    |                   |       |                        |           |      |   |
|                                                     | <u>15-AUG-2018</u> 0102102                                               | PRE Office of the President GENUNIV_PR  | ESADM CU President                       |                    |                   |       |                        |           |      |   |
|                                                     | <u>15-JUL-2018</u> 0102102                                               | PRE Office of the President GENUNIV_PR  | ESADM CU President                       |                    |                   |       |                        |           |      |   |
|                                                     | <u>15-JUN-2018</u> 0102102                                               | PRE Office of the President GENUNIV_PR  | ESADM CU President                       |                    |                   |       |                        |           |      |   |
|                                                     | <u>15-MAY-2018</u> 0102102                                               | PRE Office of the President GENUNIV_PR  | ESADM CU President                       |                    | L                 | Datum |                        |           |      |   |
|                                                     | <u>15-APR-2018</u> 0102102                                               | PRE Office of the President GENUNIV_PR  | ESADM CU President                       |                    |                   | Retur | n to Department Billin | ig screen |      |   |
|                                                     | <u>15-MAR-2018</u> 0102102                                               | PRE Office of the President GENUNIV_PR  | ESADM CU President                       |                    |                   |       |                        |           |      |   |
|                                                     | <u>15-FEB-2018</u> 0102102                                               | PRE Office of the President GENUNIV_PR  | ESADM CU President                       |                    |                   |       |                        |           |      |   |
|                                                     | <u>15-JAN-2018</u> 0102102                                               | PRE Office of the President GENUNIV_PR  | ESADM CU President                       |                    |                   |       |                        |           |      |   |
|                                                     | <u>15-DEC-2017</u> 0102102                                               | PRE Office of the President GENUNIV_PR  | ESADM CU President                       |                    |                   |       |                        |           |      |   |
|                                                     | <u>15-NOV-2017</u> 0102102                                               | PRE Office of the President GENUNIV_PR  | ESADM CU President                       |                    |                   |       |                        |           |      |   |
|                                                     | <u>15-OCT-2017</u> 0102102                                               | PRE Office of the President GENUNIV_PR  | ESADM CU President                       |                    |                   |       |                        |           |      |   |
|                                                     | <u>15-SEP-2017</u> 0102102                                               | PRE Office of the President GENUNIV_PR  | ESADM CU President                       |                    |                   |       |                        |           |      |   |
|                                                     | <u>15-AUG-2017</u> 0102102                                               | PRE Office of the President GENUNIV_PR  | ESADM CU President                       |                    |                   |       |                        |           |      |   |
|                                                     | _                                                                        |                                         |                                          |                    |                   |       |                        |           |      | ~ |

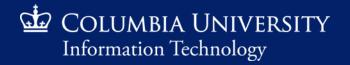

| 🖬 PINNACLE - Department Billi                                               | ing × +                                                  |                                                                          |                  |                |   |                     |                   |                   |                   |                   |
|-----------------------------------------------------------------------------|----------------------------------------------------------|--------------------------------------------------------------------------|------------------|----------------|---|---------------------|-------------------|-------------------|-------------------|-------------------|
| (←) → C û                                                                   | 🔽 🔒 🔓 https://pinn                                       | acle-test.cuit. <b>columbia.edu</b> /pls/pinnacletest/f?p=1103:4300:6244 | 482256662::NO:RF | »              |   |                     | 👽 🚖 🔍 Search      |                   |                   | 🖂 🗘 🤉 Search      |
|                                                                             | CLE 📑 PINNACLE TEST 💮 MyNetPho                           |                                                                          |                  |                |   |                     |                   |                   |                   |                   |
| COLUMBIA UN<br>Information Techno                                           |                                                          |                                                                          |                  |                |   |                     |                   |                   |                   |                   |
| Department Manager > Bi                                                     | illing > Department Billing                              |                                                                          |                  |                |   |                     |                   |                   |                   |                   |
| Billing                                                                     |                                                          | 🛓 🔞 🔗 🖪 🕐 Search Create Multi-Department BillRe                          | port             |                |   |                     |                   |                   |                   |                   |
| Department Billing ><br>Recurring Charges<br>One Time Charges<br>Dashboards |                                                          | enu options DO NOT yield the<br>recurring charges and therefore          |                  | Saved Search   | ~ | ✓ Clear Manage Save | Clear Manage Save | Clear Manage Save | Clear Manage Save | Clear Manage Save |
| メ Services                                                                  |                                                          | Ild not be used at this time                                             | Charges Due To   | tal Amount Due |   |                     |                   |                   |                   |                   |
| Reports                                                                     | <u>15-OCT-2019</u> 0102102<br><u>15-SEP-2019</u> 0102102 | PRE Office of the President GENUNIV_PRESADM CU President                 | 15,699.00        | 15,699.00      |   |                     |                   |                   |                   |                   |
|                                                                             | <u>15-AUG-2019</u> 0102102                               | PRE Office of the President GENUNIV_PRESADM CU President                 | 17,005.21        | 17,005.21      |   |                     |                   |                   |                   |                   |
| 份 Home                                                                      | 15-SEP-2018 0102102                                      | PRE Office of the President GENUNIV_PRESADM CU President                 | 18,783.07        | 18,783.07      |   |                     |                   |                   |                   |                   |
|                                                                             | 15-AUG-2018 0102102                                      | PRE Office of the President GENUNIV_PRESADM CU President                 | 20,002.31        | 20,002.31      |   |                     |                   |                   |                   |                   |
|                                                                             | <u>15-JUL-2018</u> 0102102                               | PRE Office of the President GENUNIV_PRESADM CU President                 | 22,354.56        | 22,354.56      |   |                     |                   |                   |                   |                   |
|                                                                             | <u>15-JUN-2018</u> 0102102                               | PRE Office of the President GENUNIV_PRESADM CU President                 | 17,464.50        | 17,464.50      |   |                     |                   |                   |                   |                   |
|                                                                             | <u>15-MAY-2018</u> 0102102                               | PRE Office of the President GENUNIV_PRESADM CU President                 | 18,350.68        | 18,350.68      |   |                     |                   |                   |                   |                   |
|                                                                             | <u>15-APR-2018</u> 0102102                               | PRE Office of the President GENUNIV_PRESADM CU President                 | 21,918.16        | 21,918.16      |   |                     |                   |                   |                   |                   |
|                                                                             | <u>15-MAR-2018</u> 0102102                               | PRE Office of the President GENUNIV_PRESADM CU President                 | 19,377.60        | 19,377.60      |   |                     |                   |                   |                   |                   |
|                                                                             | <u>15-FEB-2018</u> 0102102                               | PRE Office of the President GENUNIV_PRESADM CU President                 | 17,542.99        | 17,542.99      |   |                     |                   |                   |                   |                   |
|                                                                             | <u>15-JAN-2018</u> 0102102                               | PRE Office of the President GENUNIV_PRESADM CU President                 | 20,832.17        | 20,832.17      |   |                     |                   |                   |                   |                   |
|                                                                             | <u>15-DEC-2017</u> 0102102                               | PRE Office of the President GENUNIV_PRESADM CU President                 | 19,009.35        | 19,009.35      |   |                     |                   |                   |                   |                   |
|                                                                             | <u>15-NOV-2017</u> 0102102                               | PRE Office of the President GENUNIV_PRESADM CU President                 | 18,179.83        | 18,179.83      |   |                     |                   |                   |                   |                   |
|                                                                             | <u>15-OCT-2017</u> 0102102                               | PRE Office of the President GENUNIV_PRESADM CU President                 | 17,319.10        | 17,319.10      |   |                     |                   |                   |                   |                   |
|                                                                             | <u>15-SEP-2017</u> 0102102                               | PRE Office of the President GENUNIV_PRESADM CU President                 | 16,660.49        | 16,660.49      |   |                     |                   |                   |                   |                   |
|                                                                             | <u>15-AUG-2017</u> 0102102                               | PRE Office of the President GENUNIV_PRESADM CU President                 | 15,708.86        | 15,708.86      |   |                     |                   |                   |                   |                   |
|                                                                             | _                                                        |                                                                          |                  |                |   |                     |                   |                   |                   |                   |

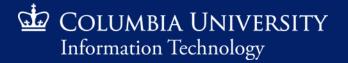

# **Frequently Asked Questions**

#### How can I obtain access to Pinnacle?

Access must be requested by the Departmental Administrator via ServiceNow by accessing the system or emailing <u>askcuit@columbia.edu</u> to generate a request. Please include UNI as well as the 7-digit department number(s) the user will need access to.

- How can I make changes to the monthly bill?
   All changes must be requested via the ServiceNow system.
- What if a charge does not belong to our department?
   Please submit a Billing Inquiry via ServiceNow as soon as possible. The turnaround time is generally 5-7 business days.
- Can I create a report for YTD charges?
   Unfortunately charges can only be accessed by month at this time.

#### • What is the Billing Cycle?

*Our billing cycle encompasses charges incurred from the 15th of the current month through the 14th of the following month (e.g. 15-JUL-2020 bill includes charges from the 15th of June through the 14th of July).* 

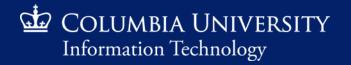

### **Contact Us**

### ServiceNow

Website: <u>https://columbia.service-now.com/</u> E-mail: <u>askcuit@columbia.edu</u> CUIT Services: www.cuit.columbia.edu

- For billing questions, chartstring changes, Pinnacle access and training, please create a ticket in the CUIT ServiceNow instance
- To initiate service, request a service change or disconnection, please create a ticket in the CUIT ServiceNow instance

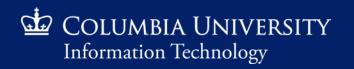